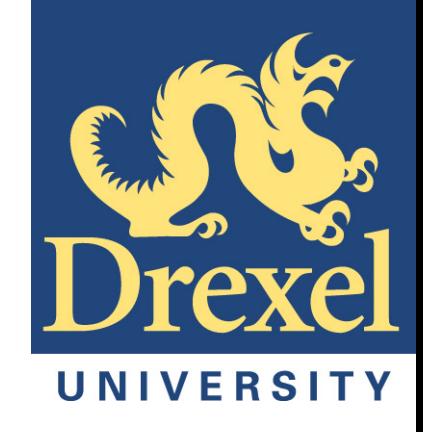

## *Undergraduate Lab for Fourier Analysis and Wavelet Analysis t Analysis*

## **Joseph J. Trout, Ph.D.**

Assistant Professor Teaching Faculty Drexel University Philadelphia, PA joseph.trout@drexel.edu www.physics.drexel.edu/~joetrout **2010 AAPT/APS Winter Meeting February 16, 2010 Tuesday 7:00 PM – 7:12 PM GG01 Washington 1**

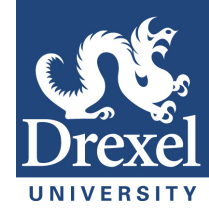

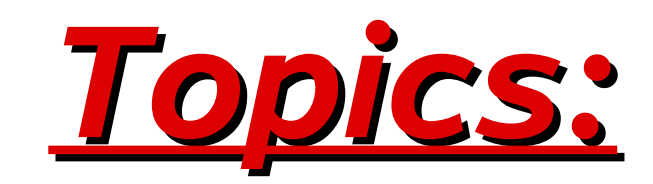

## **1.The Prelab**

**a)Fourier Series b)Simple Fourier Analysis**

## **2.The Lab**

**a)Objectives b)Data Collection**

## **3.Observations and Conclusions**

**a)Fourier Analysis**

**b)FFT**

**c)Wavelet Analysis**

## **4.Other Applications**

**a)Mass on a Spring**

**b)Temperature Data**

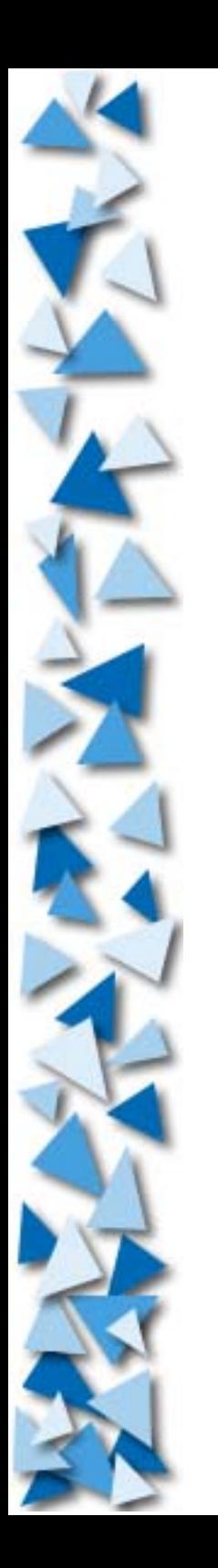

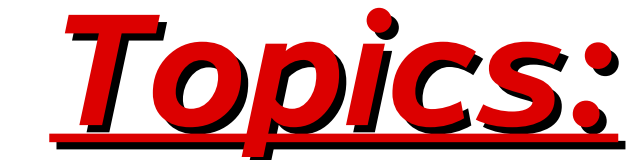

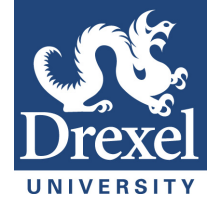

## **1.Prelab a)Fourier Series**

**b)Simple Fourier Analysis**

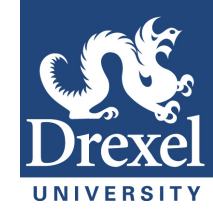

## **Fourier Series**

Jean Baptiste Joseph Fourier Born: 21 March 1768 in Auxerre, Bourgogne, France Died: 16 May 1830 in Paris, France

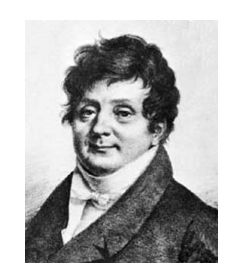

### **According to Fourier, ANY periodic function can be represented as a sum of sine and cosine terms.**

# Fourier Analysis A Real Simple Approximation

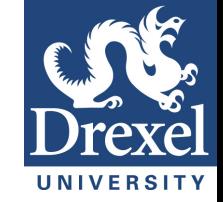

Assume an integer number of period which are equal to n\*dt.

$$
f(t) = \frac{1}{2}a_o + \sum_{n=1}^{\infty} \left[ A_n \sin\left(2\pi v_n t\right) + B_n \cos\left(2\pi v_n t\right) \right]
$$
  

$$
A_n = \frac{2}{n \ast dt} \int_{0}^{n \ast dt} f(t) \sin\left(2\pi v_n t\right) dt
$$
  

$$
B_n = \frac{2}{n \ast dt} \int_{0}^{n \ast dt} f(t) \cos\left(2\pi v_n t\right) dt
$$

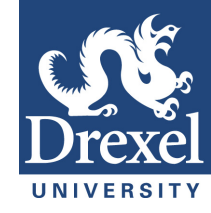

$$
\int \cos(ax) \, dx = \frac{1}{a} \sin(ax)
$$

$$
\int \sin(ax) dx = -\frac{1}{a} \cos(ax)
$$

$$
\int u\,dv = uv - \int v\,du
$$
 Integration by Parts.

 $6\phantom{.}6$ 

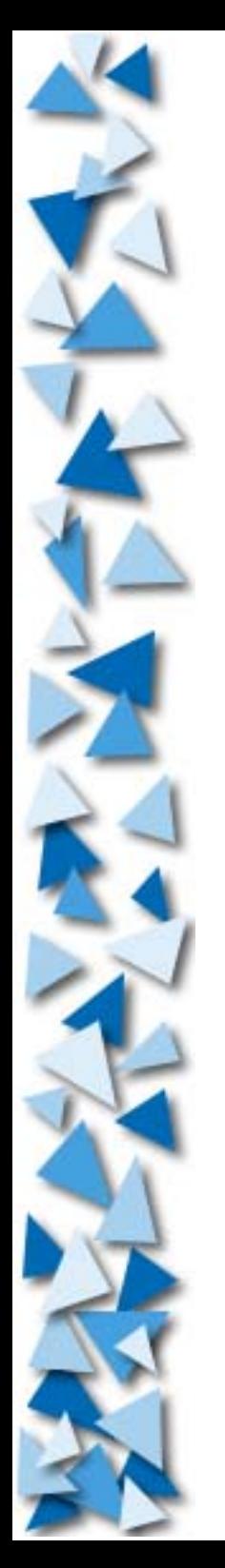

 $f(x)=x$  − $\pi \le x < \pi$ 

$$
f_o(x) = \sum_{k=1}^{\infty} a_k \sin\left(\frac{k\pi x}{a}\right) \qquad -a \le x \le +a
$$
  

$$
f(x) = \sum_{k=1}^{\infty} a_k \sin\left(\frac{k\pi x}{a}\right) \qquad 0 \le x \le a
$$
  

$$
b_k = \frac{2}{a} \int_0^a f(x) \sin\left(\frac{k\pi x}{a}\right) dx
$$

$$
f(x)=x
$$
  
\n1.57  
\n1.57  
\n2.1  
\n3.14  
\n-3.14  
\n-3.14  
\n-3.14  
\n3.14  
\n2.157  
\n3.14  
\n2.157  
\n3.14  
\n3.14

**Odd Function**

$$
b_k = \frac{1}{\pi} \int_{-\pi}^{\pi} x \sin(kx) dx
$$
  

$$
u = f(x) = x \quad du = dx
$$
  

$$
v = g(x) = \sin(kx) \quad dv = k \cos(kx) dx
$$
  

$$
\int x \sin(kx) dx = \int kx \cos(kx) dx = x \sin(kx) + \int \sin(kx) dx
$$

**Example: Ramp**

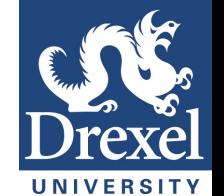

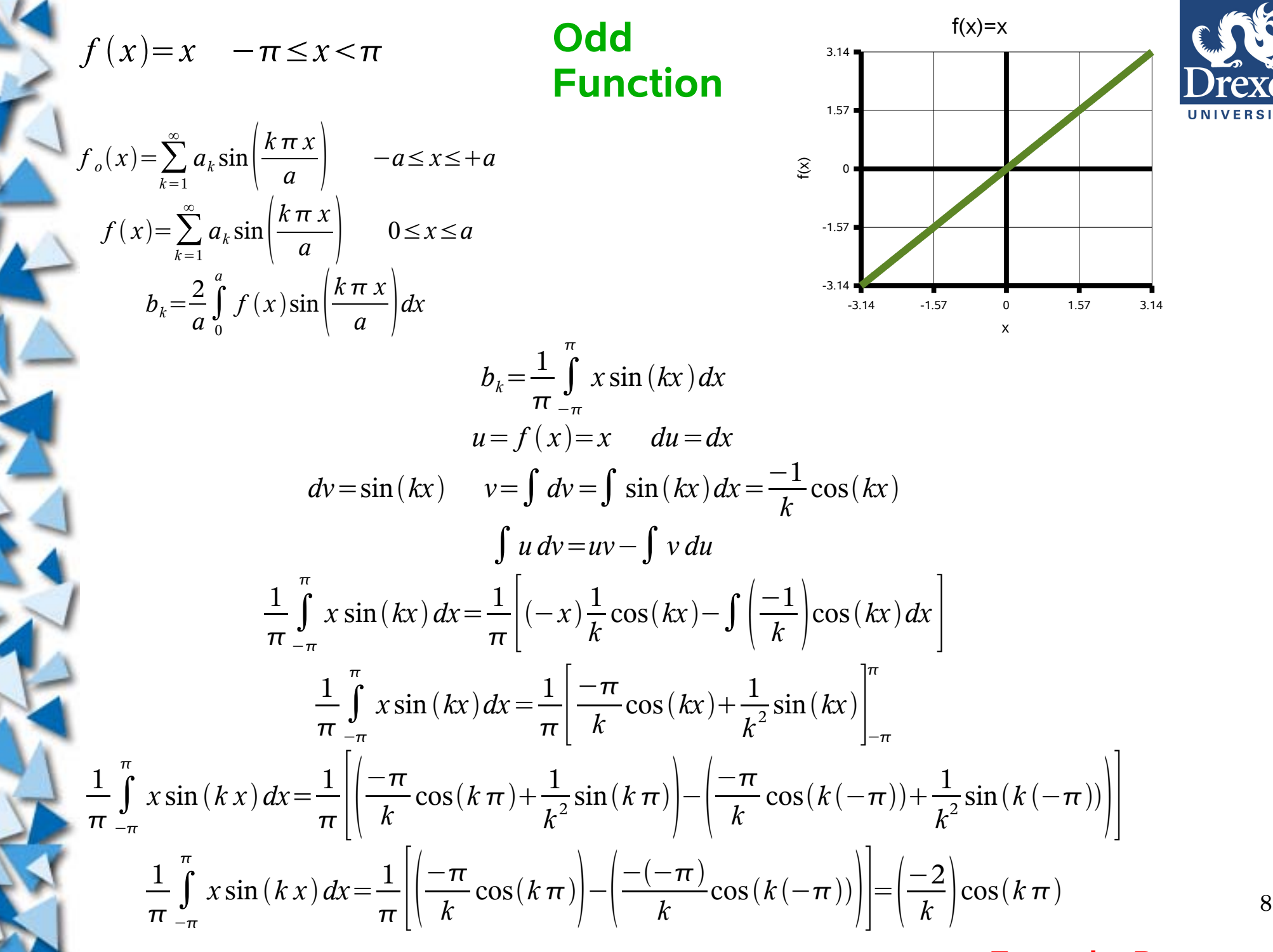

**Example: Ramp**

$$
f_o(x) = \sum_{k=1}^{\infty} a_k \sin\left(\frac{k\pi x}{a}\right) \qquad -a \le x \le +a
$$
  

$$
f(x) = \sum_{k=1}^{\infty} a_k \sin\left(\frac{k\pi x}{a}\right) \qquad 0 \le x \le a
$$
  

$$
b_k = \frac{2}{a} \int_0^a f(x) \sin\left(\frac{k\pi x}{a}\right) dx
$$

$$
b_k = \left(\frac{-2}{k}\right) \cos(k\pi)
$$

$$
b_1 = \left(\frac{-2}{1}\right)\cos(\pi) = \frac{2}{1}
$$
  
\n
$$
b_2 = \left(\frac{-2}{2}\right)\cos(2\pi) = \frac{-2}{2}
$$
  
\n
$$
b_3 = \left(\frac{-2}{3}\right)\cos(3\pi) = \frac{2}{3}
$$
  
\n
$$
b_4 = \left(\frac{-2}{4}\right)\cos(4\pi) = \frac{-2}{4}
$$
  
\n
$$
b_5 = \left(\frac{-2}{5}\right)\cos(5\pi) = \frac{2}{5}
$$

$$
b_k = \left(\frac{-2}{k}\right) (-1)^{k+1}
$$

-3.14 -1.57 0 1.57 3.14 -3.14 -1.57  $\overline{c}$ 1.57 3.14  $f(x)=x$ x f $(x)$ 

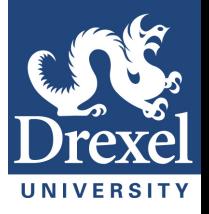

$$
f(x)=x \quad -\pi \leq x < \pi
$$

### **Odd Function**

$$
F(x) = \sum_{k=1}^{\infty} \frac{2(-1)^{k+1}}{k} \sin(kx)
$$

**Example: Ramp**

$$
f_o(x) = \sum_{k=1}^{\infty} a_k \sin\left(\frac{k\pi x}{a}\right) \qquad -a \le x \le +a
$$
  

$$
f(x) = \sum_{k=1}^{\infty} a_k \sin\left(\frac{k\pi x}{a}\right) \qquad 0 \le x \le a
$$
  

$$
b_k = \frac{2}{a} \int_0^a f(x) \sin\left(\frac{k\pi x}{a}\right) dx
$$
  

$$
F(x) = \sum_{k=1}^{\infty} \frac{2(-1)^{k+1}}{k} \sin(kx)
$$

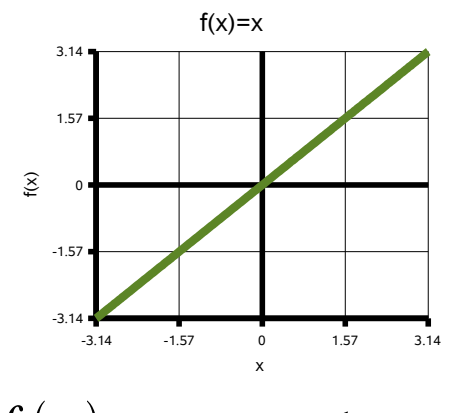

$$
f(x)=x \quad -\pi \leq x < \pi
$$

$$
b_k = \left(\frac{-2}{k}\right) \cos(k\pi)
$$

$$
b_1 = -\left(\frac{2}{1}\right)\cos(\pi) = +\frac{2}{1}
$$
  
\n
$$
b_2 = -\left(\frac{2}{2}\right)\cos(2\pi) = -\frac{2}{2}
$$
  
\n
$$
b_3 = -\left(\frac{2}{3}\right)\cos(3\pi) = +\frac{2}{3}
$$
  
\n
$$
b_4 = -\left(\frac{2}{4}\right)\cos(4\pi) = -\frac{2}{4}
$$
  
\n
$$
b_5 = -\left(\frac{2}{5}\right)\cos(5\pi) = +\frac{2}{5}
$$

$$
b_k = -\left(\frac{2}{k}\right) (-1)^{k+1}
$$

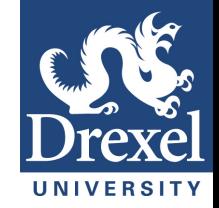

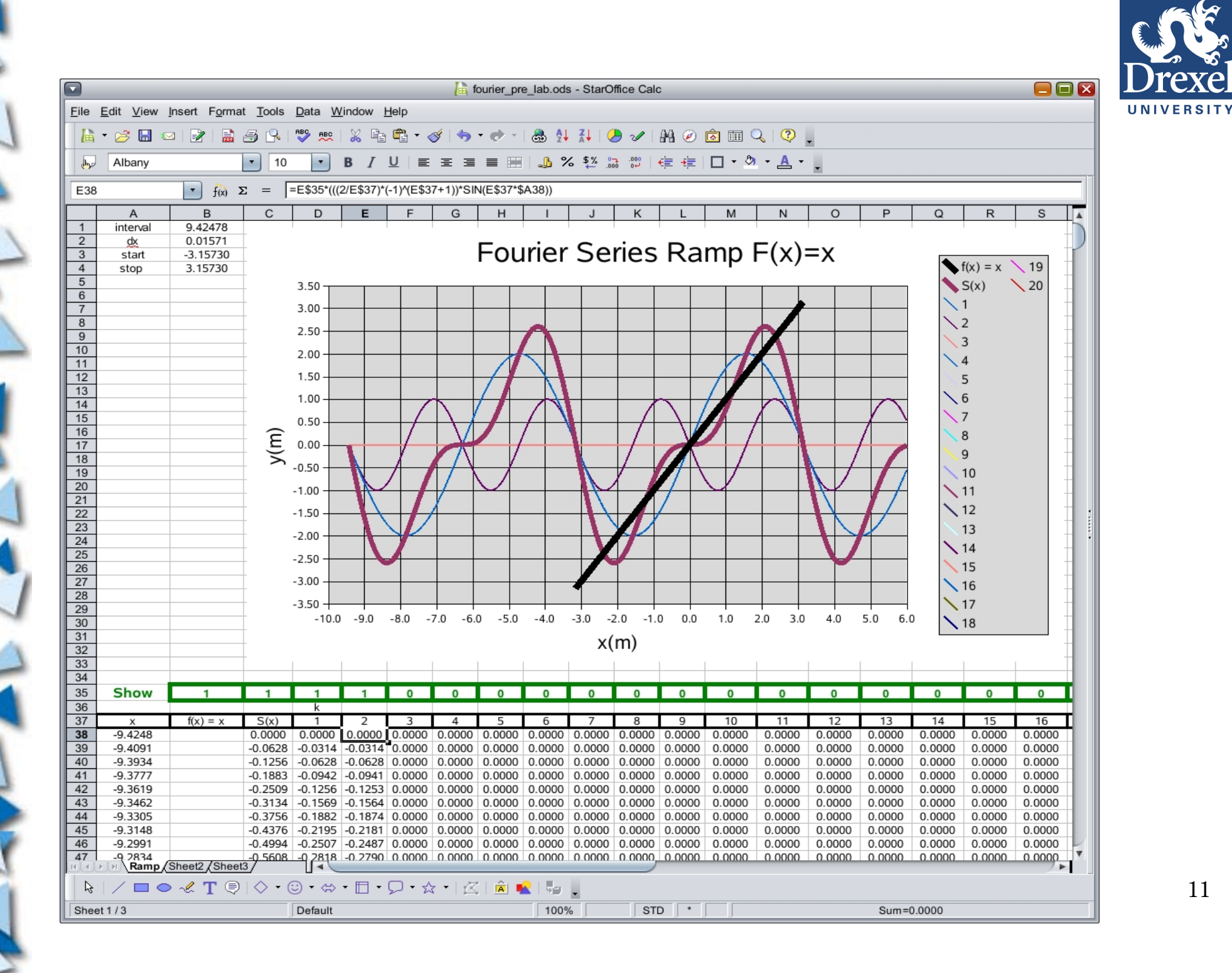

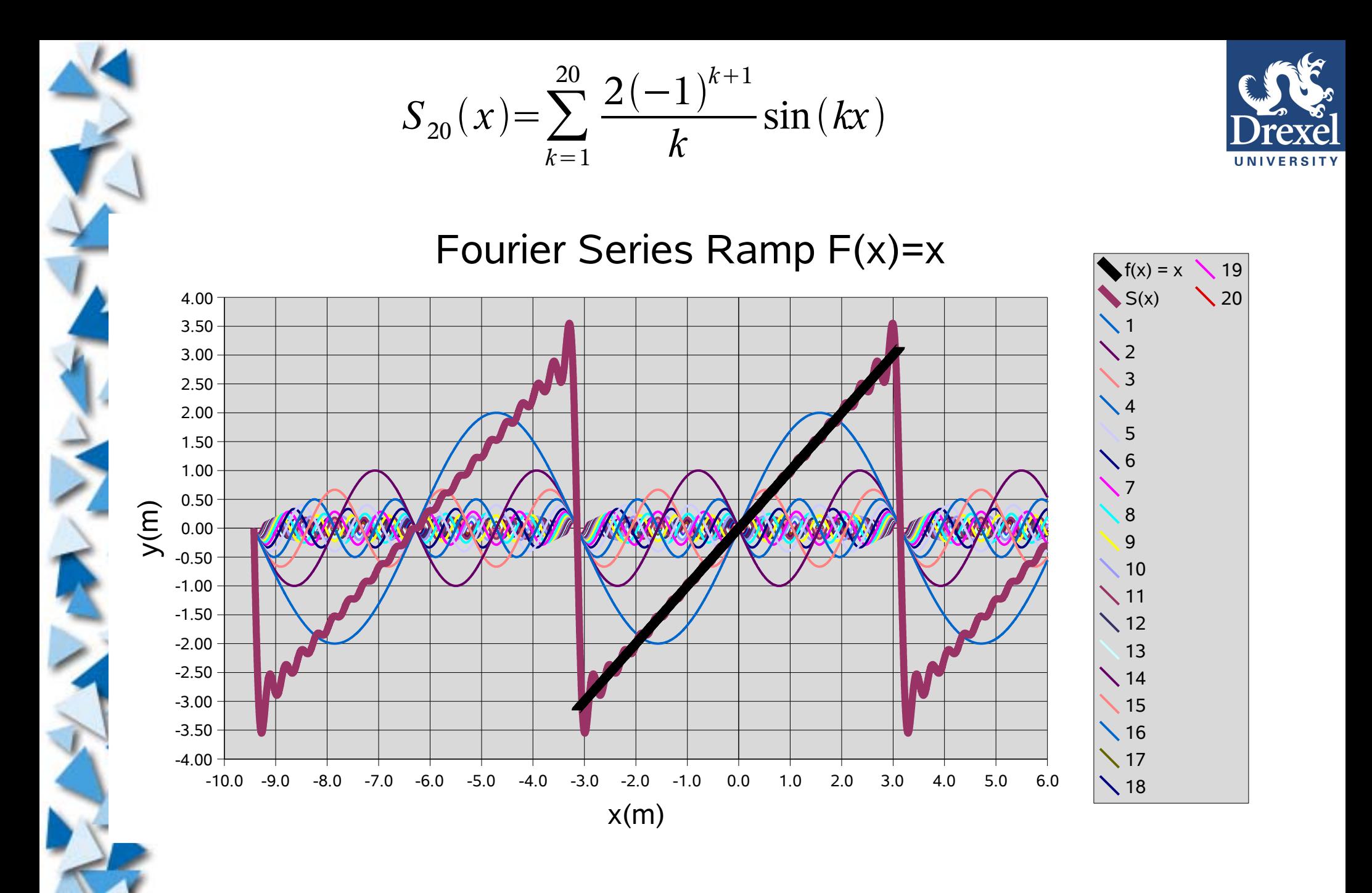

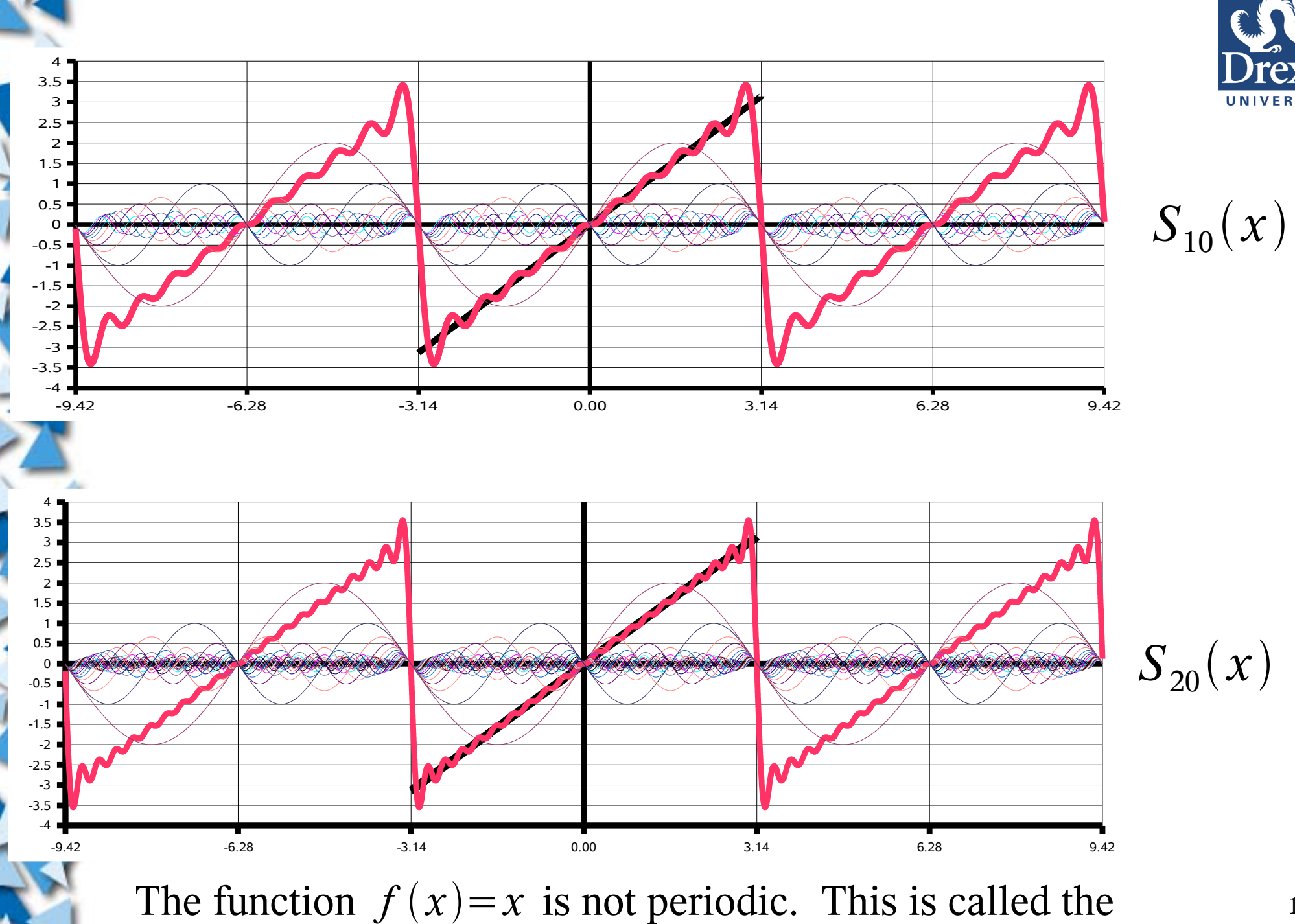

function's periodic extension:  $\tilde{f}(x)$  Example: Ramp

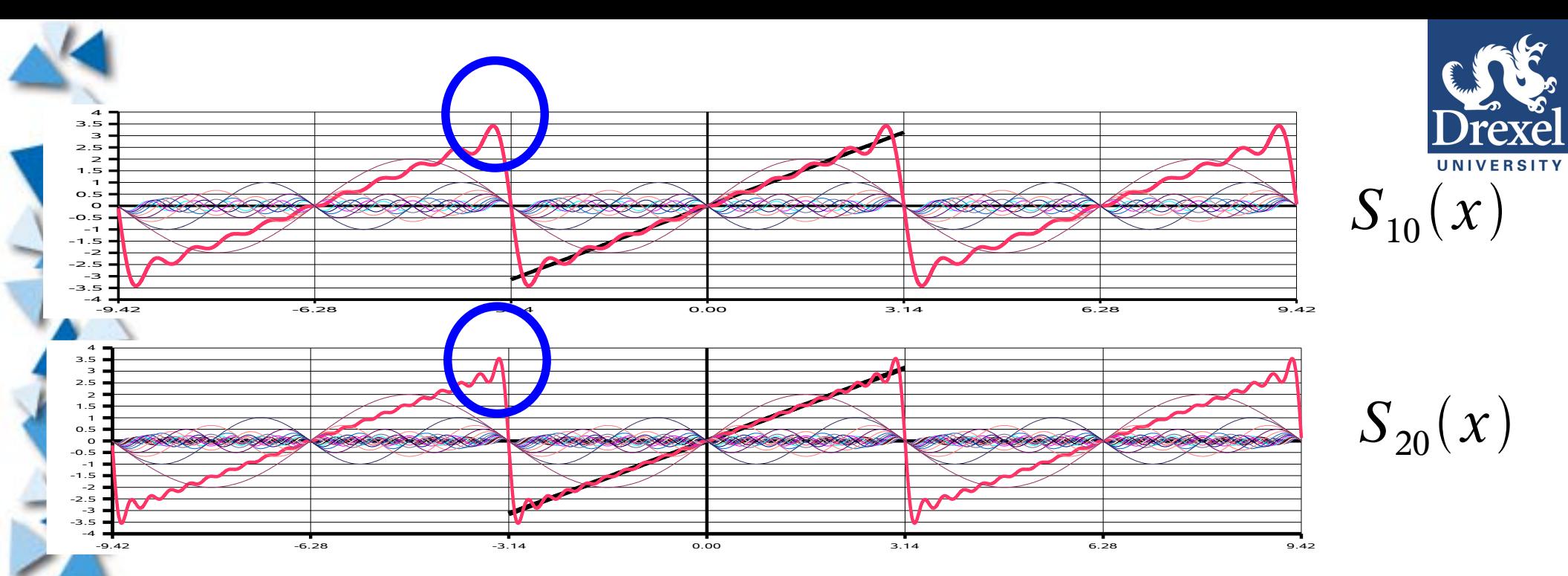

### **Gibb's Phenomenon:**

 $\bullet$ Notice that the accuracy of the approximation gets worse as S $_{_{\mathrm{N}}}$  (x) as

x approaches the discontinuity.

•Notice that the "blips" just before and just after the discontinuity in the graph of  $\mathsf{S}_{_\mathsf{N}}$  (x), this is called the Gibb's Phenomenon.

14 • Notice that no matter how many terms are in the approximation, the amplitude of the "blips" remains approximately the same, but as more terms are added, the "wavelength" of the "blips" become shorter.

#### **Example: Ramp**

### **Simple Fourier Transform**

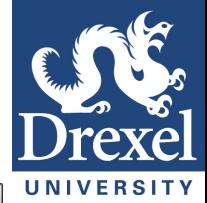

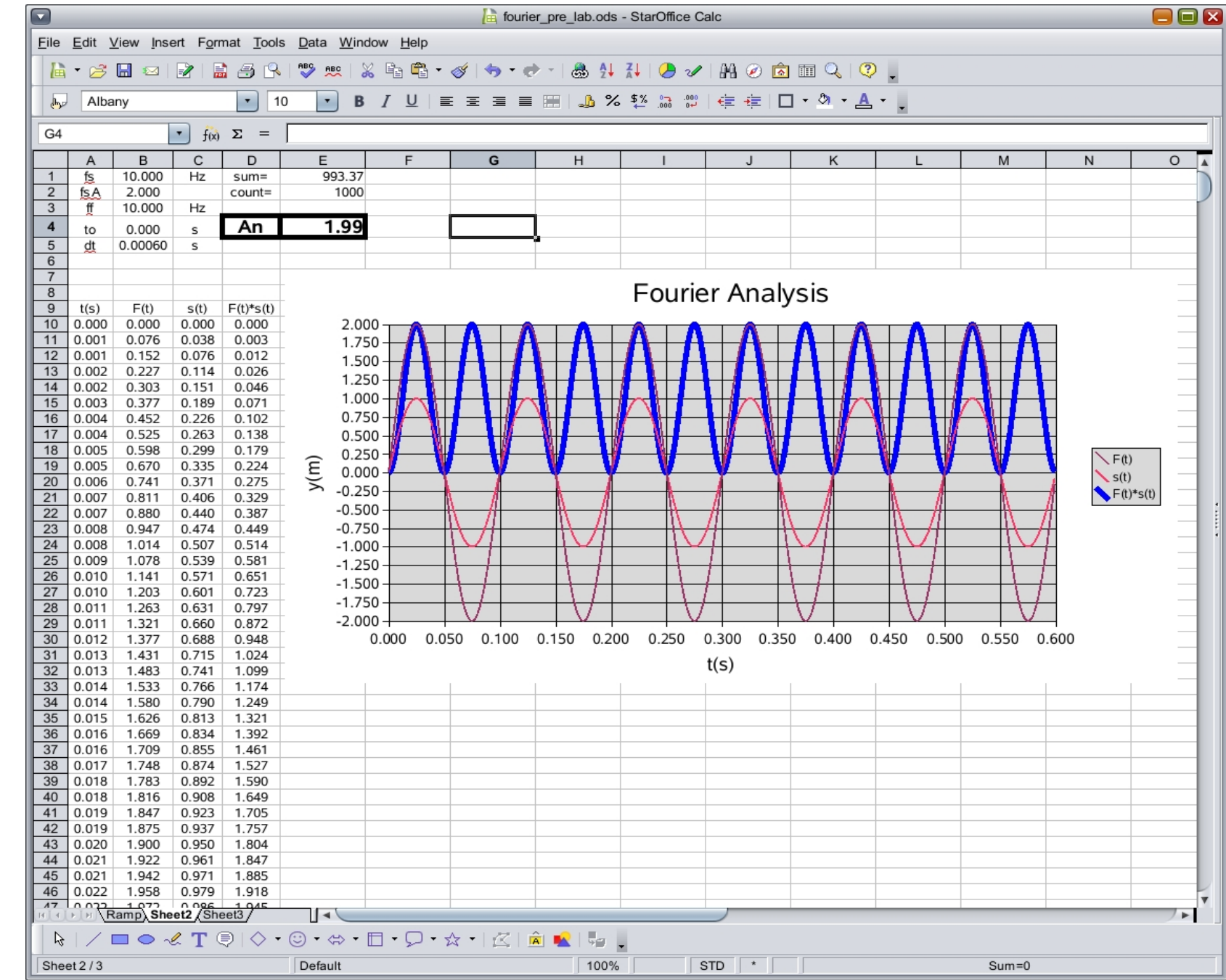

### **Simple Fourier Transform**

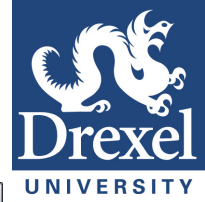

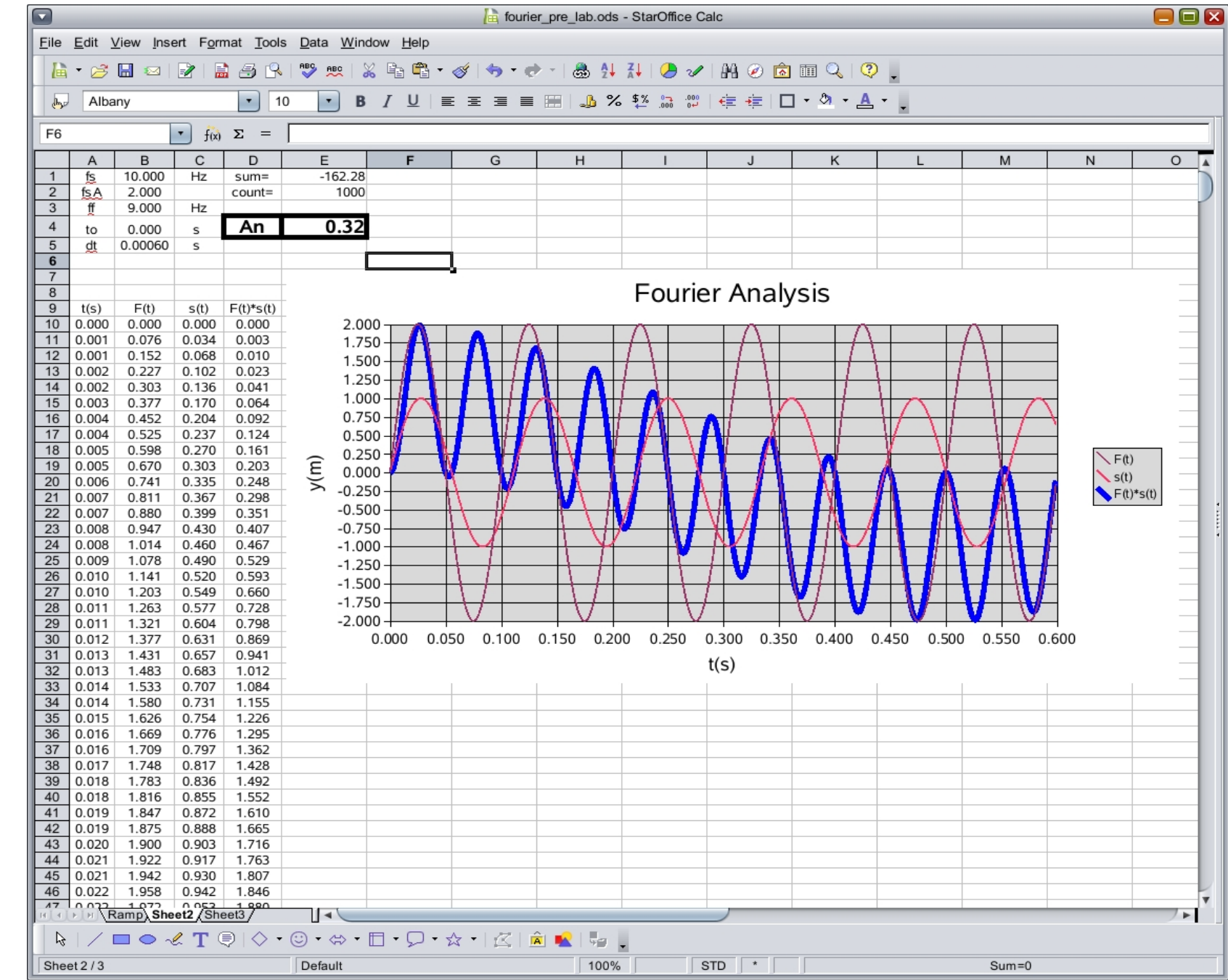

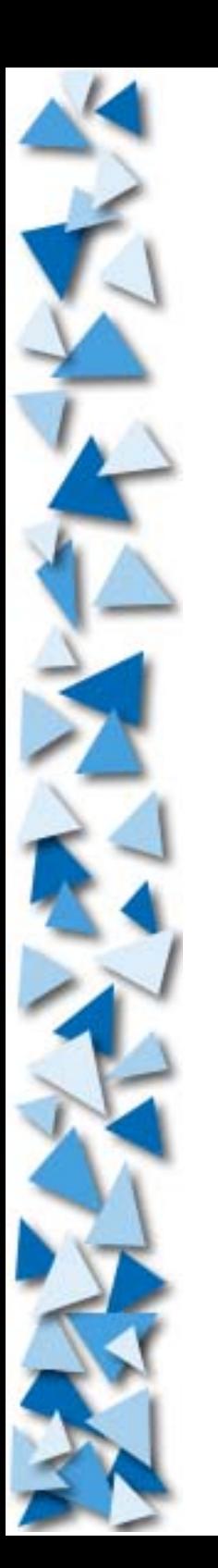

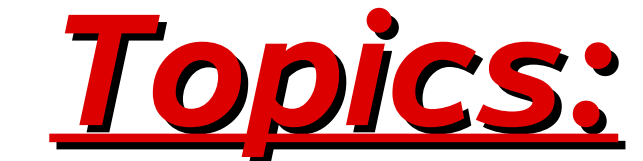

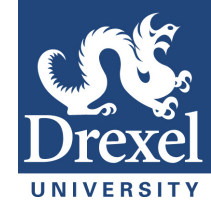

## **2.Objectives and Procedure**

**a)Objectives b)Data Collection** 

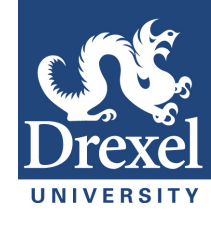

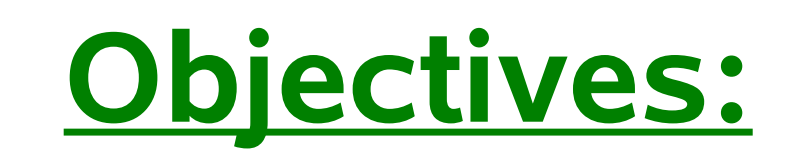

●**To investigate sound waves.**

●**To gain an understanding of Fourier by analyzing sound recordings made of tuning forks.**

●**To introduce Wavelet Analysis.**

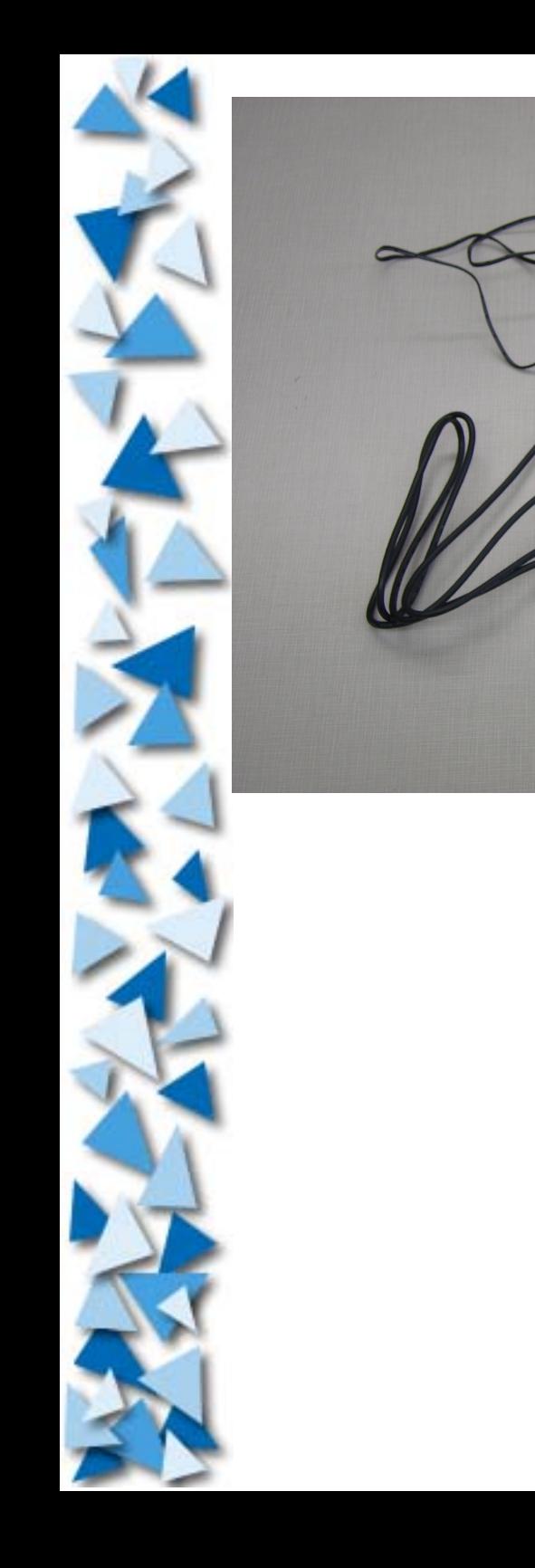

Cadara y

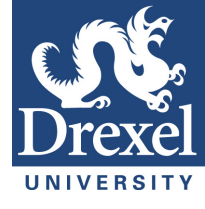

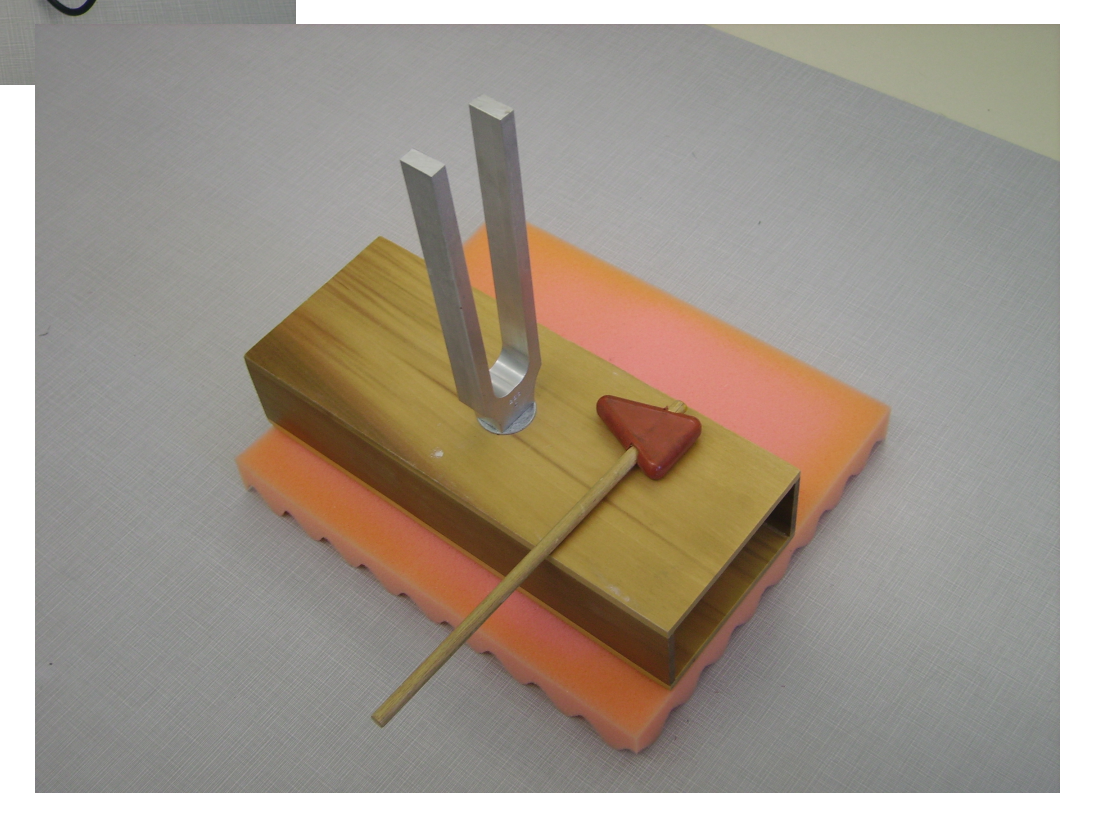

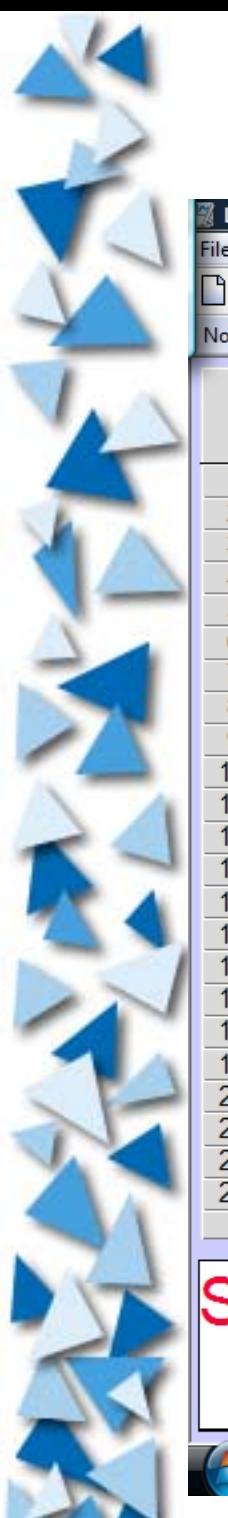

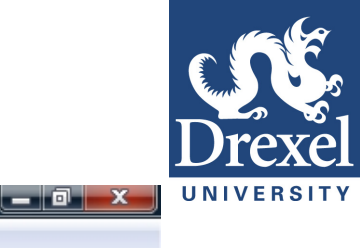

#### Logger Pro - 256 then 480 2s b

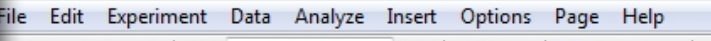

#### AQQXZXAAA 阳 目<sup>†</sup> Ê  $\mathbf{F}$ Collect  $\Box$ Page 1

No device connected.

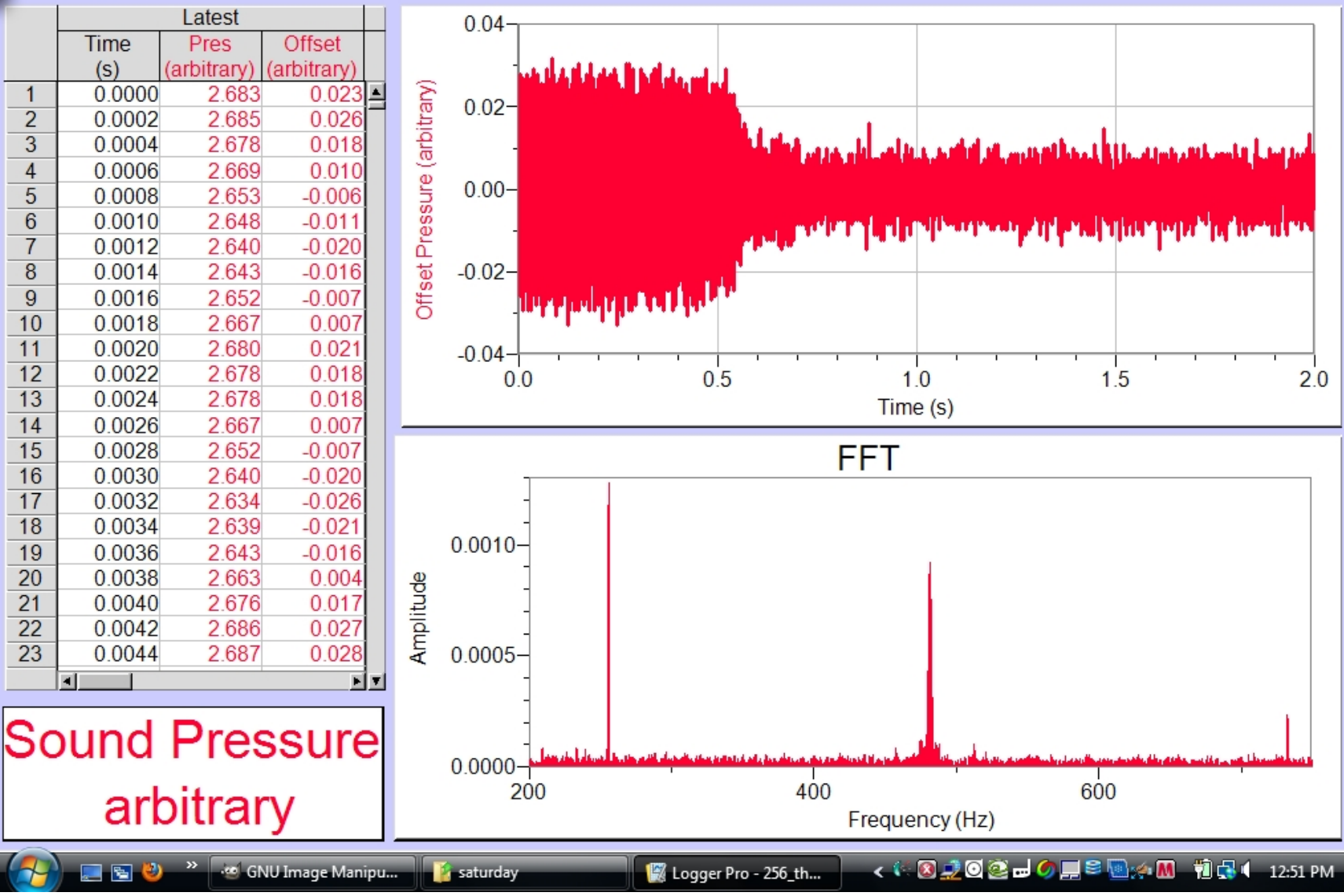

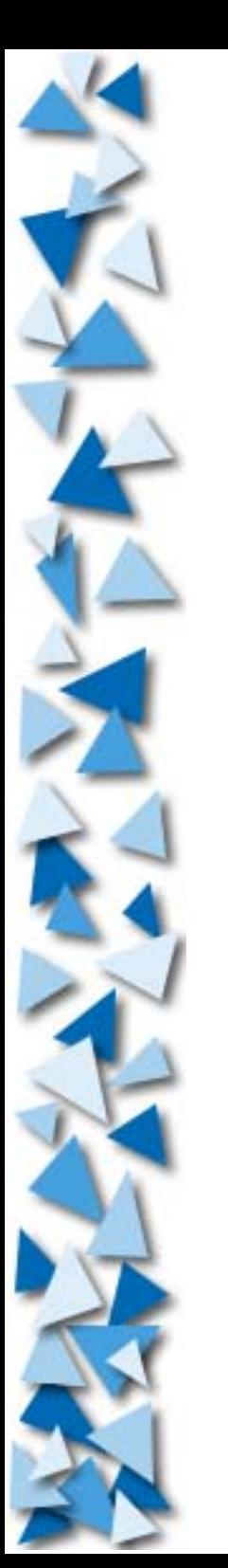

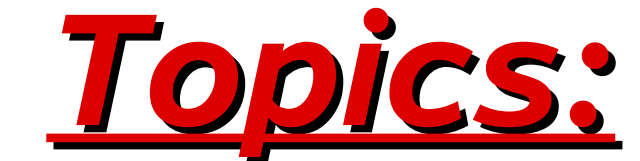

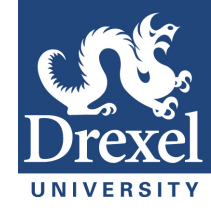

## **3.Observations and Conclusions**

**a)Fourier Analysis b)FFT c)Wavelet Analysis**

### **a)Fourier Analysis – Using a spreadsheet.**

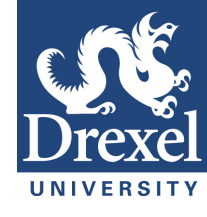

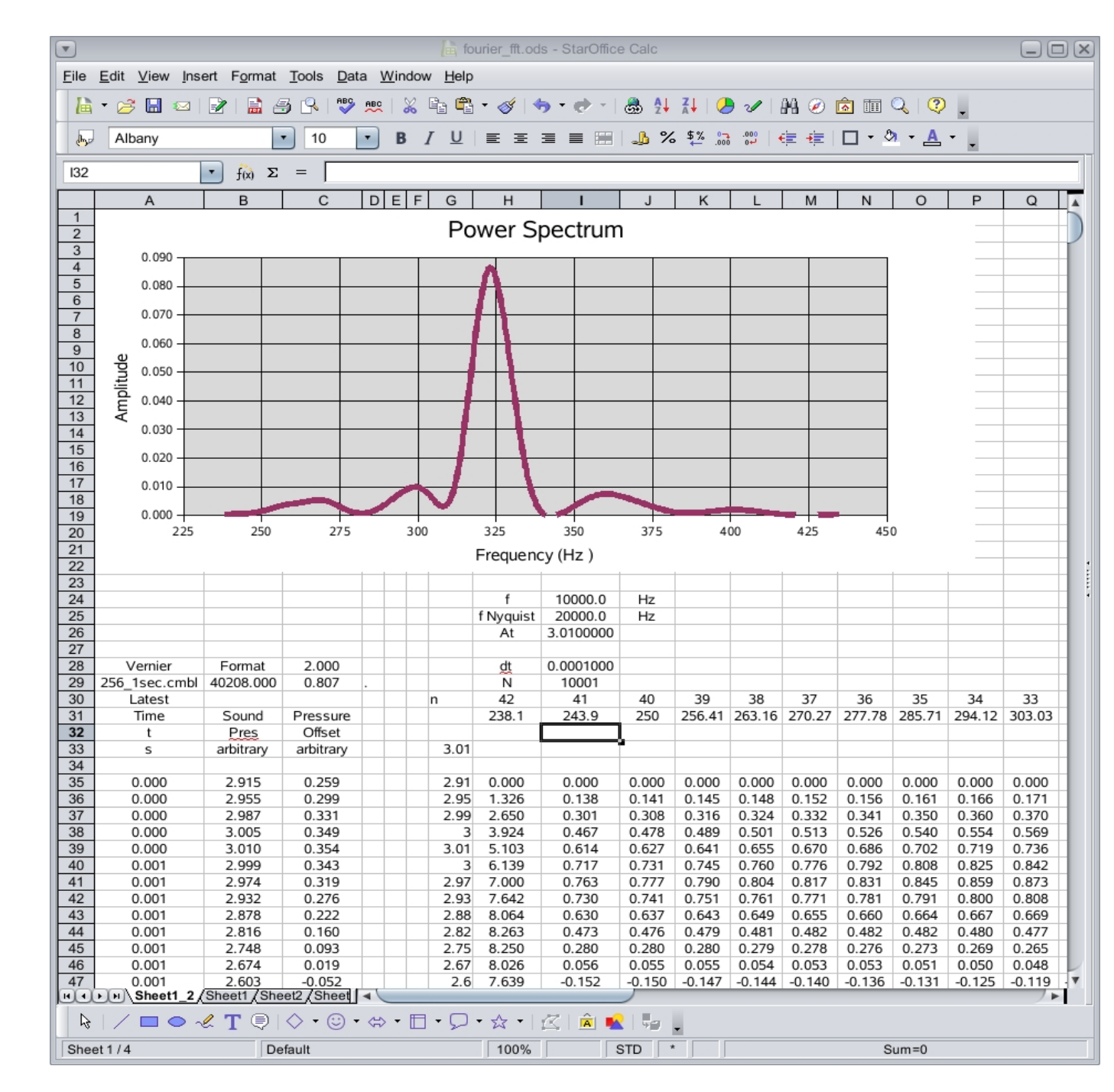

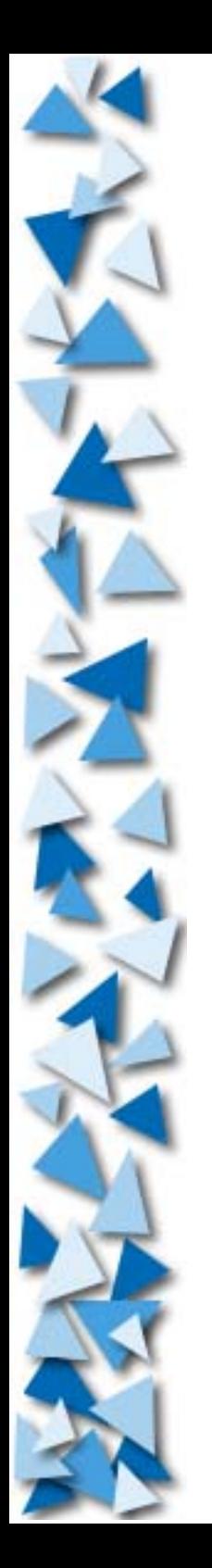

### **a)Fourier Analysis – Using a spreadsheet.**

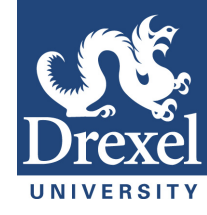

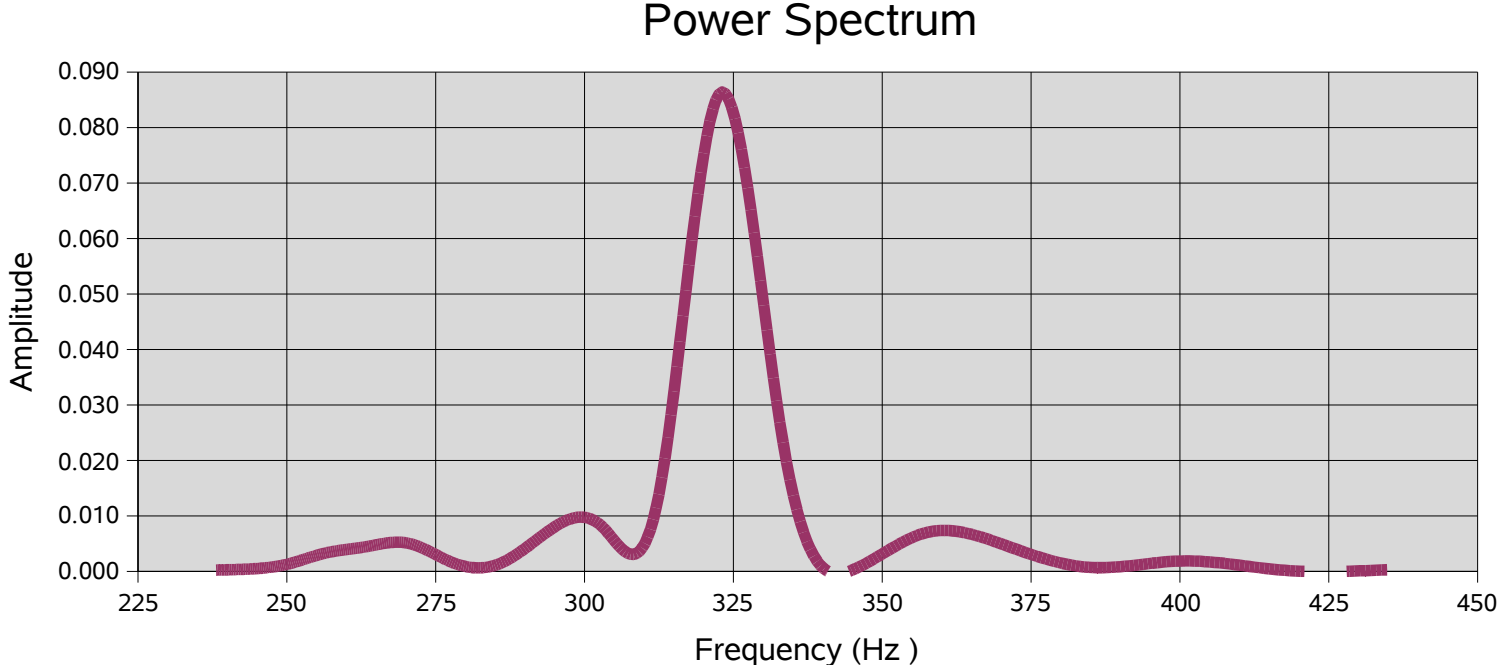

Power Spectrum

![](_page_23_Picture_0.jpeg)

### a)Fourier Analysis - Vernier FFT.

![](_page_23_Picture_2.jpeg)

![](_page_23_Picture_3.jpeg)

![](_page_24_Picture_0.jpeg)

## *A Simple Code to do Fourier Analysis*

![](_page_25_Picture_0.jpeg)

```
Do Cosine and Sine Series **************/
82
   /**********
    for(i=0; i<= n/2; i++)
83
84
85
     suma = 0.0;
86
     sumb = 0.0;
87
     for(j=0; j \le n; j++)
88
89
      sumb += r[j]*cos(2.0*pi*f[i]*j*dt)*dt;90
      suma += r[i]*sin(2.0*pi*f[i]*j*dt)*dt;91
92
     b[i] = (2.0/(n^*dt))^*sumb;
93
     a[i] = (2.0/(n*dt))^*suma;
94
              95
```
![](_page_26_Picture_0.jpeg)

1 #include  $\leq$  math.h> 2 #include <stdlib.h> 3 #include <stdio.h> 4 #include <string.h> 5 /\* cc -fast fourier file.c -lm -v -o fourier file \*/  $6$  void main  $()$  $7\{$ int i, j; 8 FILE \*fpin, \*fpout; 9 10 float pi =  $4.0*$ atan(1.0); 11 float \*a, \*b, \*f; 12 float tdate, tx, ttemp, tdewpt; 13 float  $kr$ ; 14 float azero, suma, sumb; 15 char filein[40], fileout[40], ftype[5]; 16 int  $n=0$ : 18 strcpy(filein, "3087311062787 w.txt"); strcpy( fileout, "3087311062787 w fourier.txt"); 19 if  $(($  fpin = fopen $($  filein, "r" $))$  != NULL  $)$ 20  $21$ 22 fprintf(stderr, "\n Successful opening of %s in mode r. \n", filein); 23  $\}$  else { 24 fprintf(stderr, "\n Error opening of %s in mode r. \n", filein); 25  $\mathcal{F}$ 26 while (!feof(fpin)) 27 28 fscanf( fpin,"%f", &tx); 29  $n++$ 30 31 fclose(fpin); 32 printf(" Number of Points Available: %d \n", n); 33 printf("Enter number of Points to use:"); 34 scanf("%d", &n); 35  $printf("n")$ ; 36 if  $(($  fpin = fopen $($  filein, "r" $))$ ! = NULL $)$ 37 38 fprintf(stderr, "\n Successful opening of %s in mode r. \n", filein); 39  $\}$  else { 40 fprintf(stderr, "\n Error opening of %s in mode r. \n", filein); 41 

![](_page_26_Picture_2.jpeg)

![](_page_27_Picture_0.jpeg)

- 43 printf(" \*\*\*\* Begin setting up arrays. \*\*\*\* \n");
- 44 a=(float \*)malloc(n\*siz eof ( float));
- 45 b=(float \*)malloc(n\*sizeof(float));
- 46 r=(float \*)malloc(n\*si zeof(float)) ;
- 47 f=( float \*) malloc(n\*si zeof(float)) ;
- 48 float x[n] ;
- 49 float dt ;
- 50 dt = 1.0 / (365.25 \* 24.0) ;
- 51 printf("dt = %f \n", dt);
- 52 printf(" \*\*\*\* End setting up arrays. \*\*\*\* \n");
- 53 if  $(($  fpin = fopen $($  filein, "r" $))$ ! = NULL $)$
- 54
- 55 fprintf(stderr, "\n Successful opening of %s in mode r. \n", filein);
- 56 } else {

{

{

- 57 fprintf(stderr, "\n Error opening of %s in mode r. \n", filein);
- 58 } 59
- 60 for(i = 0; i<= n-1 ; i++ )
- 61<br>62
- 62 fscanf( fpin,"%f", &r[i]);
- 63 p rintf("%d %f\n",i, r[i]);
- 64 }
- 65 f close(fpin);
- 66 print f(" \*\*\*\* End Importing Data \*\*\*\* \n");

```
67 /******************** Subtract Average (DC Component ) *****************/
68
     azero = 0.0;
69
    for(i = 0; i \le n-1; i++)
70
    \left\{ \right.71azero = azero + r[i];
72
   \rightarrow73 azero = azero / n;
74 printf("azero: %f \n", azero);
75
   for(i = 0; i \le n-1; i++)
76
    \left\{ \right.77
      r[i] = r[i] - azero;
      f[i] = ((float)i+1.0)/((float)n* dt);78
79
    \mathcal{F}printf(" **** End Remove DC **** \n");
80
82 /******************** Do Cosine and Sine Series ************************/
    for(i=0; i<=n/2; i++)
83
84
    \left\{ \right.85
     suma = 0.0;
86
     sumb = 0.0;
87
     for(j=0; j == n; j++)88
89
      sumb += r[j]*cos(2.0*pi*f[i]*j*dt)*dt;
90
       suma += r[i]*sin(2.0*pi*f[i]*j*dt)*dt;91
92
     b[i] = (2.0/(n*dt))*sumb;a[i]= (2.0/(n*dt))*suma;
93
94
```
![](_page_29_Picture_0.jpeg)

```
 96 printf("azero: %f \n", azero);
```

```
97 if (( fpout = fopen( fileout, "w")) != NULL )
```
- 98 {
	- fprintf(stderr, "\n Successful opening of %s in mode w. \n", fileout);
- 100 } else {
- 101 fprintf(stderr, "\n Error opening of %s in mode w. \n", fileout);
- 

```
102 }<br>103
          for(i=0; i \le n/2; i++)
```
- $104$  {<br> $105$ 
	- fprintf(fpout,"%f %f %f %f \n",f[i], r[i], a[i], b[i]);
- 106 }
- 107
- 108 fclose(fpout);
- 109 free(f);
- 110 free(a);
- 111 free(b);
- 112 free(r);
- 113 }

![](_page_30_Figure_0.jpeg)

![](_page_30_Figure_1.jpeg)

![](_page_31_Picture_0.jpeg)

![](_page_31_Picture_1.jpeg)

![](_page_32_Picture_0.jpeg)

## *Some Applications of Wavelets:*

• Jean Morlet (1984), a geologist analyzing seismic signals, developed what are now known as 'Morlet wavelets".

●Wavelets are central to the new JPEG-2000 digital image standard.

•WSQ method that the FBI uses to compress its fingerprint database.

•De-noising data.

●Image Compression.

●Data Analysis

![](_page_33_Picture_0.jpeg)

## *Sample of Wavelets:*

Haar Wavelet

![](_page_33_Figure_3.jpeg)

# UNIVERSITY

### **Haar Wavelet**

### **Mexican Hat Wavelet**

$$
\Psi(t) = \left(\frac{1}{\sqrt{2\pi} \sigma^3}\right) \left( \left(1 - \frac{t^2}{\sigma^2}\right) e^{\left(\frac{-t^2}{2\sigma^2}\right)} \right)
$$

## *Sample of Wavelets : Daubechies*

![](_page_34_Picture_1.jpeg)

![](_page_34_Figure_2.jpeg)

![](_page_35_Picture_0.jpeg)

# *Continuous Wavelet Transform*

![](_page_35_Picture_2.jpeg)

## *In General ....*
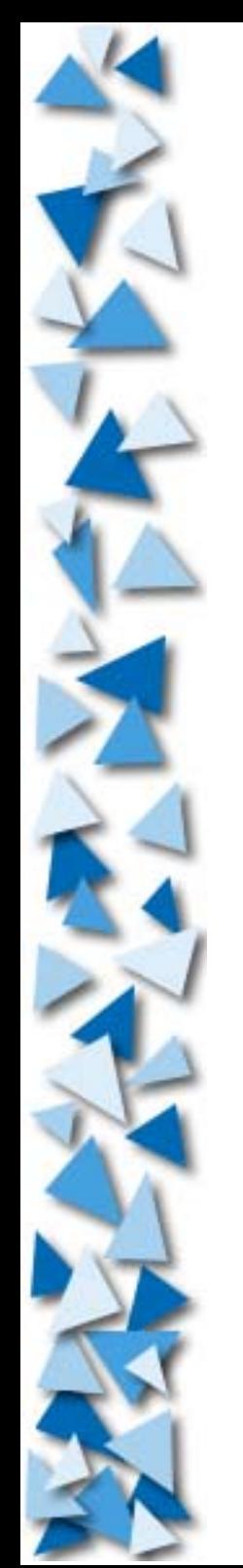

### *Continuous Wavelet Transform*

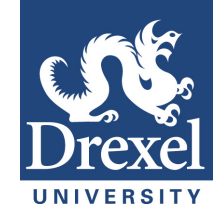

 $\mathbf{y}(\lambda,\tau) = \int f(t) \Psi_{\lambda,\tau}^*(t) dt$  $f(t) = \int \int \gamma(\lambda, \tau) \Psi_{\lambda, \tau}(t) d\tau d\lambda$ **Wavelet Transform Inverse Wavelet Transform**

$$
\Psi_{\lambda,\tau}(t) = \frac{1}{\sqrt{\lambda}} \Psi\left(\frac{t-\tau}{\lambda}\right)
$$

**Wavelet – generated by scaling and translation of a** *Mother Wavelet* **,**  Ψ**(t)**

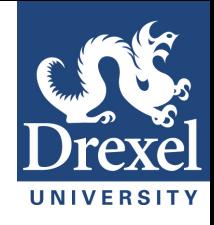

## *Discrete Wavelet Transform*

## *In General ....*

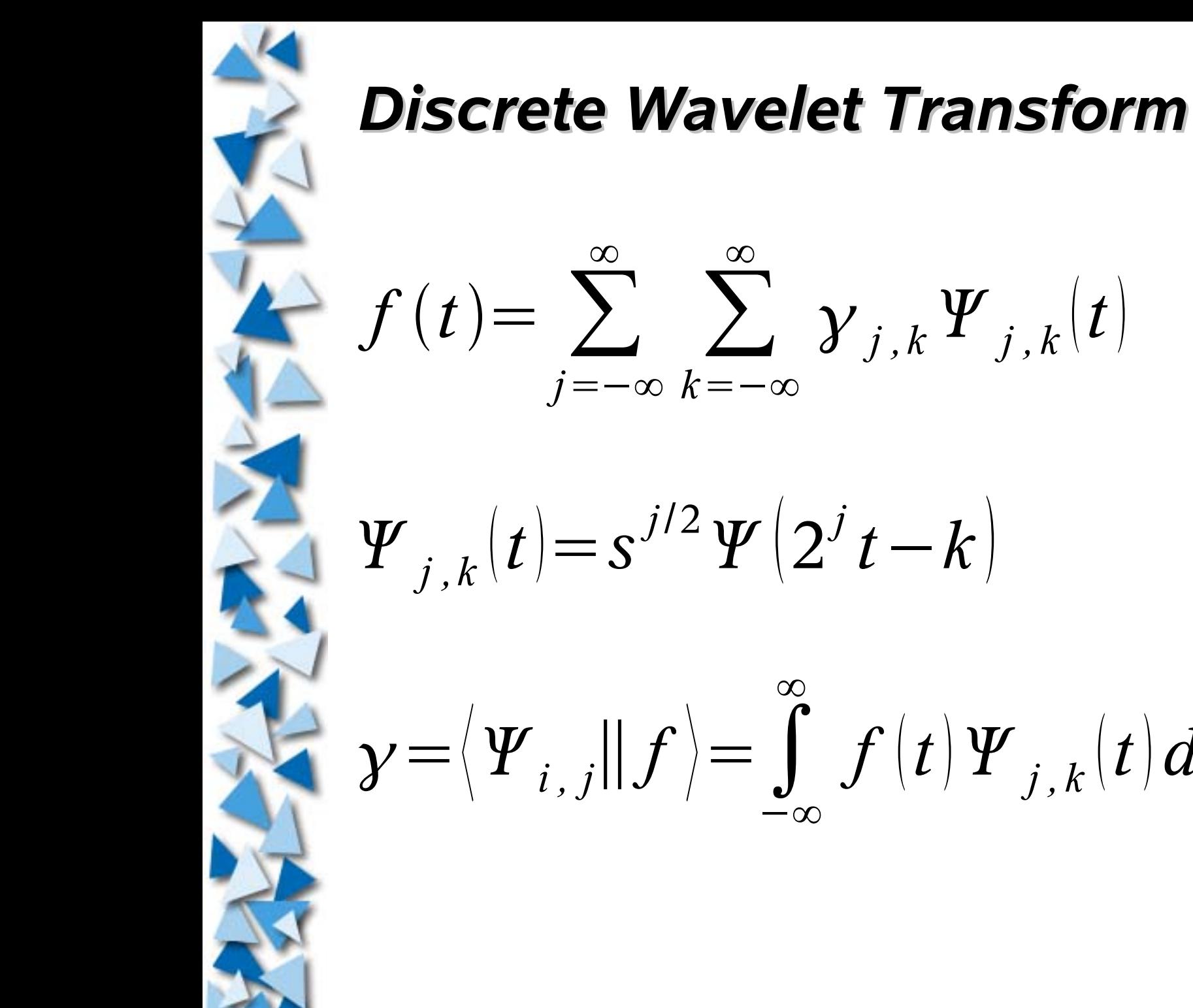

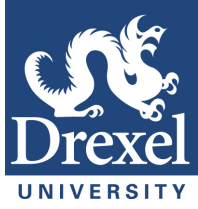

**Function Expansion**

 $\mathbf{Y}_{j,k}(t) = s^{j/2} \mathbf{Y}(2^{j} t - k)$ 

**Basis Set**

$$
\mathcal{L}=\left\langle \boldsymbol{\varPsi}_{i,\:j}\right|\mid\boldsymbol{f}\left\rangle =\int\limits_{-\infty}^{\infty}\boldsymbol{f}\left(\boldsymbol{t}\right)\boldsymbol{\varPsi}_{j,\:k}\!\left(\boldsymbol{t}\right)\boldsymbol{dt}\quad\text{Wavelet}\quad
$$

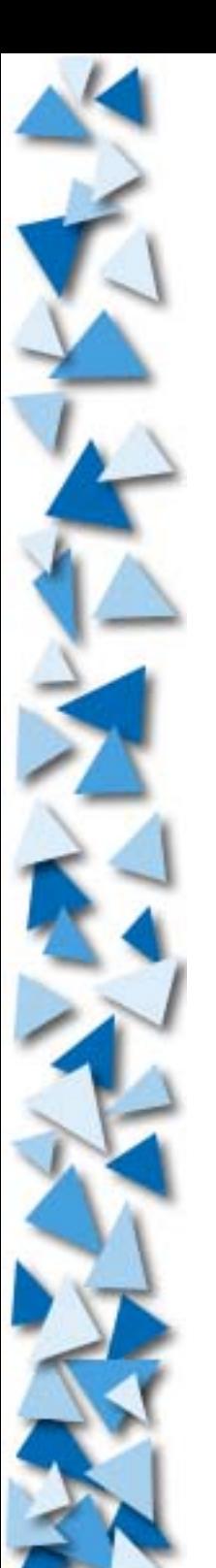

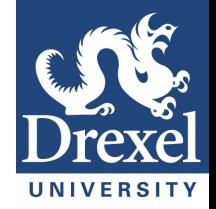

#### *Wavelet Analysis*

### Function vs. Time

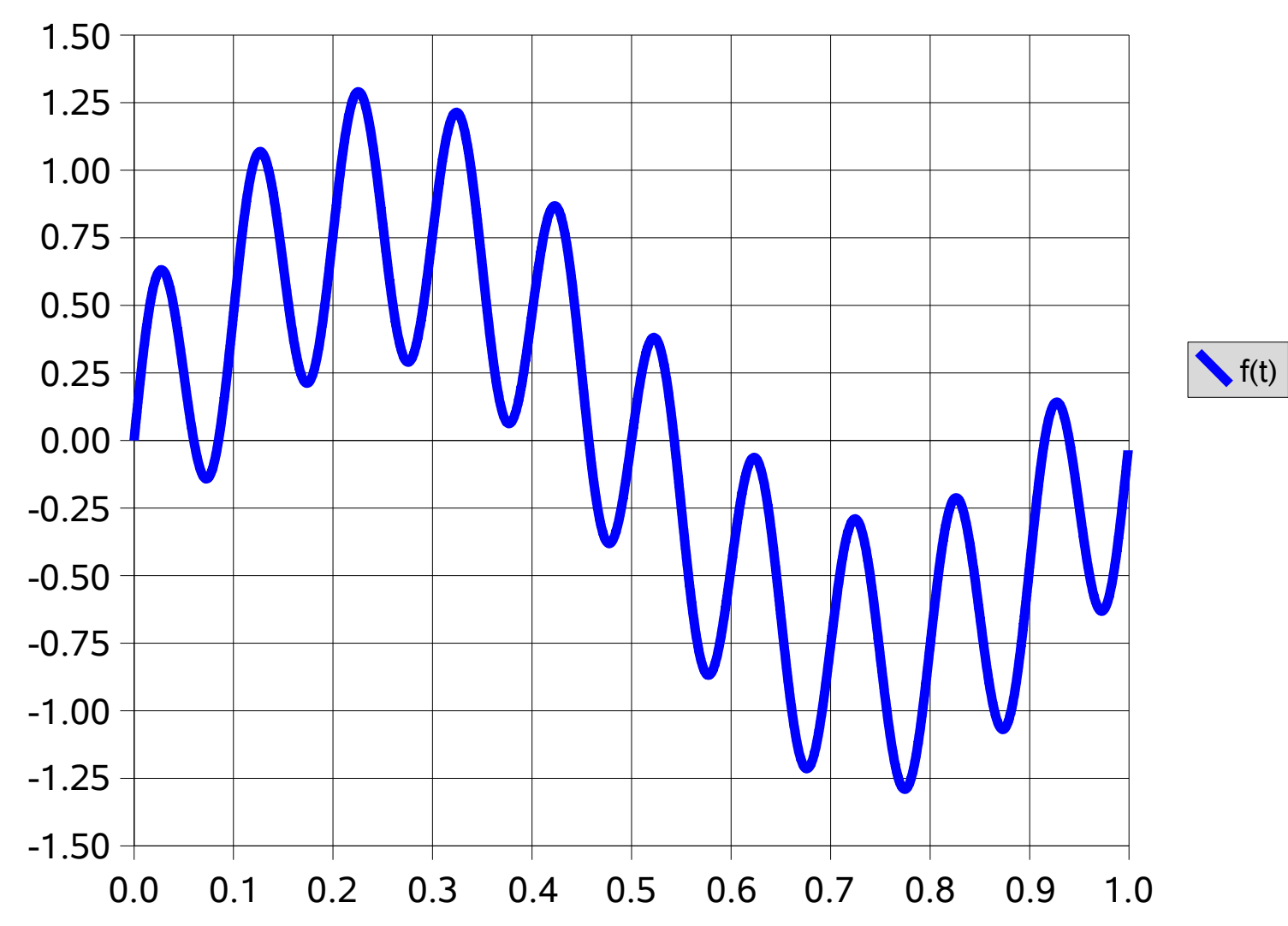

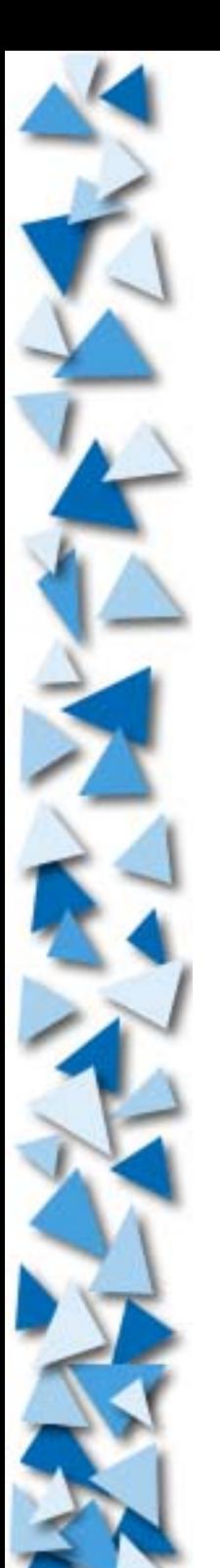

#### *Wavelet Analysis*

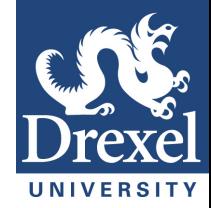

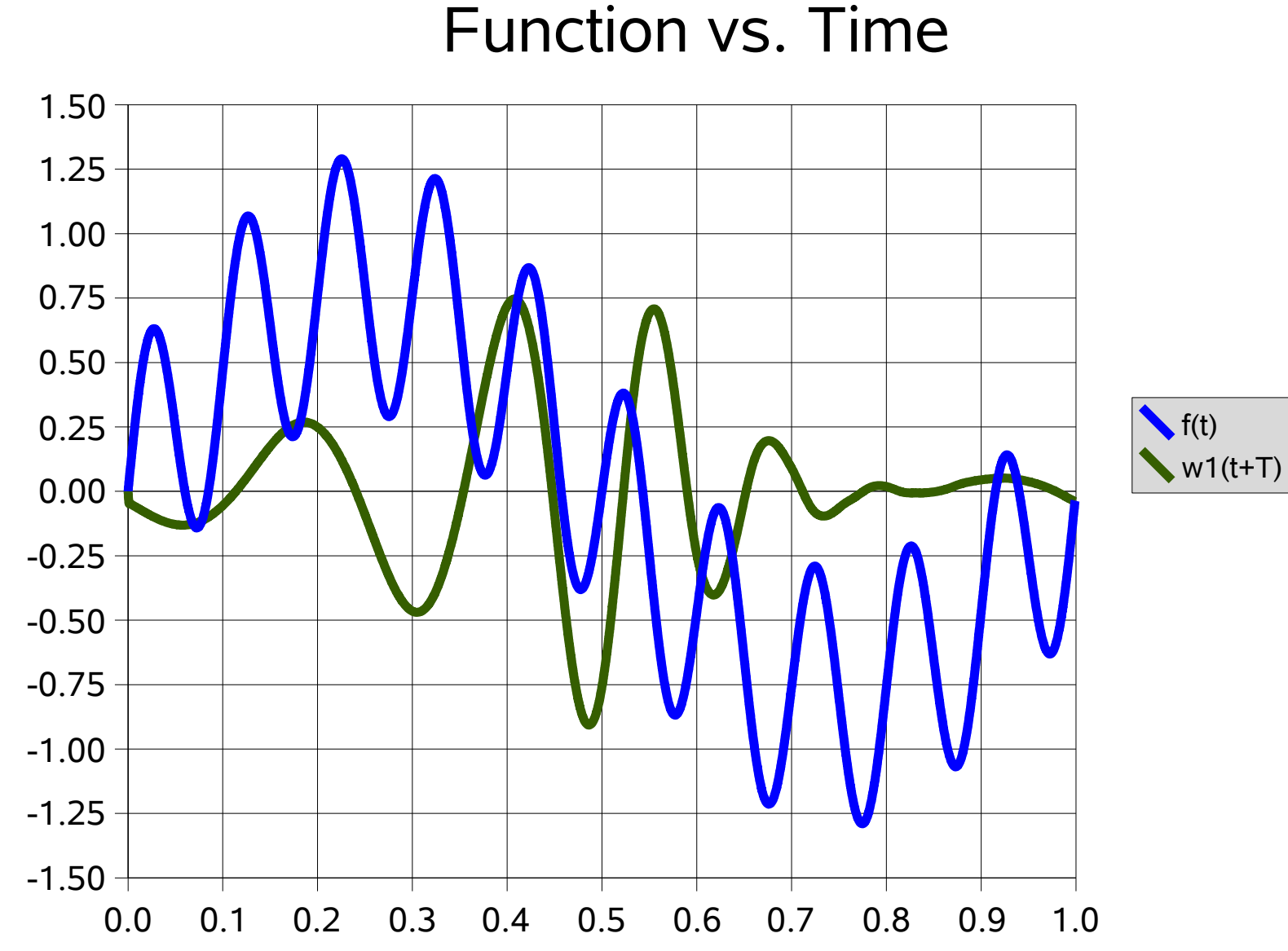

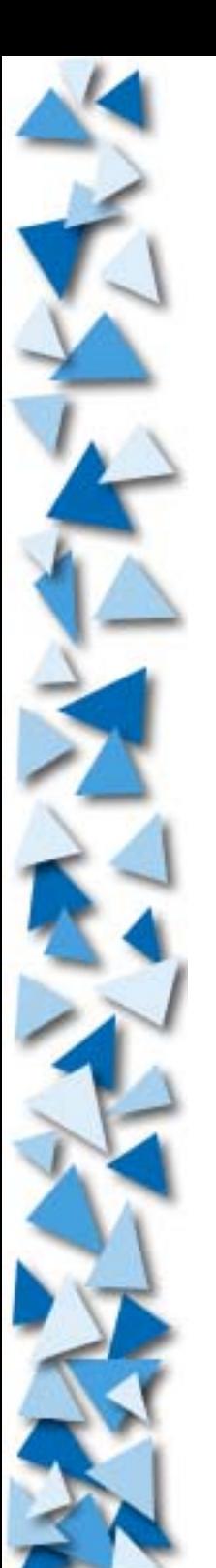

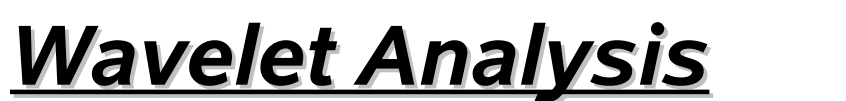

### Function vs. Time

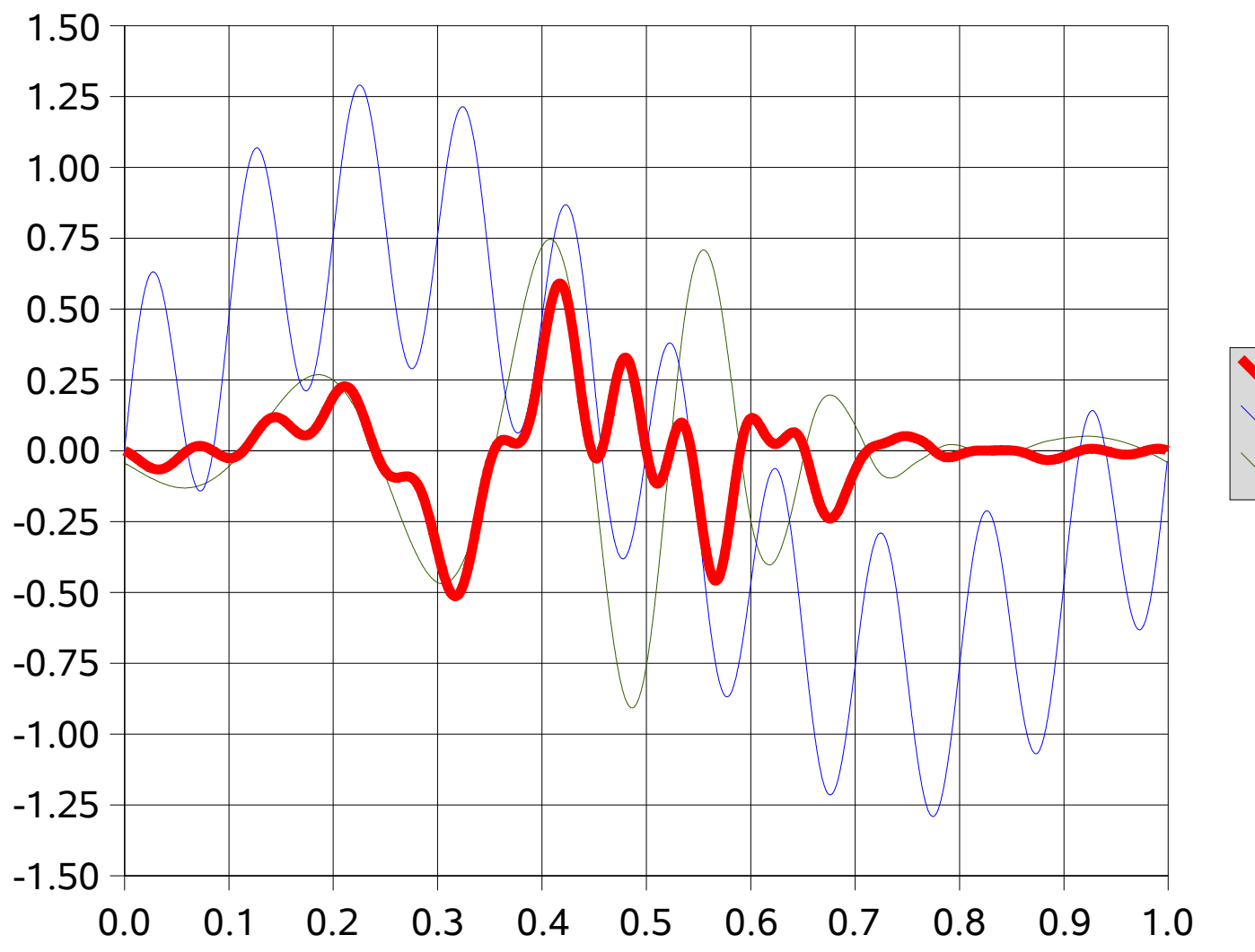

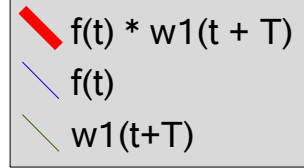

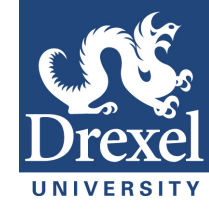

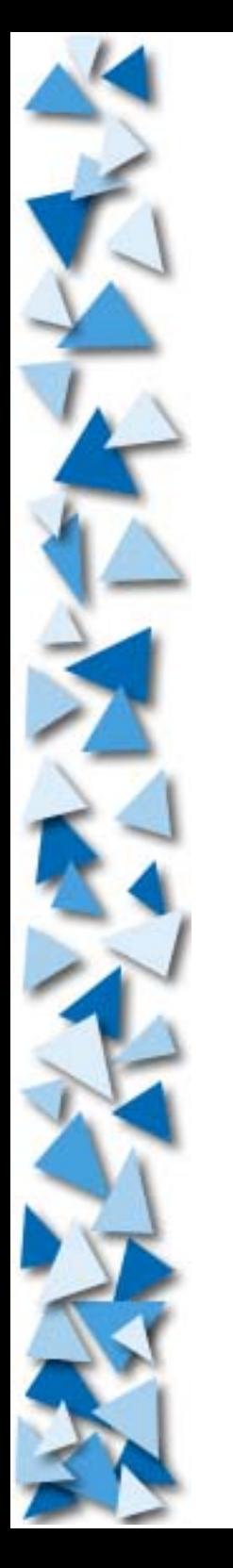

#### *Wavelet Analysis*

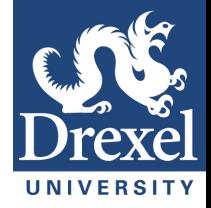

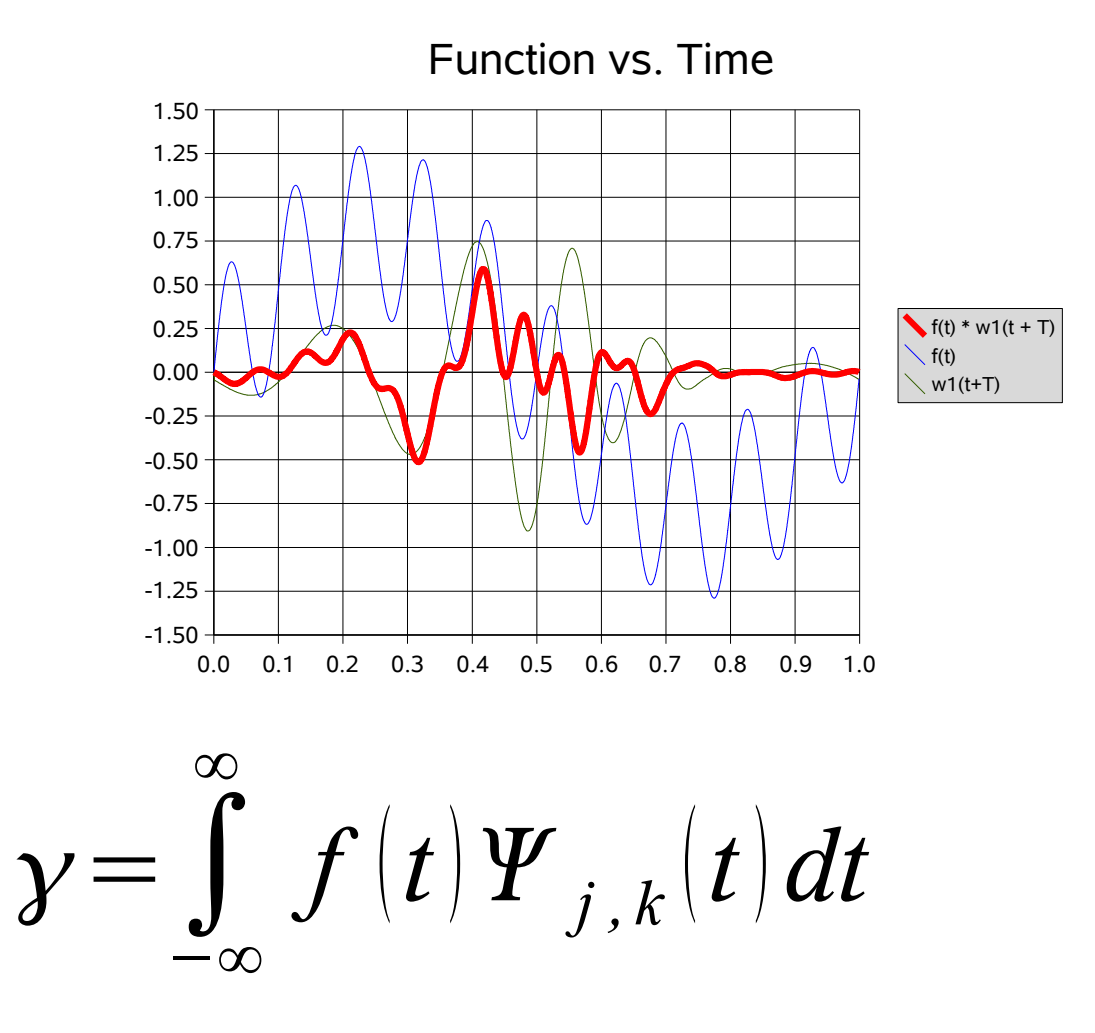

### **To find wavelet transform, integrate the function times the wavelet.**

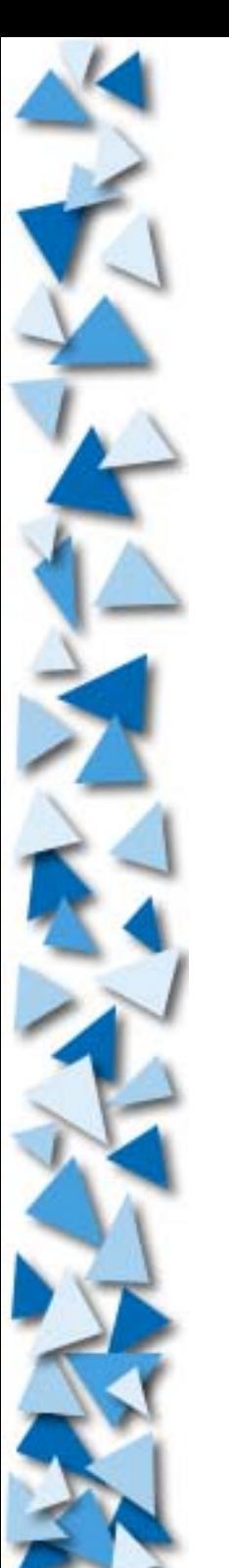

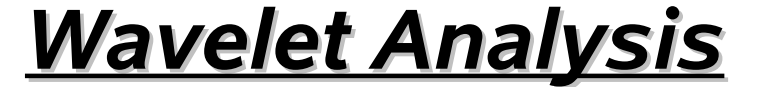

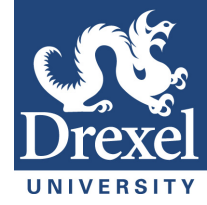

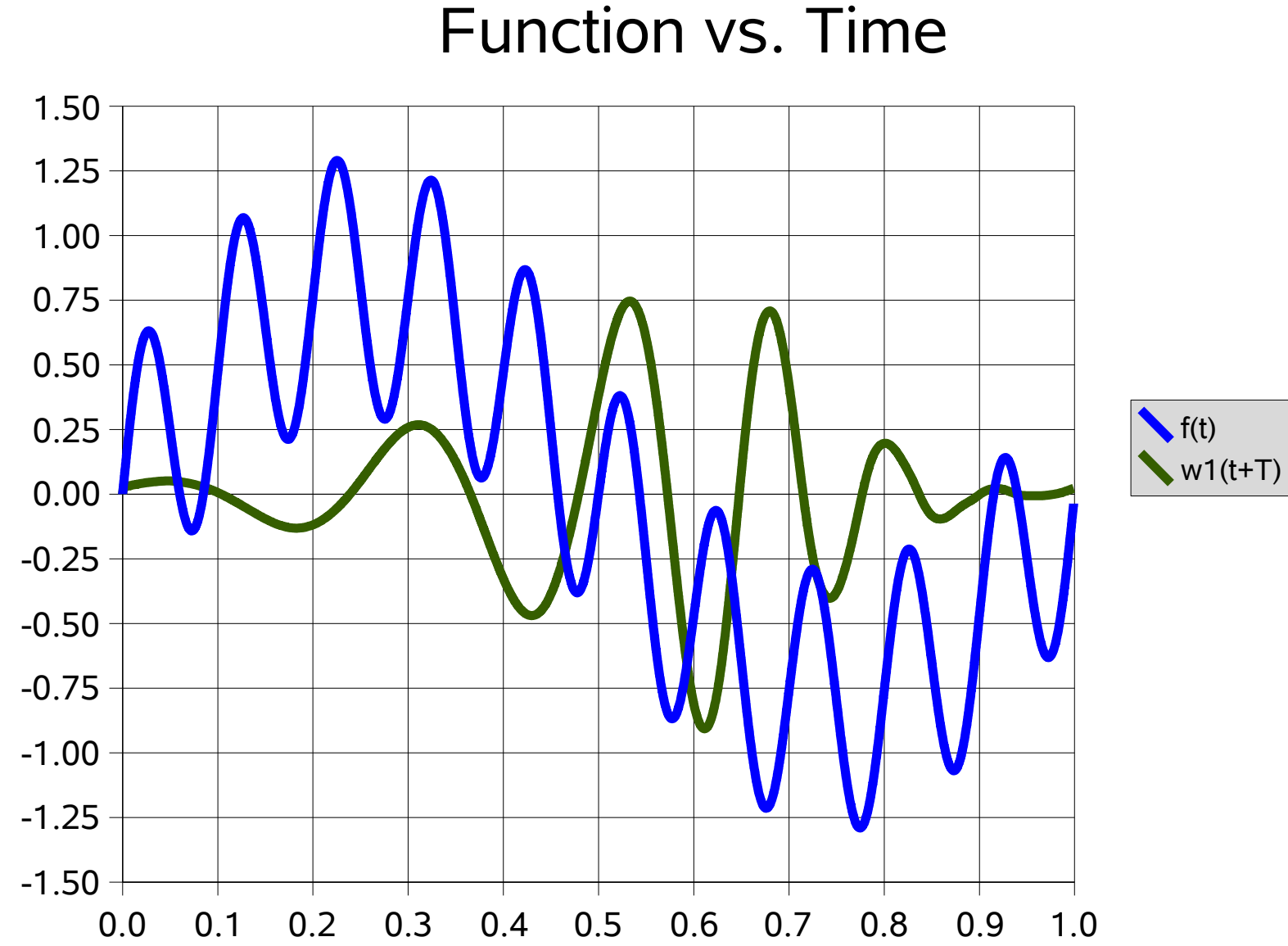

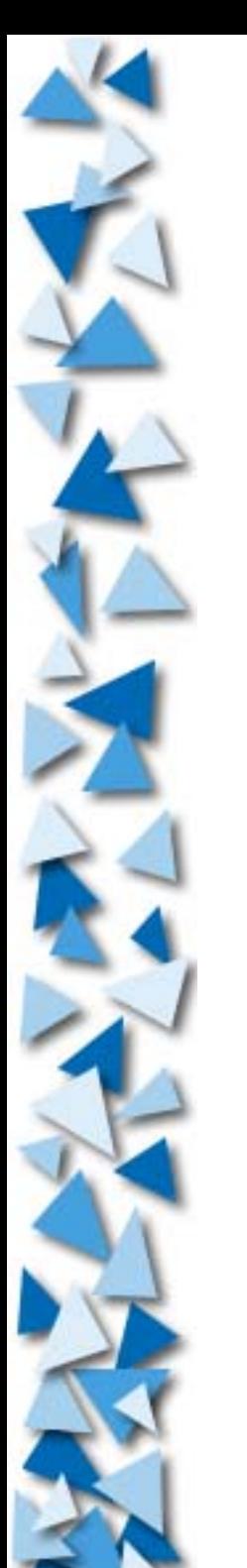

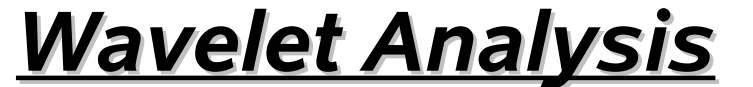

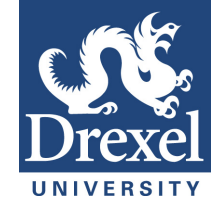

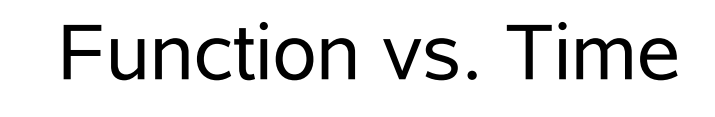

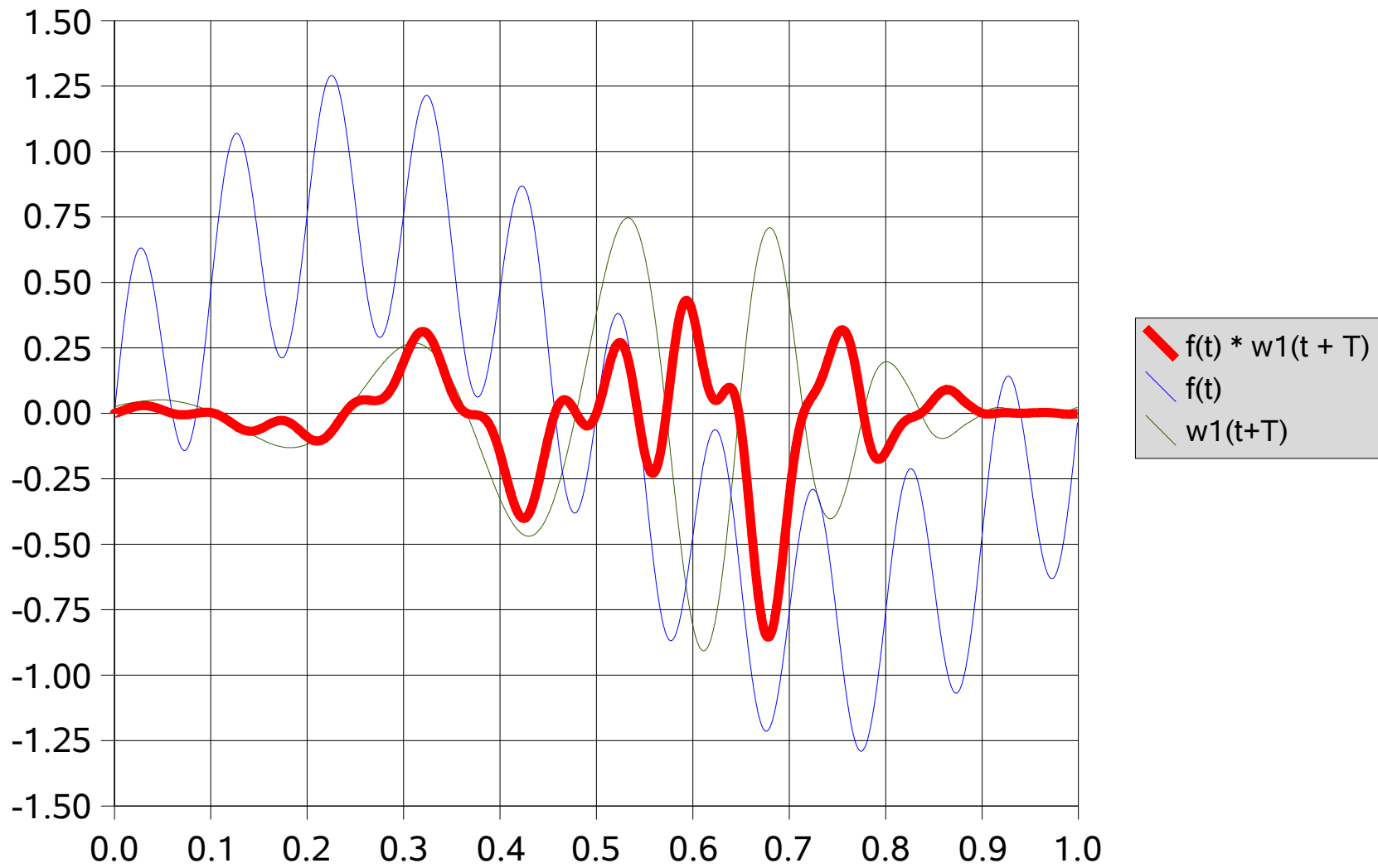

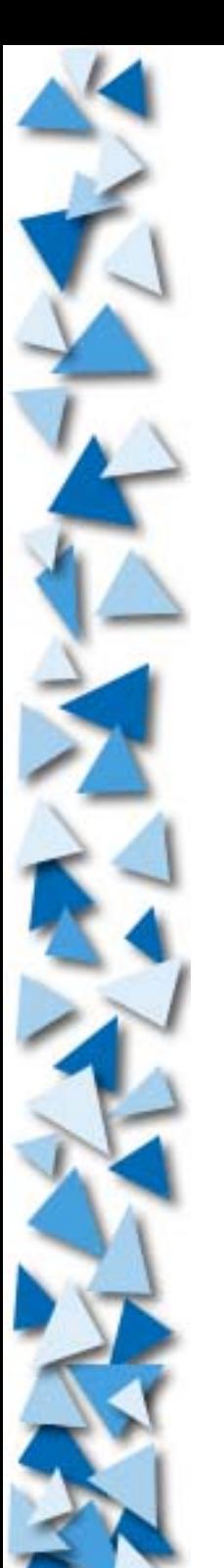

#### *Wavelet Analysis*

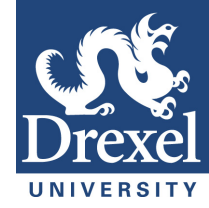

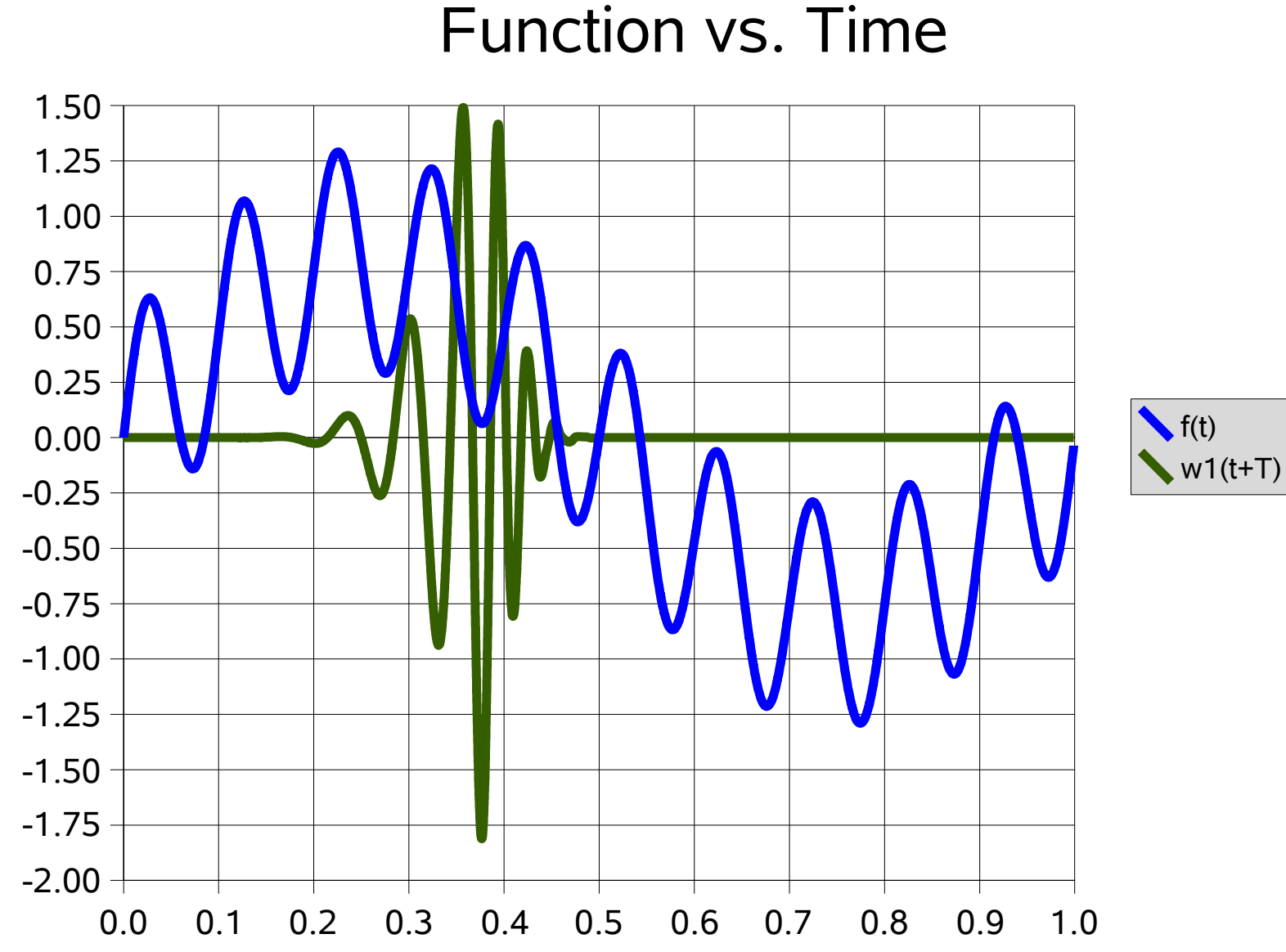

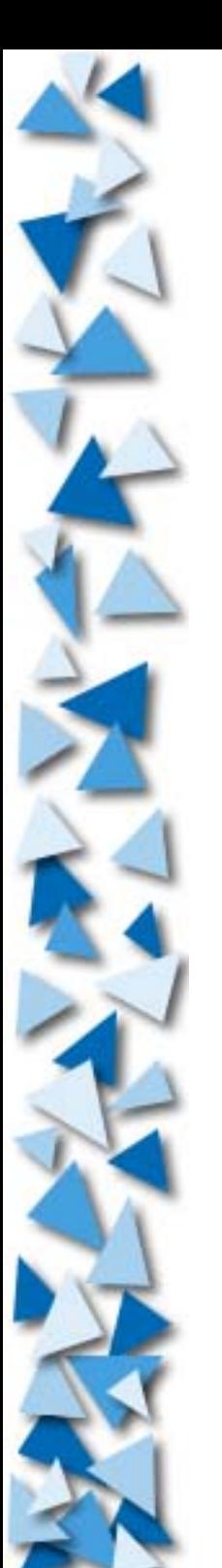

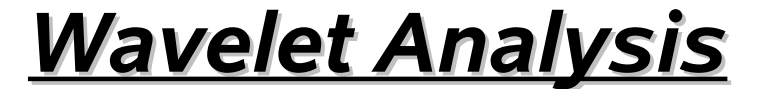

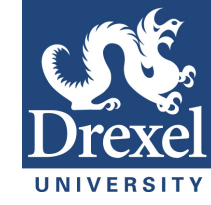

### Function vs. Time

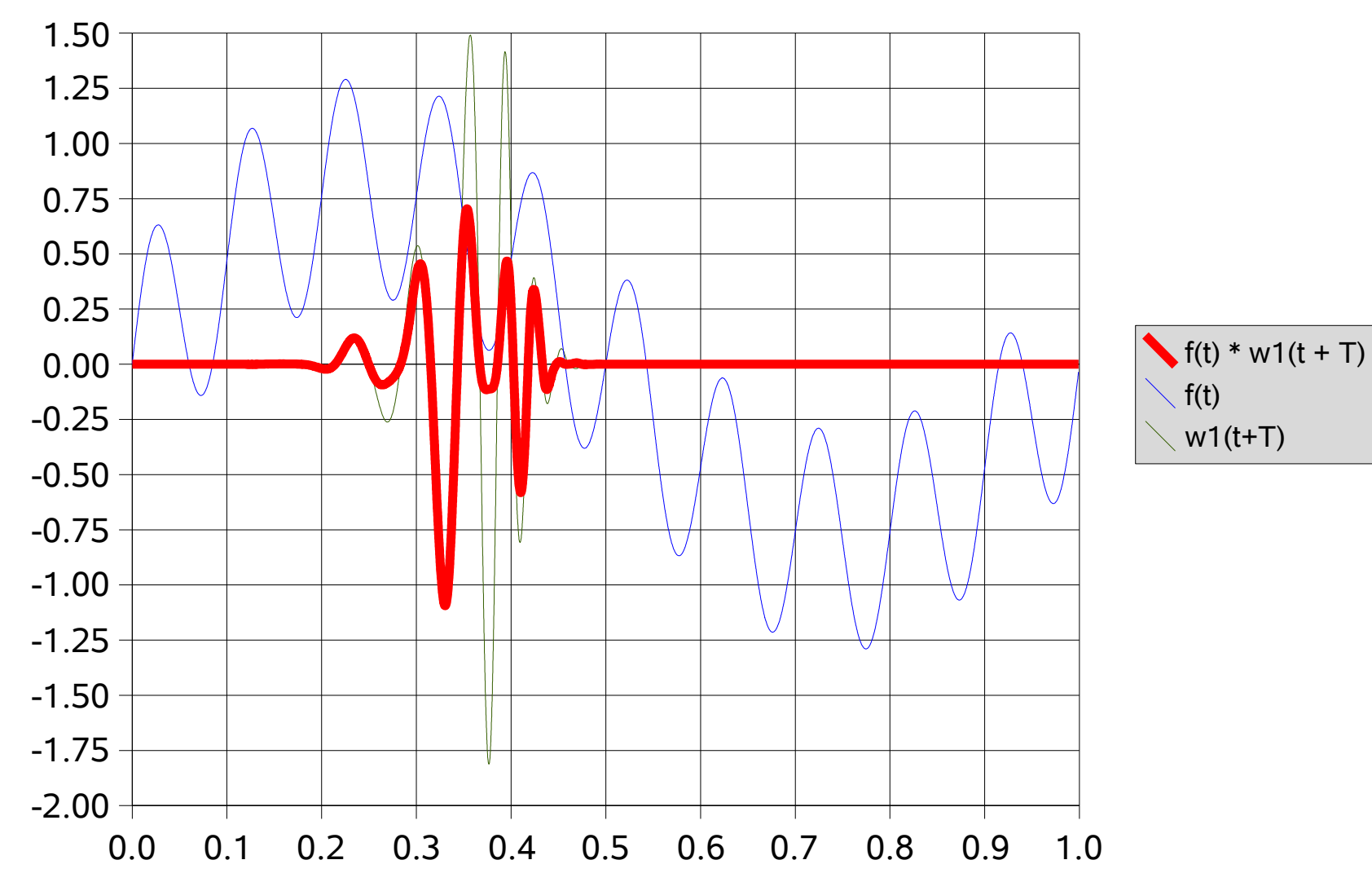

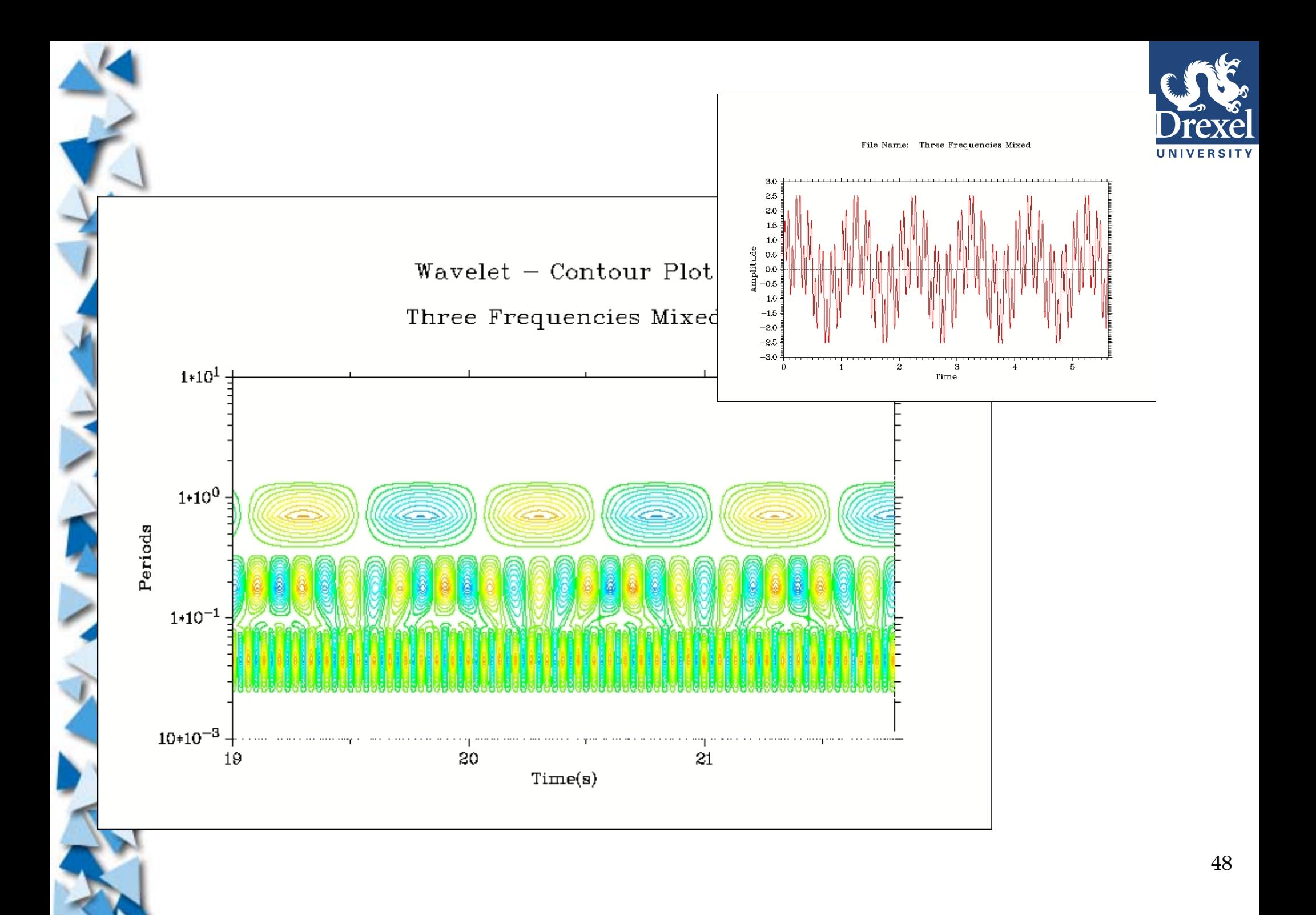

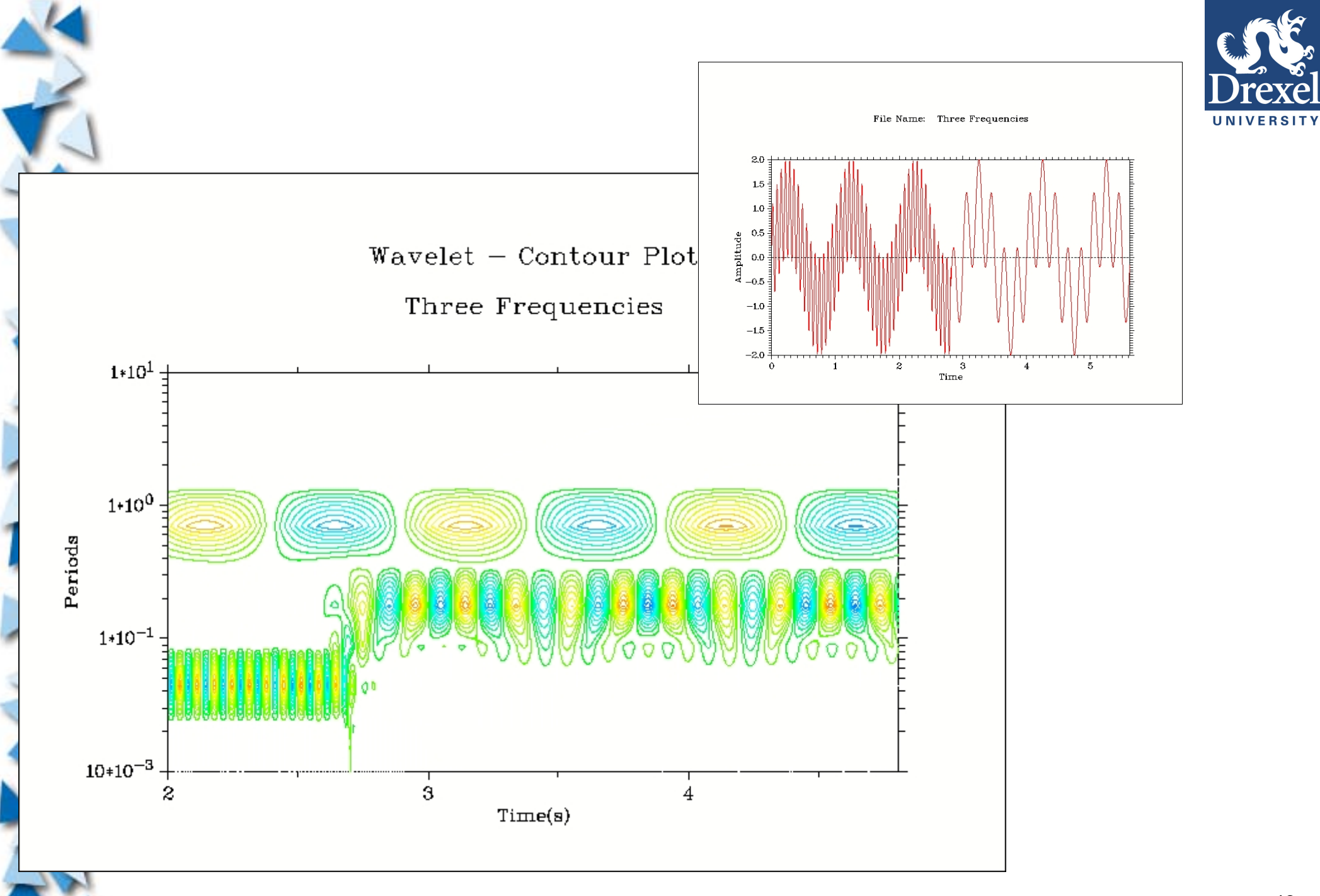

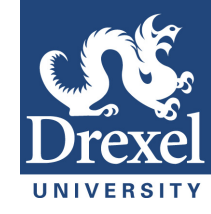

# **Tuning Forks**

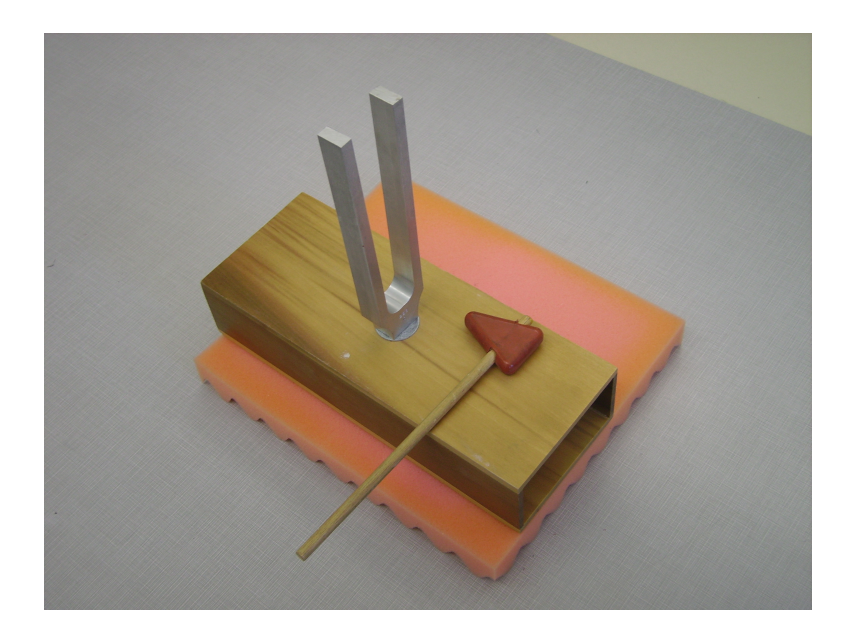

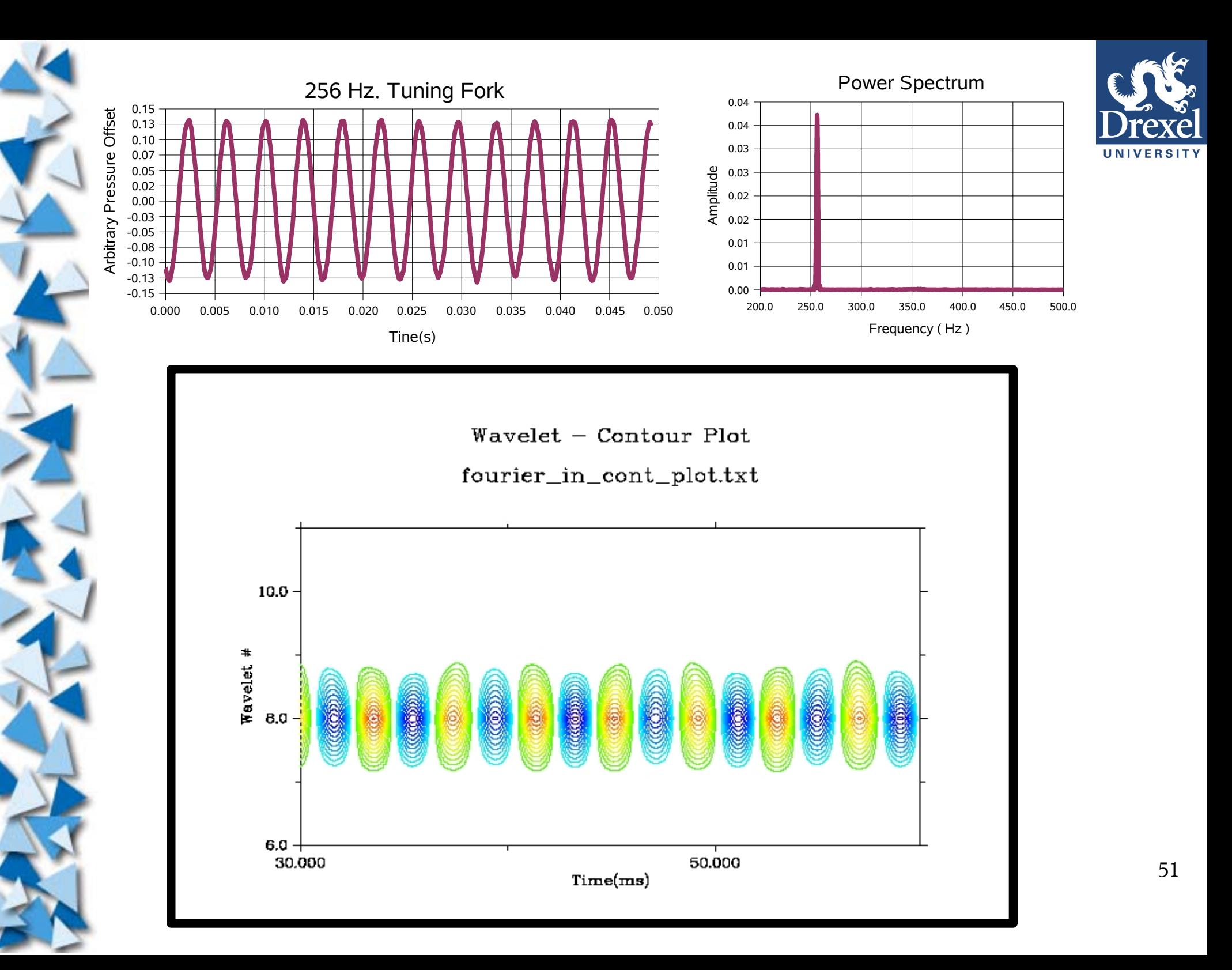

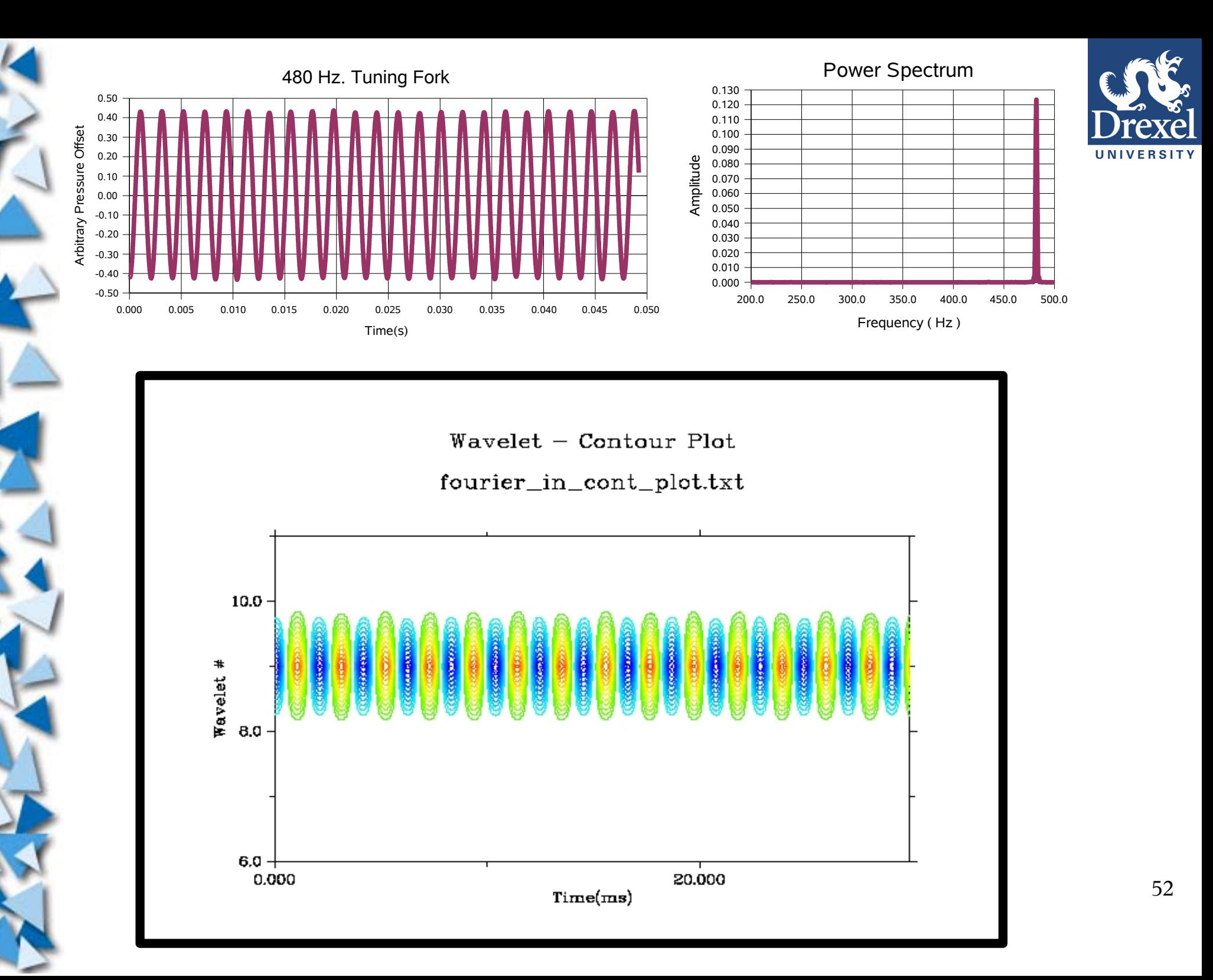

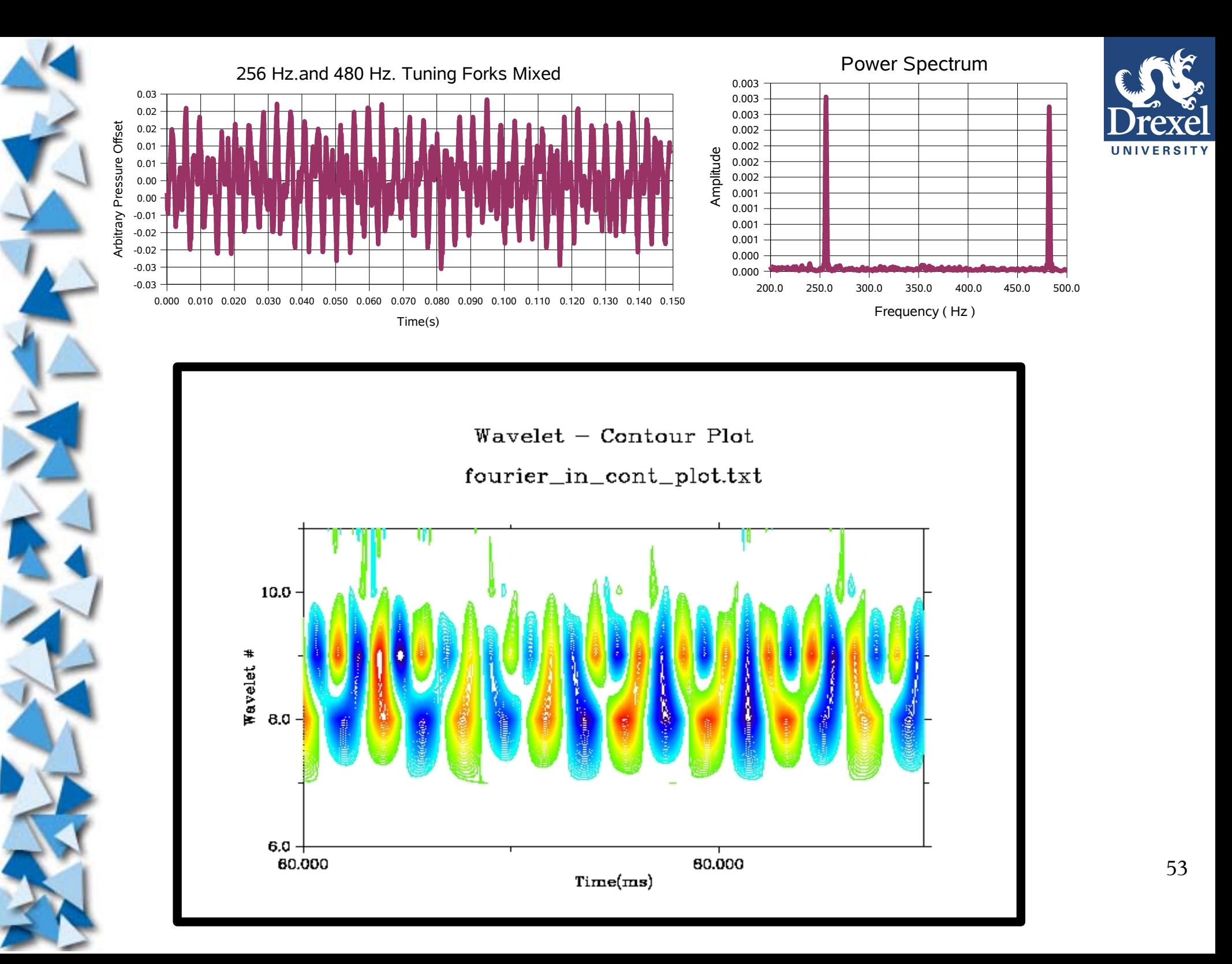

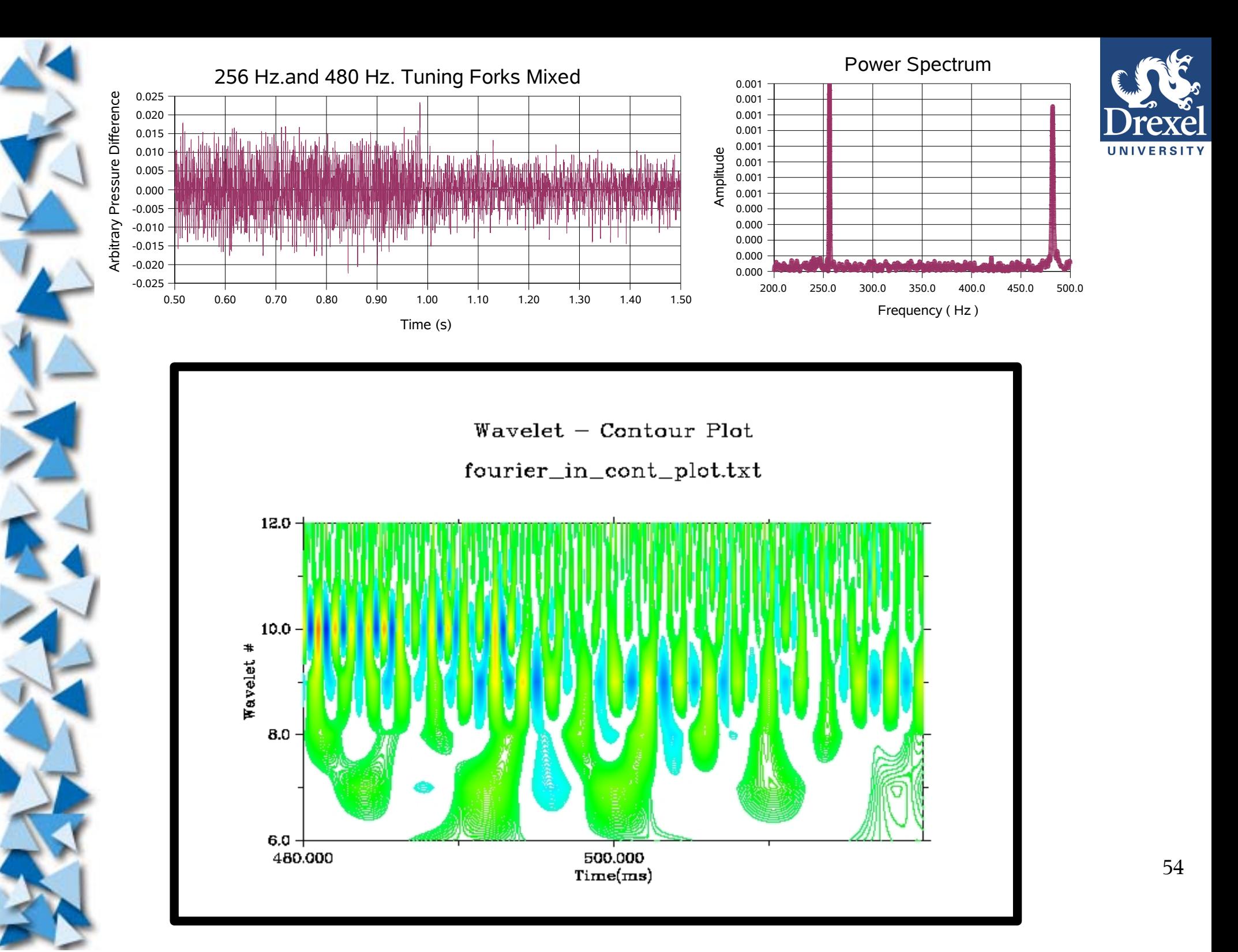

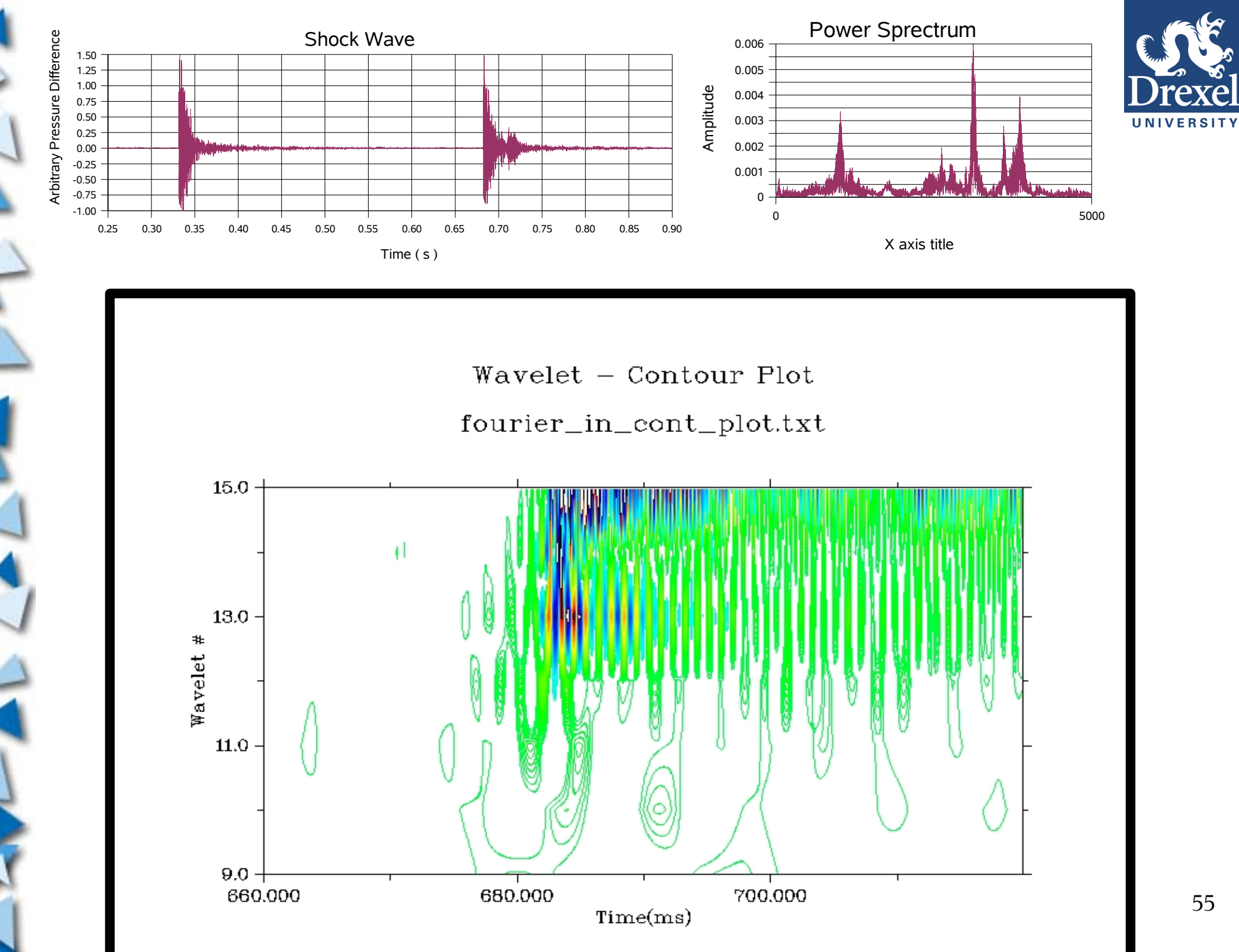

55

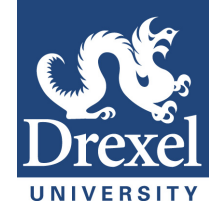

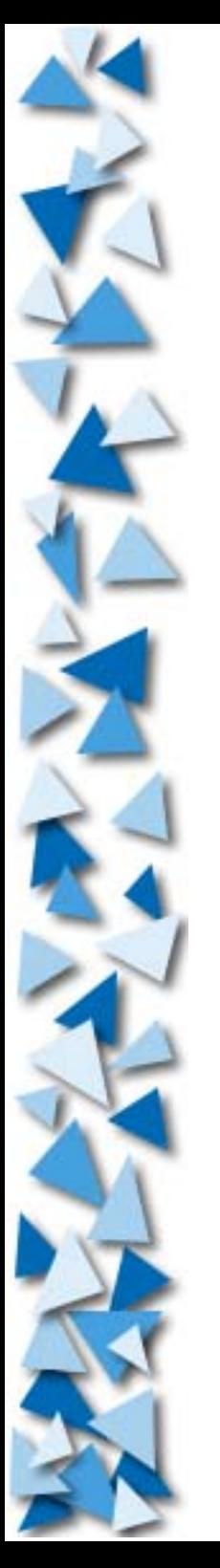

### **4.) Other Applications a)Mass on a Spring**

**b)Temperature Data**

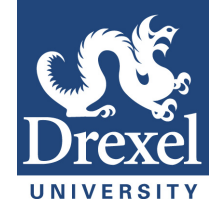

## **Mass on a Spring**

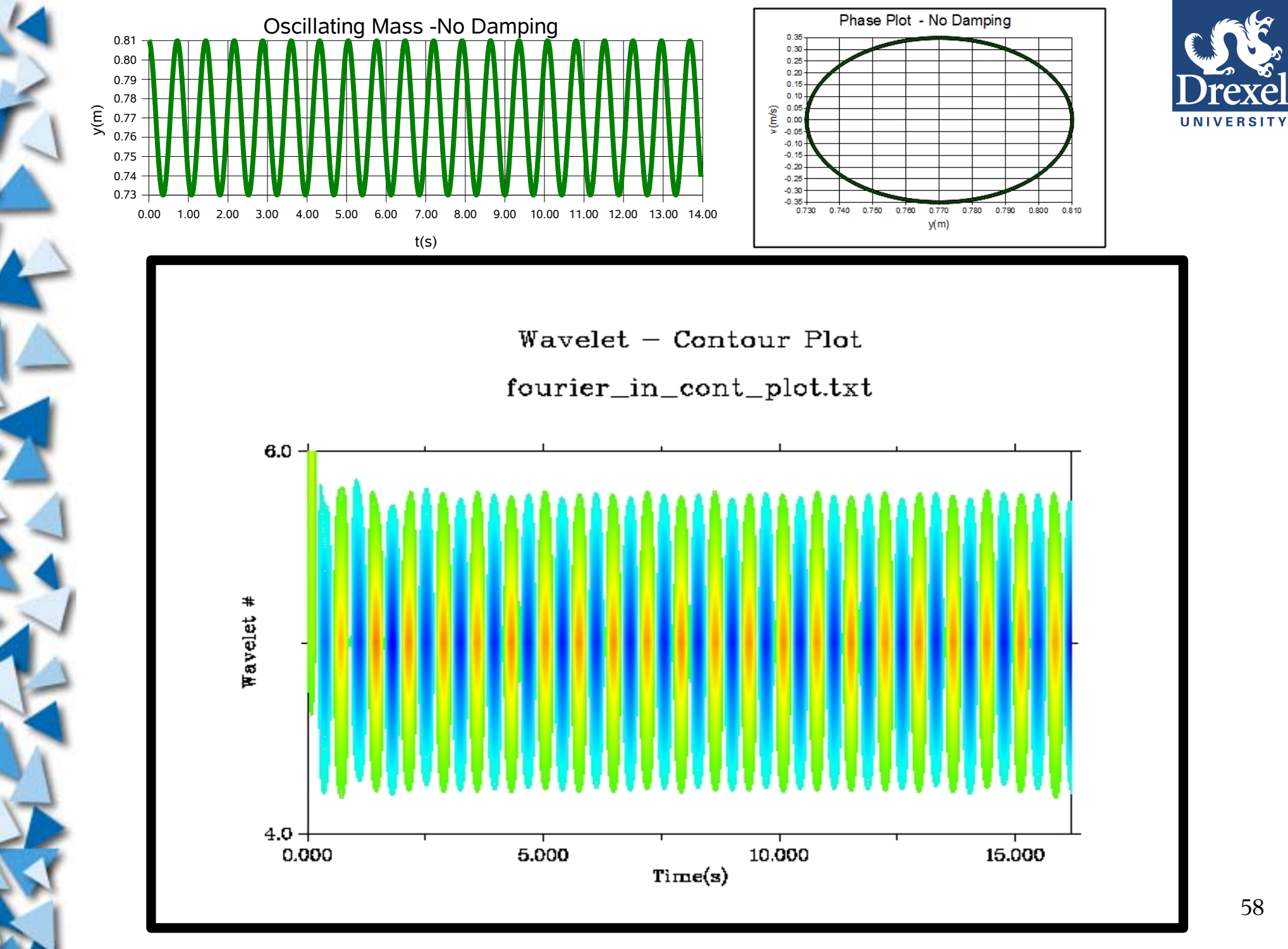

Simulated Data

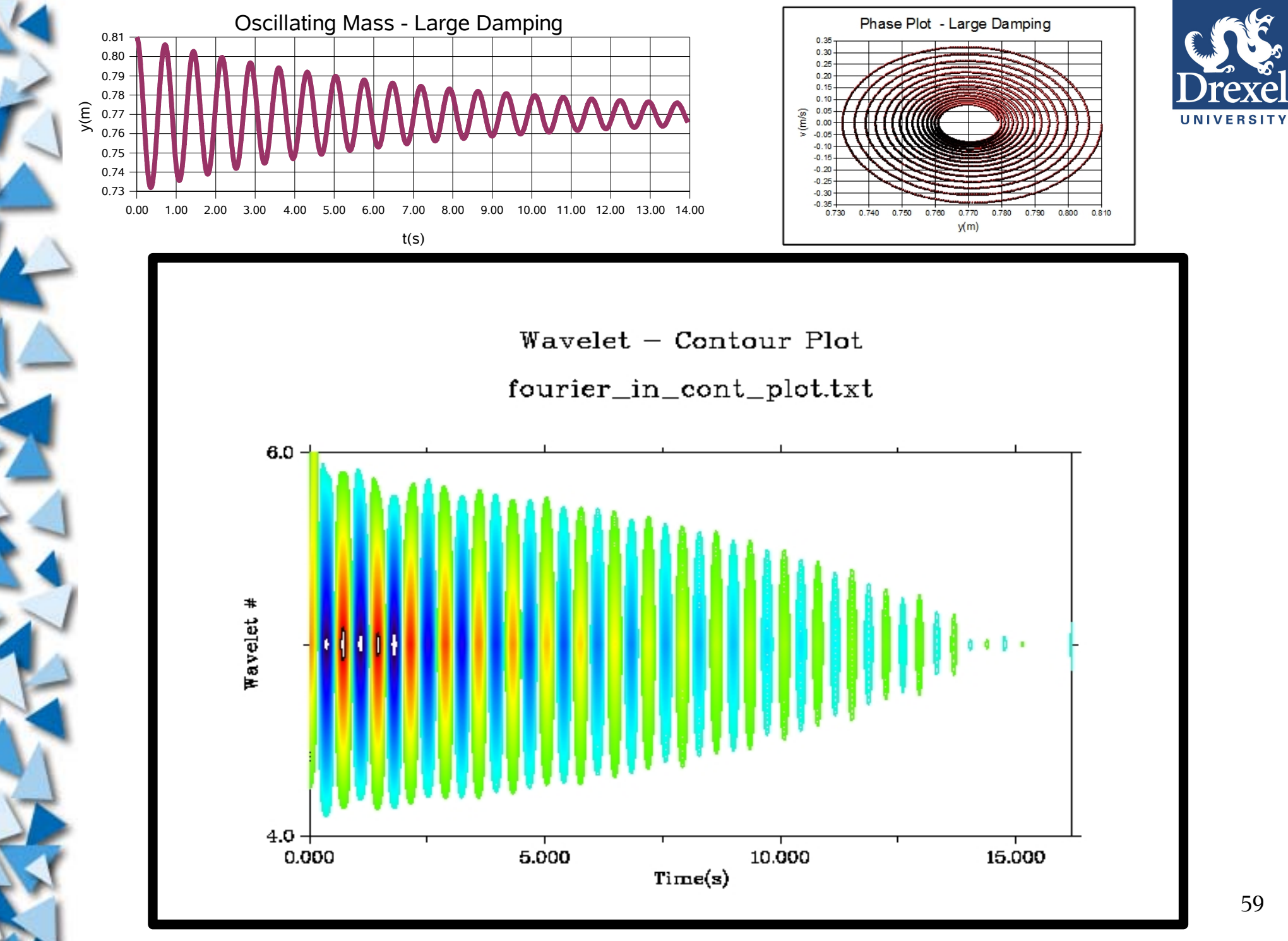

Simulated Data

59

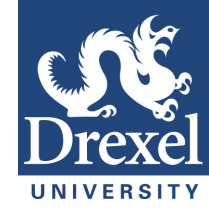

## **Temperature Data**

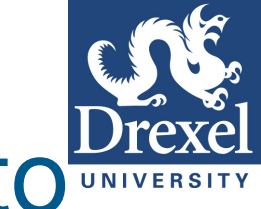

## We can also use Fourier Analysis to find out what frequencies make up a Wave or Signal.

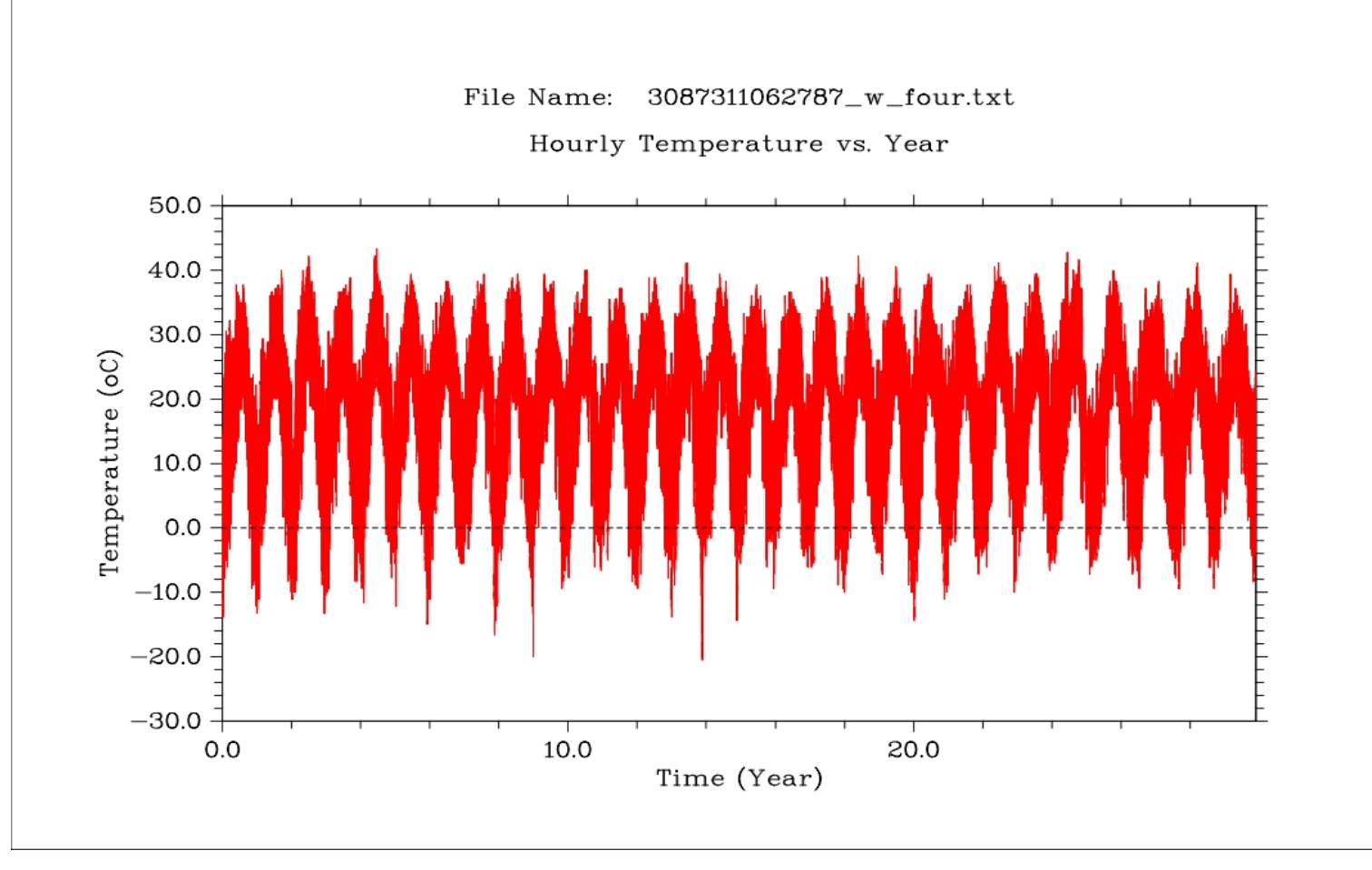

61

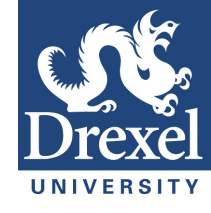

## Hourly Average Temperature

File Name: 3087311062787\_cor2.txt

Hourly Temperature vs. Day of the Year

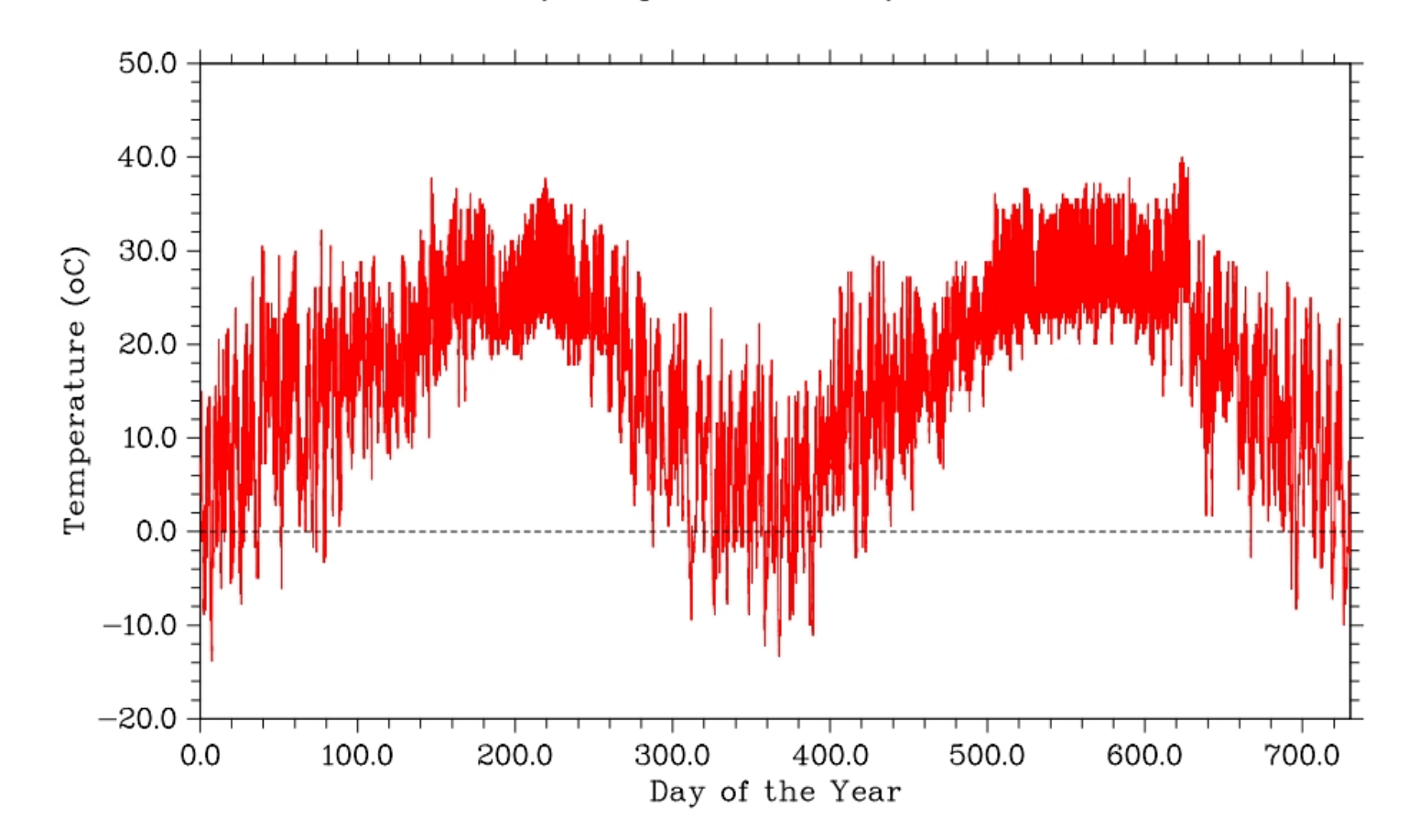

62

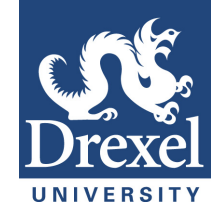

### Temperature – Power Spectrum

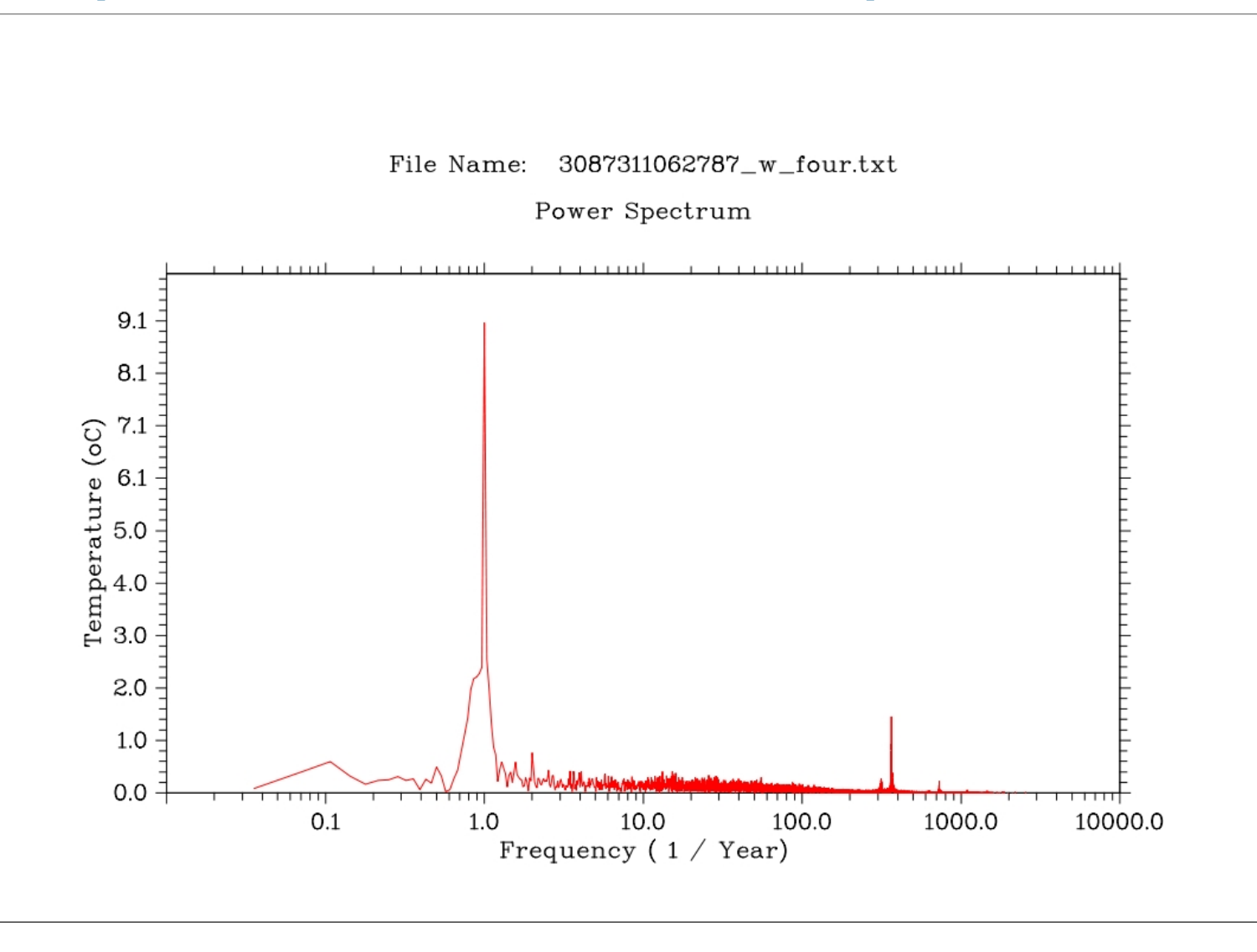

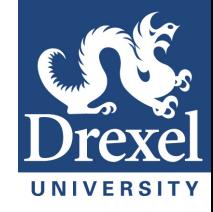

### Temperature – Power Spectrum

azero = 17.724915

i= 21 f= 0.750000 a= -0.472239 b= 1.007747 A= 1.112908 i= 22 f= 0.785714 a= -0.073951 b= 1.434289 A= 1.436194  $i= 23$  f= 0.821429 a= 0.190072 b= 1.979196 A= 1.988302 i= 24 f= 0.857143 a= 1.106927 b= 1.899358 A= 2.198374 i= 25 f= 0.892857 a= 1.640487 b= 1.510557 A= 2.230018 i= 26 f= 0.928571 a= 2.265698 b= 0.372863 A= 2.296174 i= 27 f= 0.964286 a= 2.217068 b= -0.963278 A= 2.417291 i= 28 f= 1.000000 a= -8.963787 b= 1.290257 A= 9.056171  $i= 29$  f= 1.035714 a= 0.669938 b= -2.489800 A= 2.578356  $i=$  30 f= 1.071429 a= 0.745567 b= -1.862980 A= 2.006630  $i= 31$  f= 1.107143 a= 0.381943 b= -1.296685 A= 1.351766 i= 32 f= 1.142857 a= 0.065296 b= -0.882051 A= 0.884465 i= 10215 f= 364.821442 a= 0.222982 b= 0.833274 A= 0.862593 i= 10216 f= 364.857147 a= 0.079152 b= -0.833938 A= 0.837686  $i= 10217$  f= 364.892853 a= -0.447426 b= 1.263199 A= 1.340098  $i= 10218$  f = 364.928589 a =  $-0.205658$  b =  $-1.456414$  A = 1.470863 i= 10219 f= 364.964294 a= 0.776877 b= 0.367377 A= 0.859362  $i= 10220$  f = 365.000000 a =  $-0.343463$  b = 0.867783 A = 0.933281

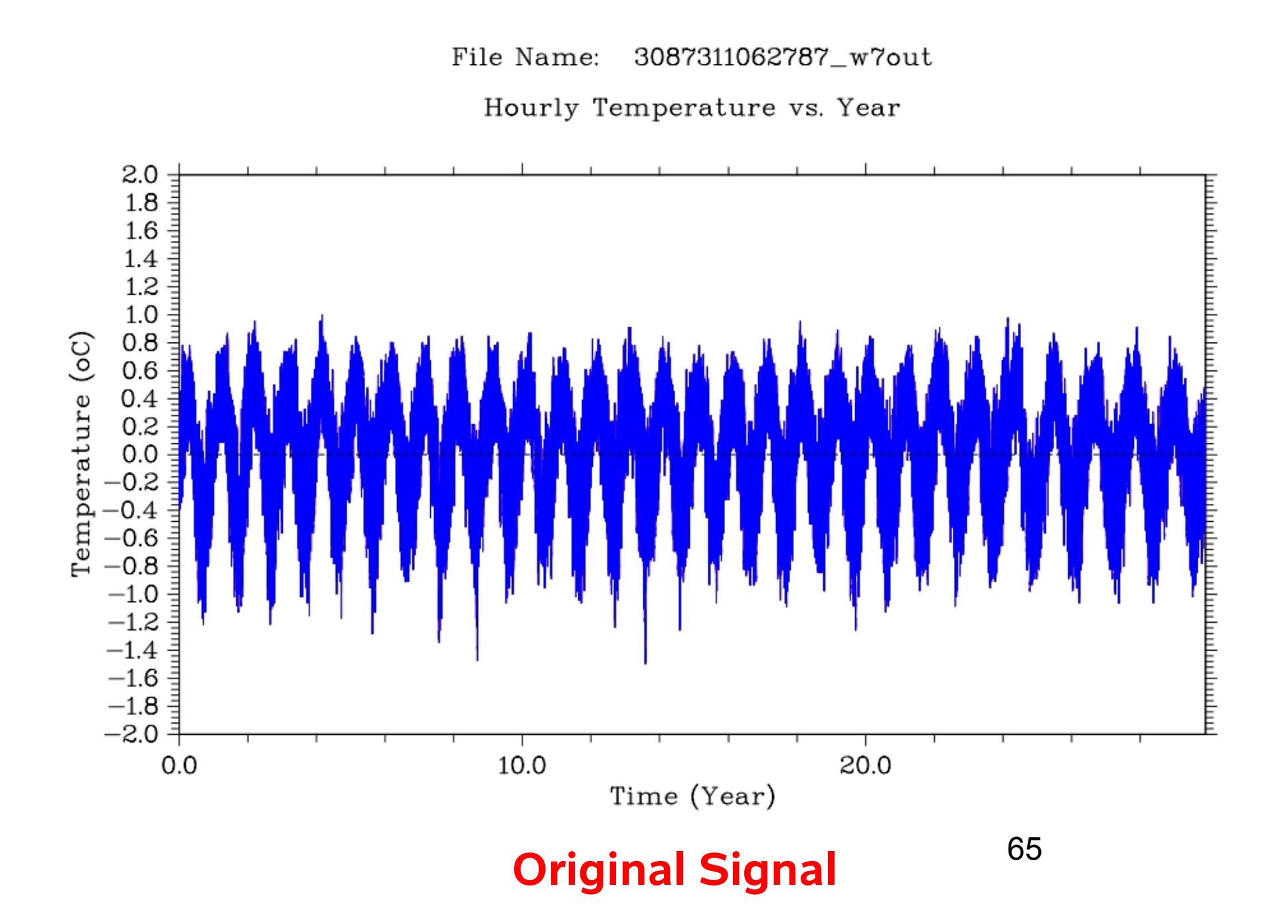

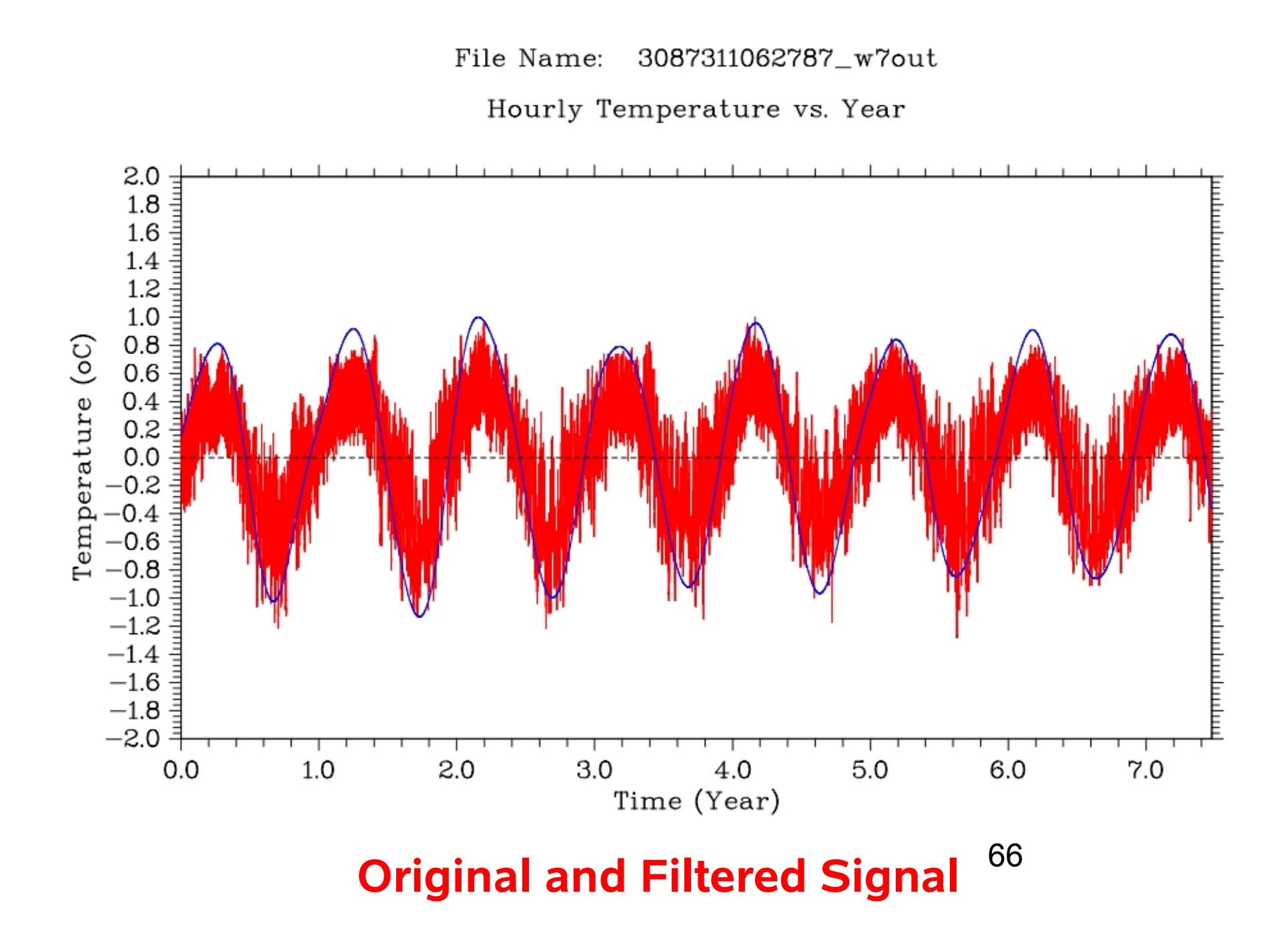

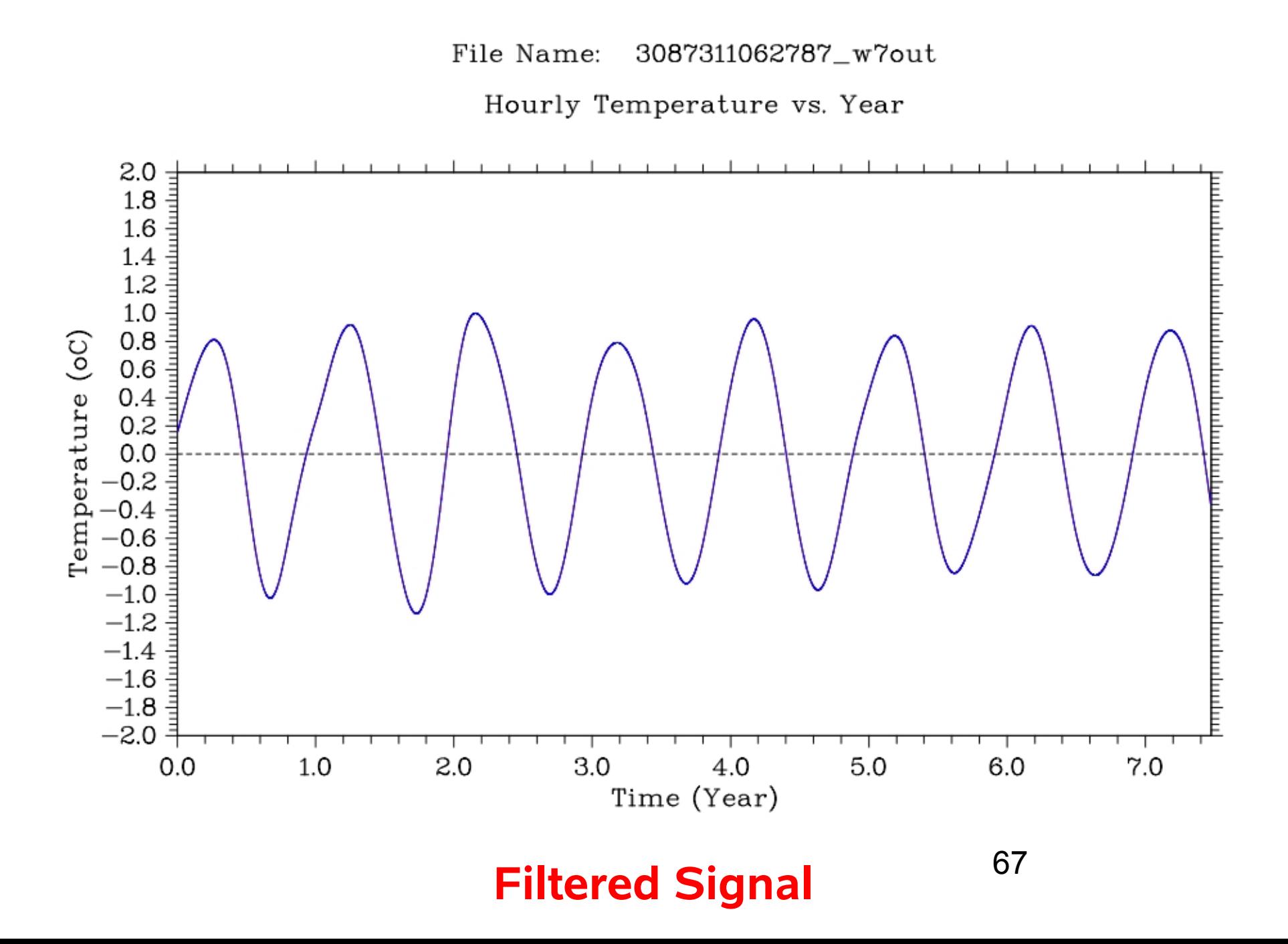

Wavelet - Contour Plot

3087311062787\_cont\_plot.txt

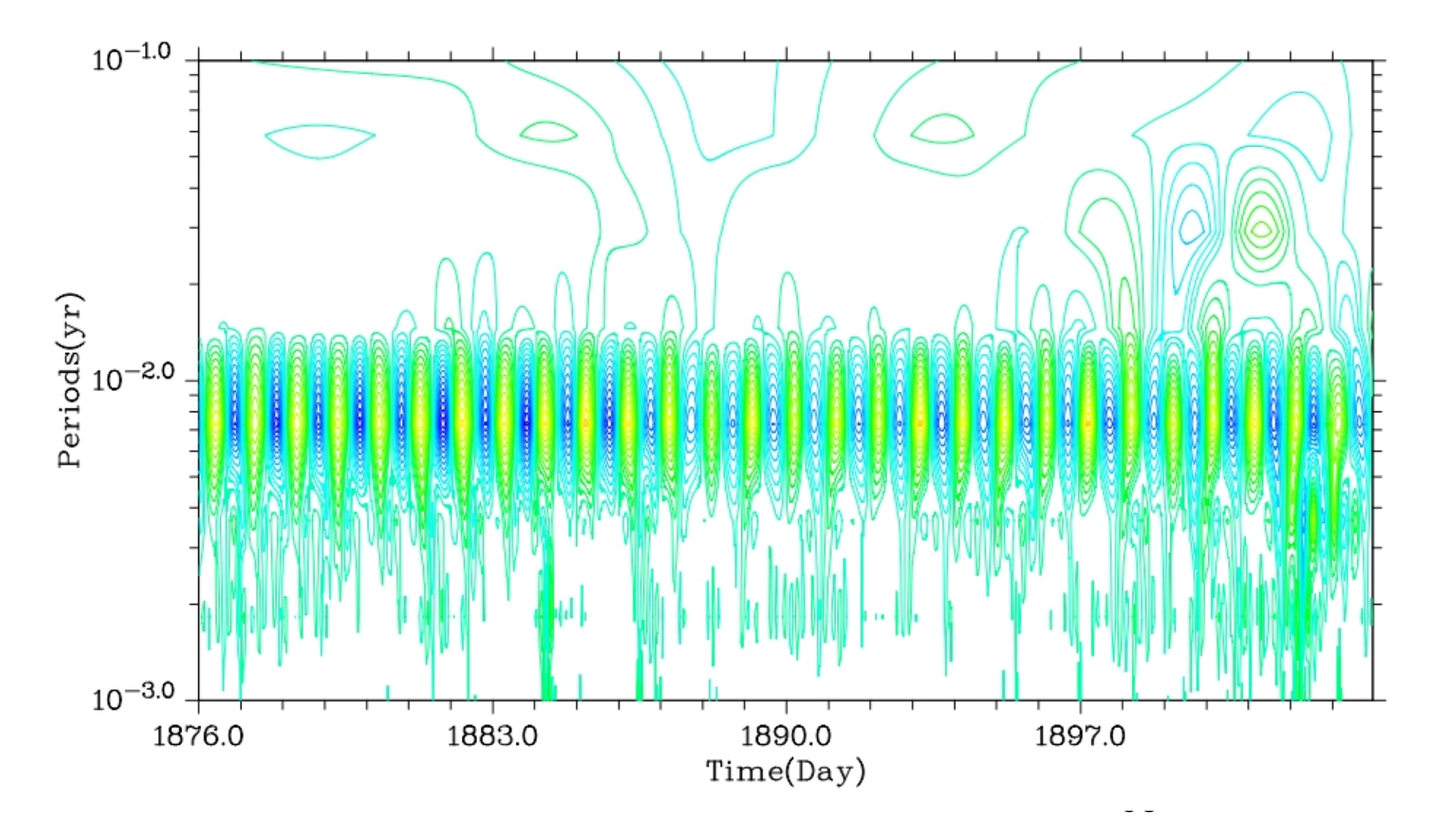

Wavelet - Contour Plot

3087311062787\_cont\_plot.txt

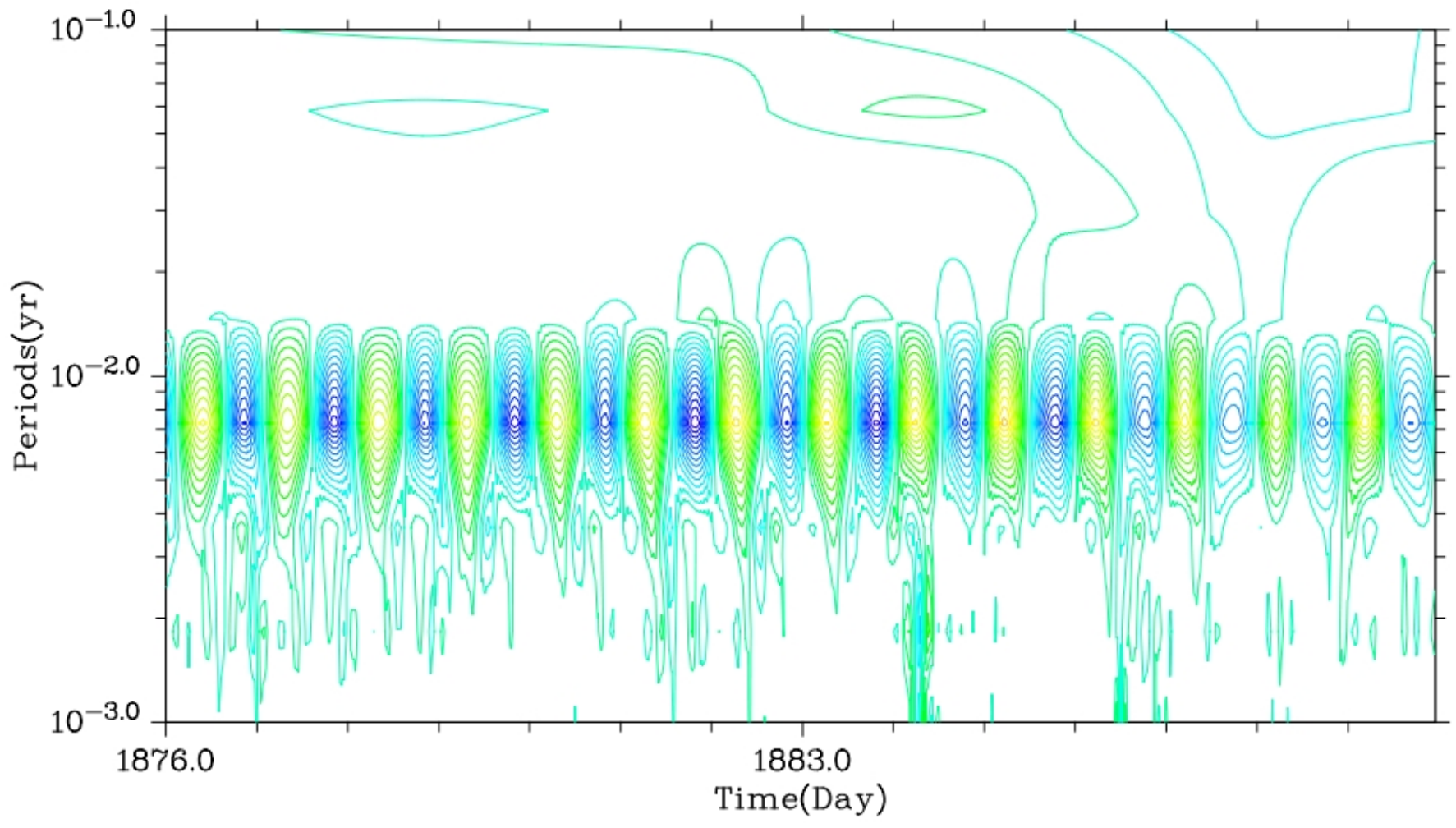

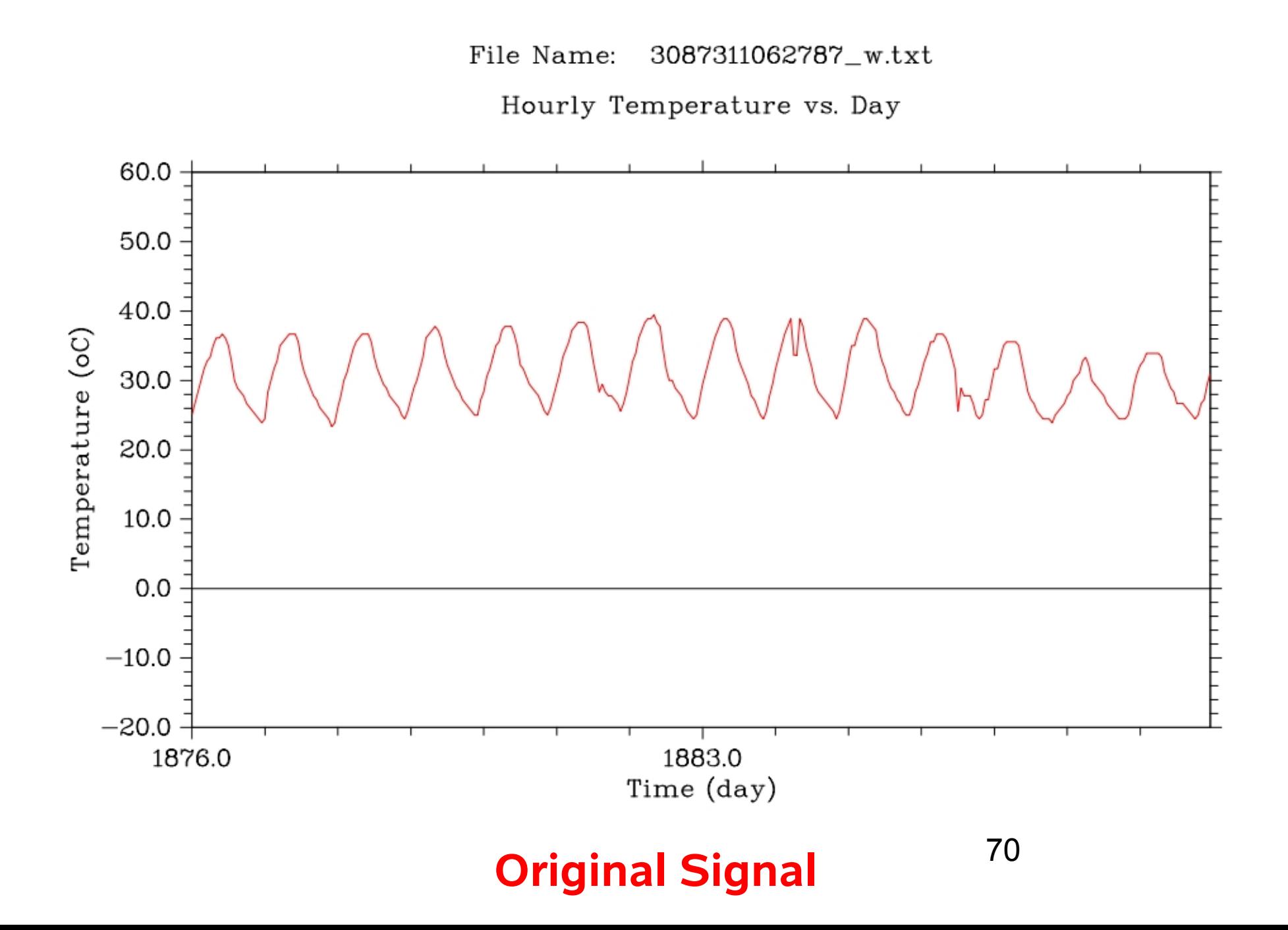

Wavelet - Contour Plot

3087311062787\_cont\_plot.txt

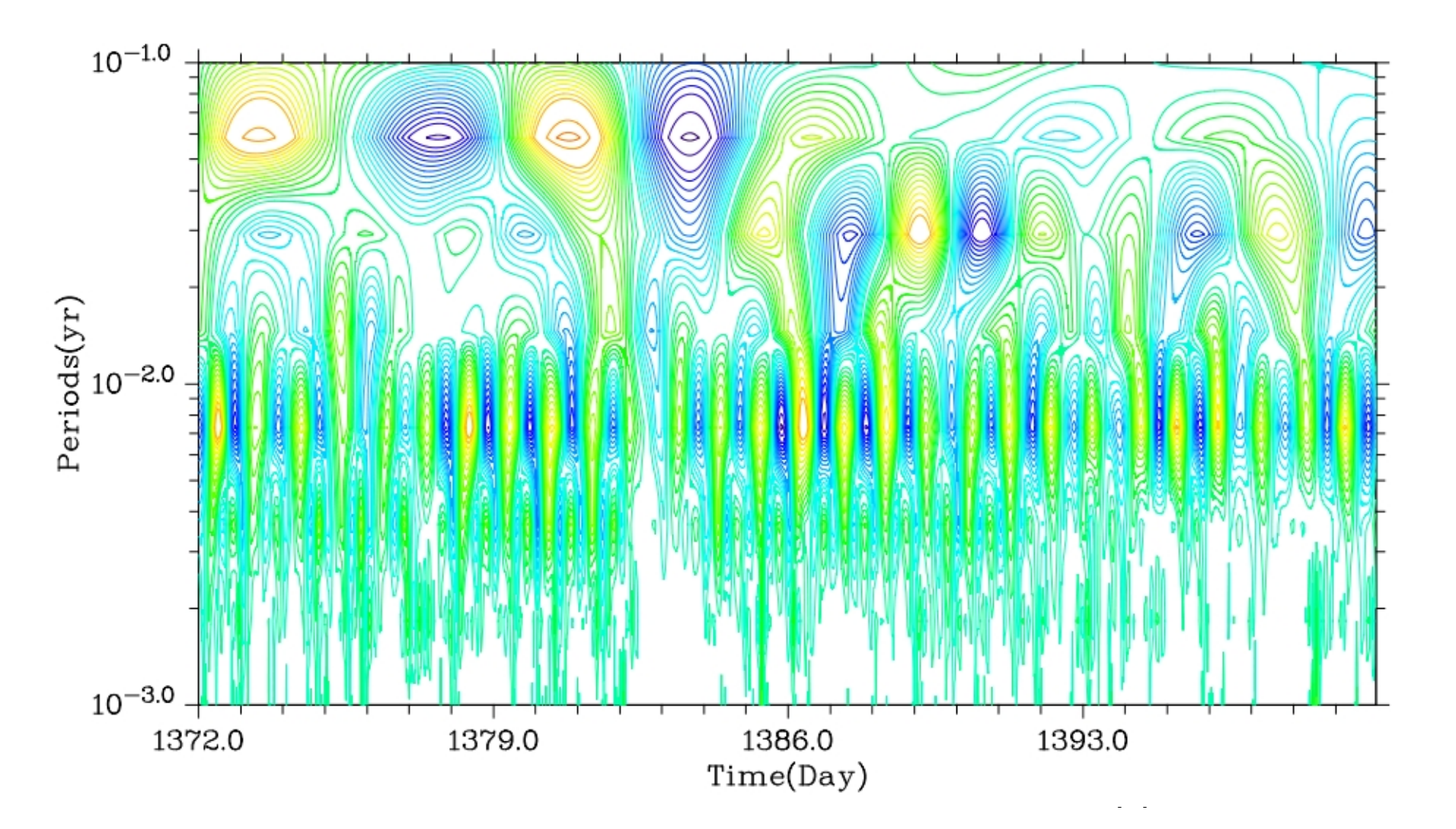

Wavelet - Contour Plot

3087311062787\_cont\_plot.txt

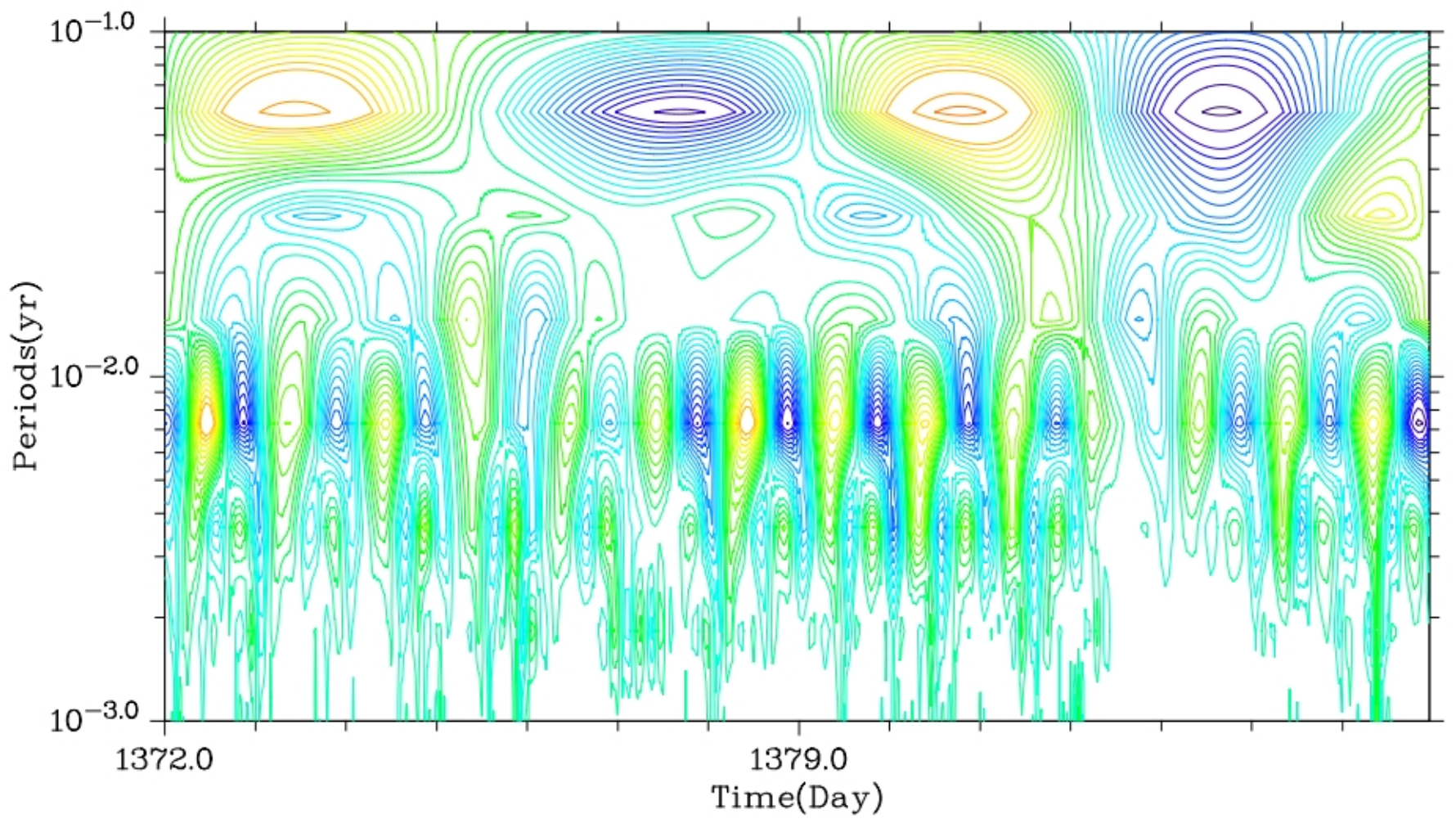
### **Wavelet Analysis for Temperature Data**

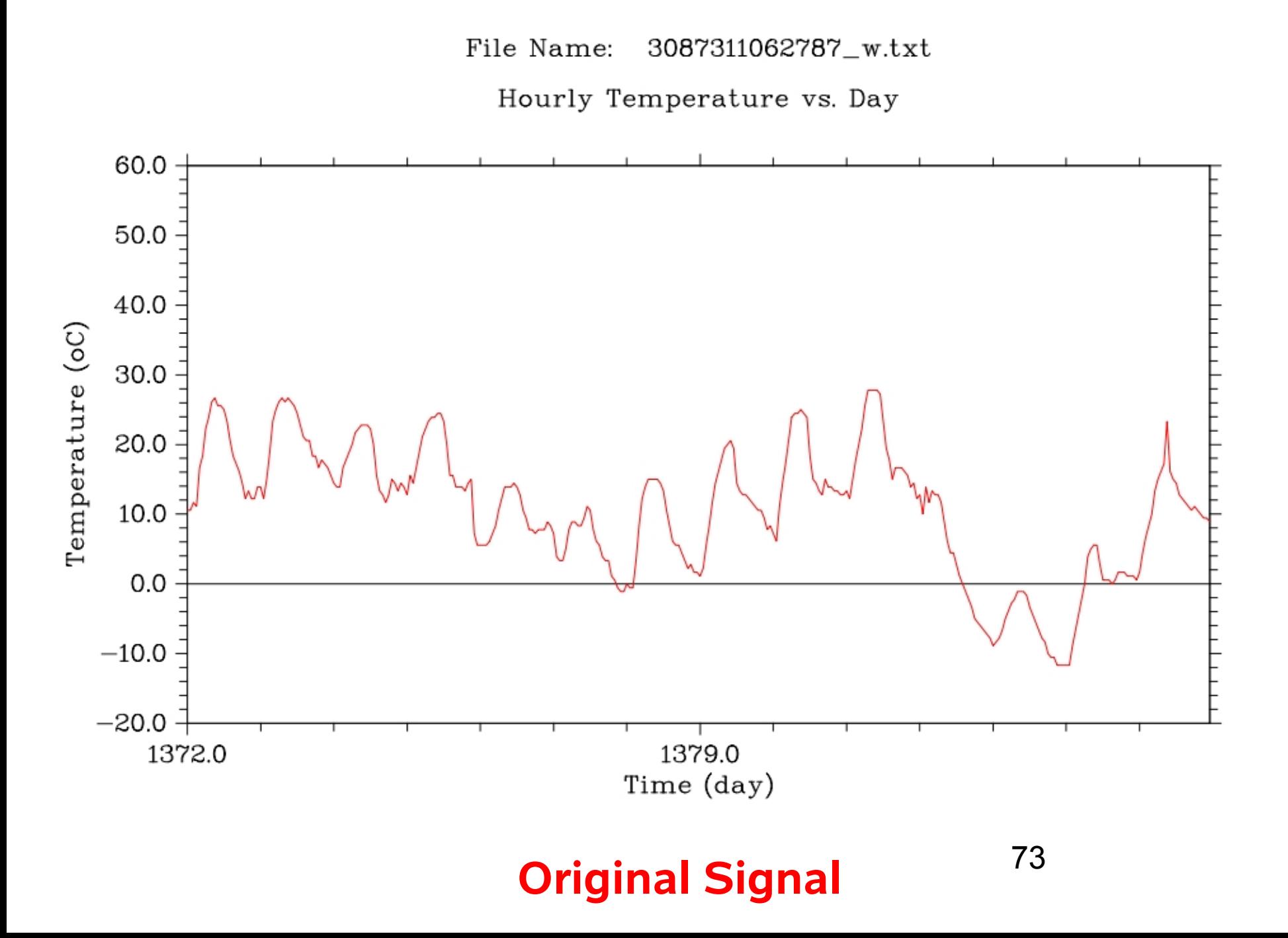

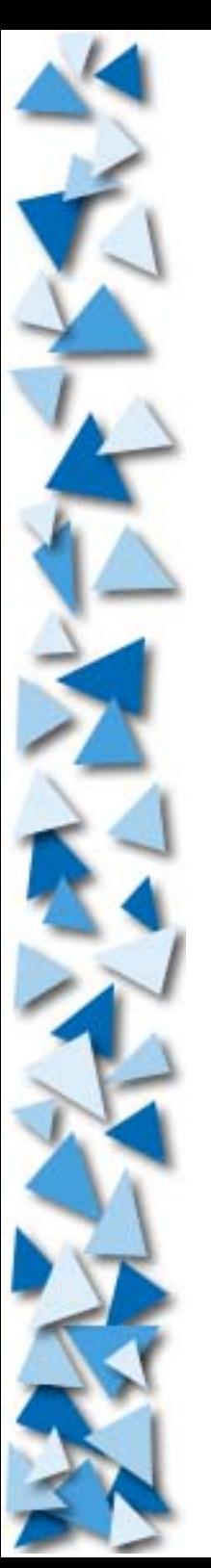

# **Thank You.**

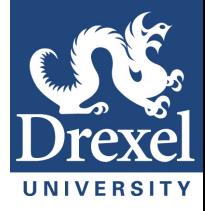

# **Any Questions?**

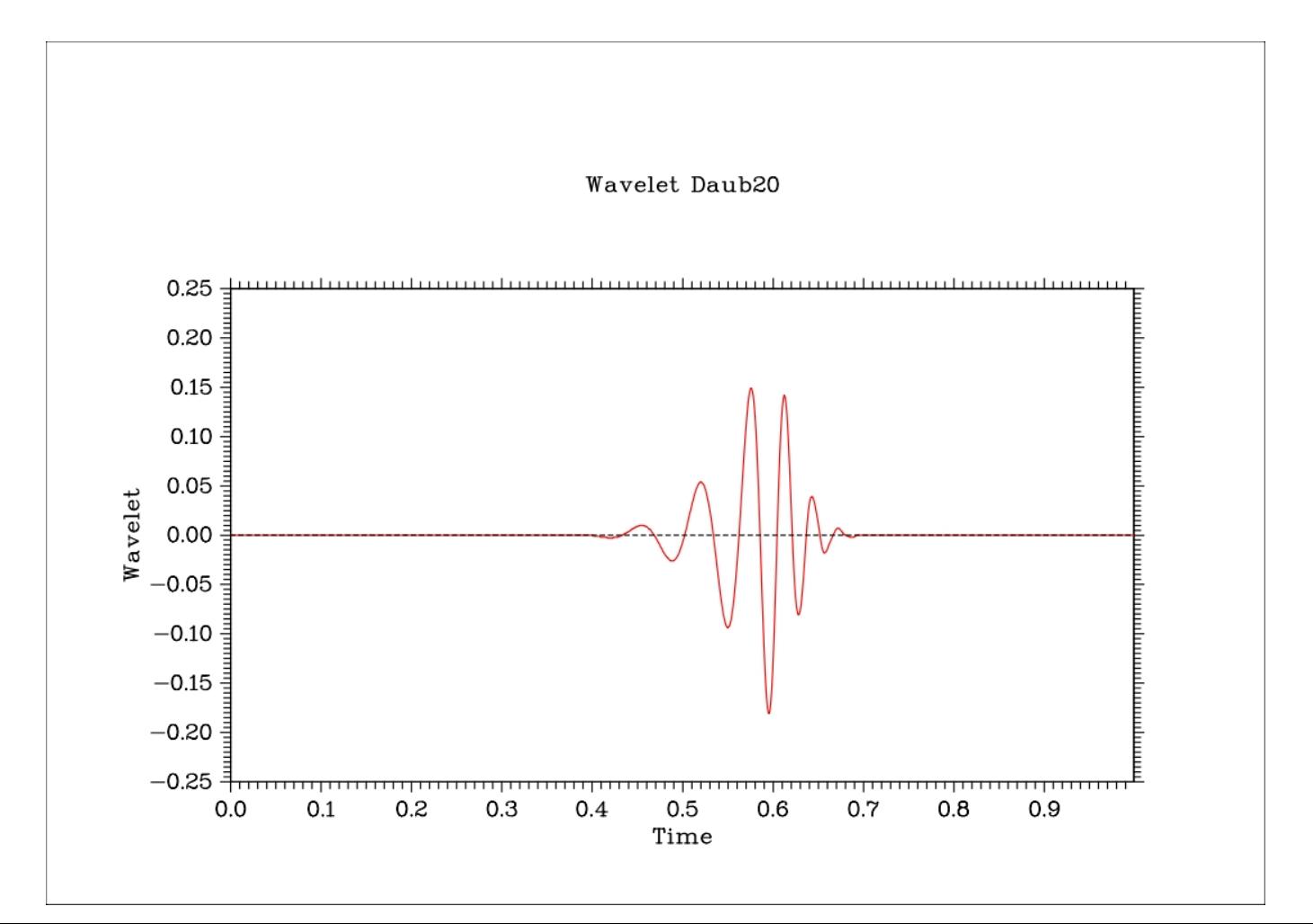

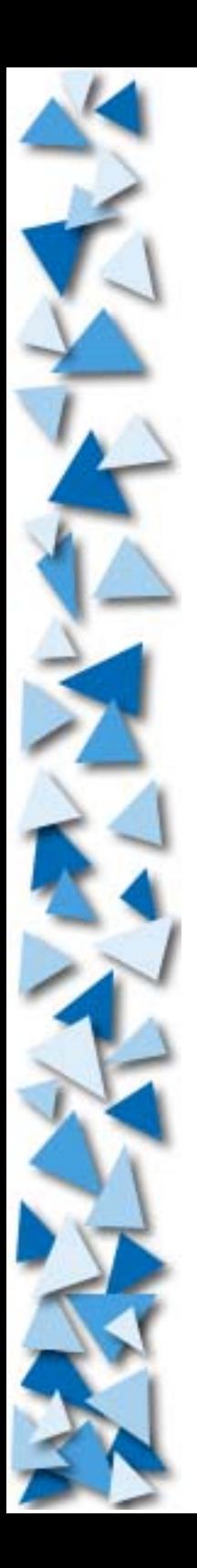

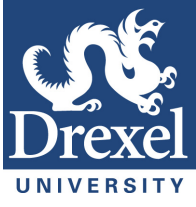

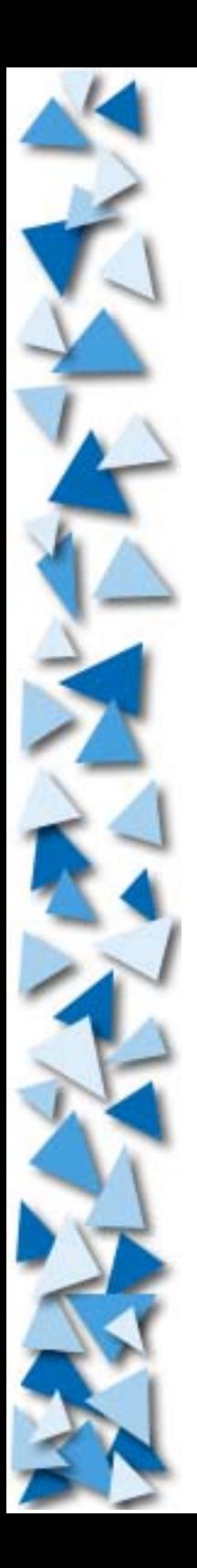

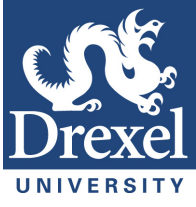

### Three Frequency Test

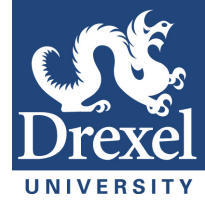

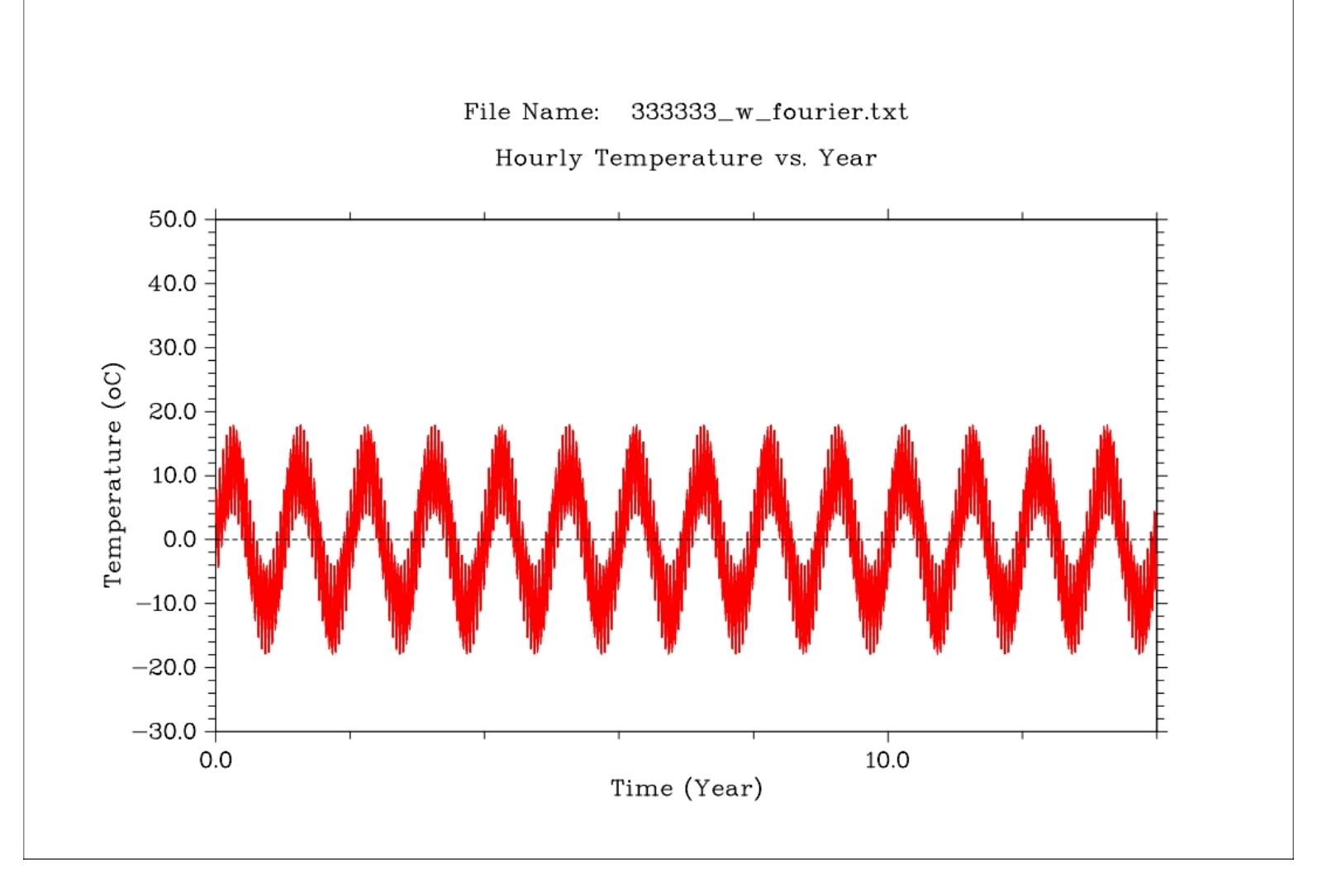

 $y(t)=11.0 \sin(2\pi 1.0 s^{-1}t) + 2.0 \sin(2\pi 365.25 s^{-1}t) + 5.0 \sin(2\pi 20 s^{-1}t)$  77

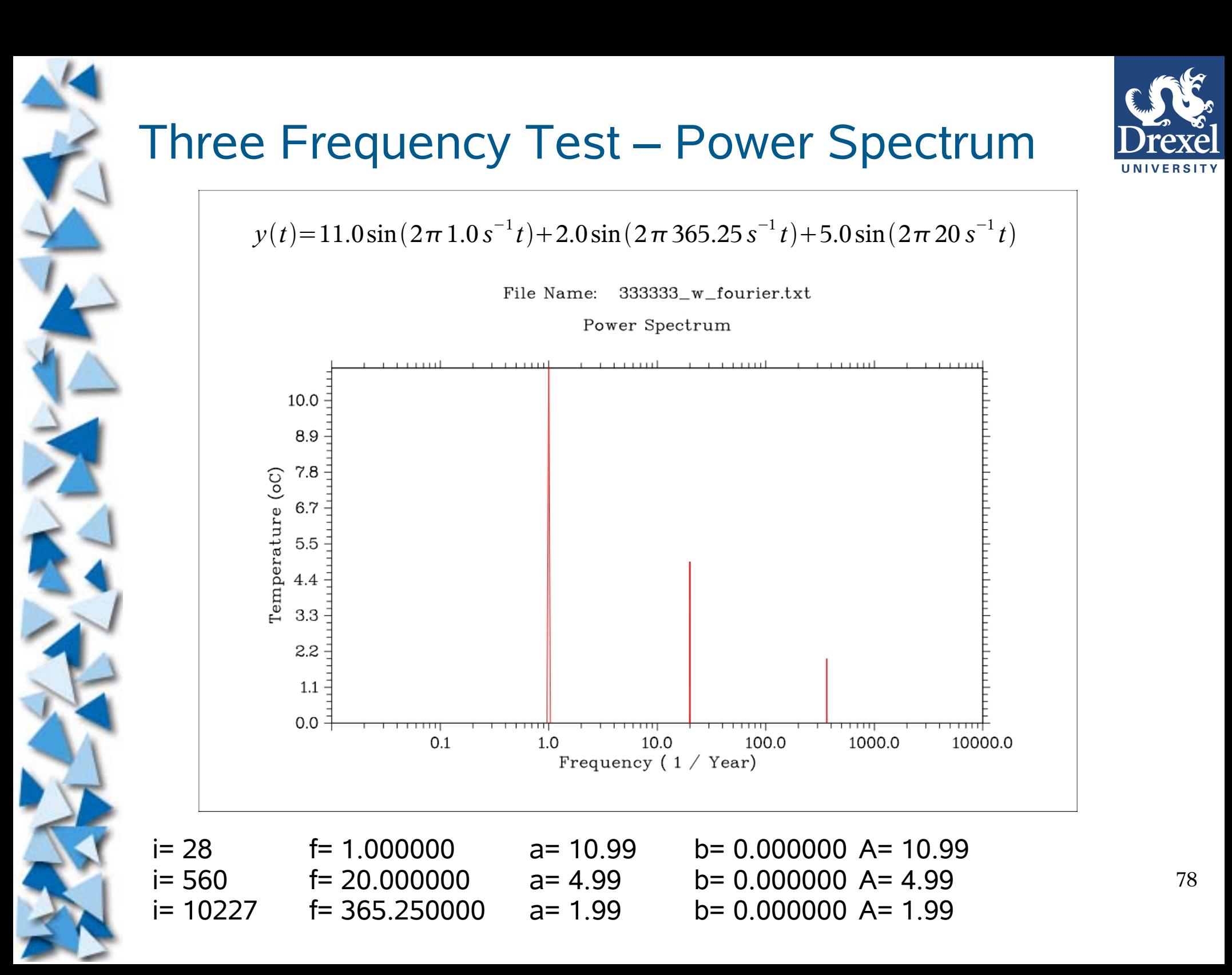

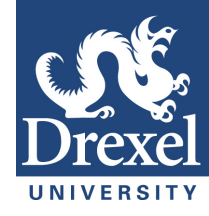

## *Using a pa ing a packaged DFT to d DFT to do Fourier Analysis*

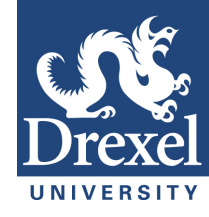

## Temperature – Power Spectrum

**#include <sunperf.h>**

**.**

**.**

**.**

**.**

**.**

**.**

**ezffti(n, wsave); ezfftf(n, r, azero, a, b, wsave);**

**cc test\_fft\_perf\_file.c -lm -v -xlic\_lib=sunperf -o test\_fft\_perf\_file**

## Temperature – Power Spectrum

#### **n (input)**

Number of Data Points.

#### r (input)

A real array of length n containing the sequence to be transformed. On exit, r is unchanged.

#### azero (output)

On exit, the sum from i=1 to i=n of r(i)/n, i.e. The average of the signal.

#### a (input/output)

On entry, arrays that contain the remaining Fourier coefficients. The amplitude of the cosine waves.

#### b (input/output)

On entry, arrays that contain the remaining Fourier coefficients. The Amplitude of the sine waves.

#### wsave (input)

On entry, an array with dimension of at least  $(3*N + 15)$ , initialized by EZFFTI. A working array.

### Three Frequency Test

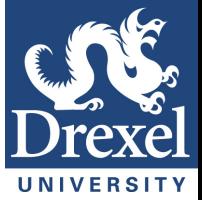

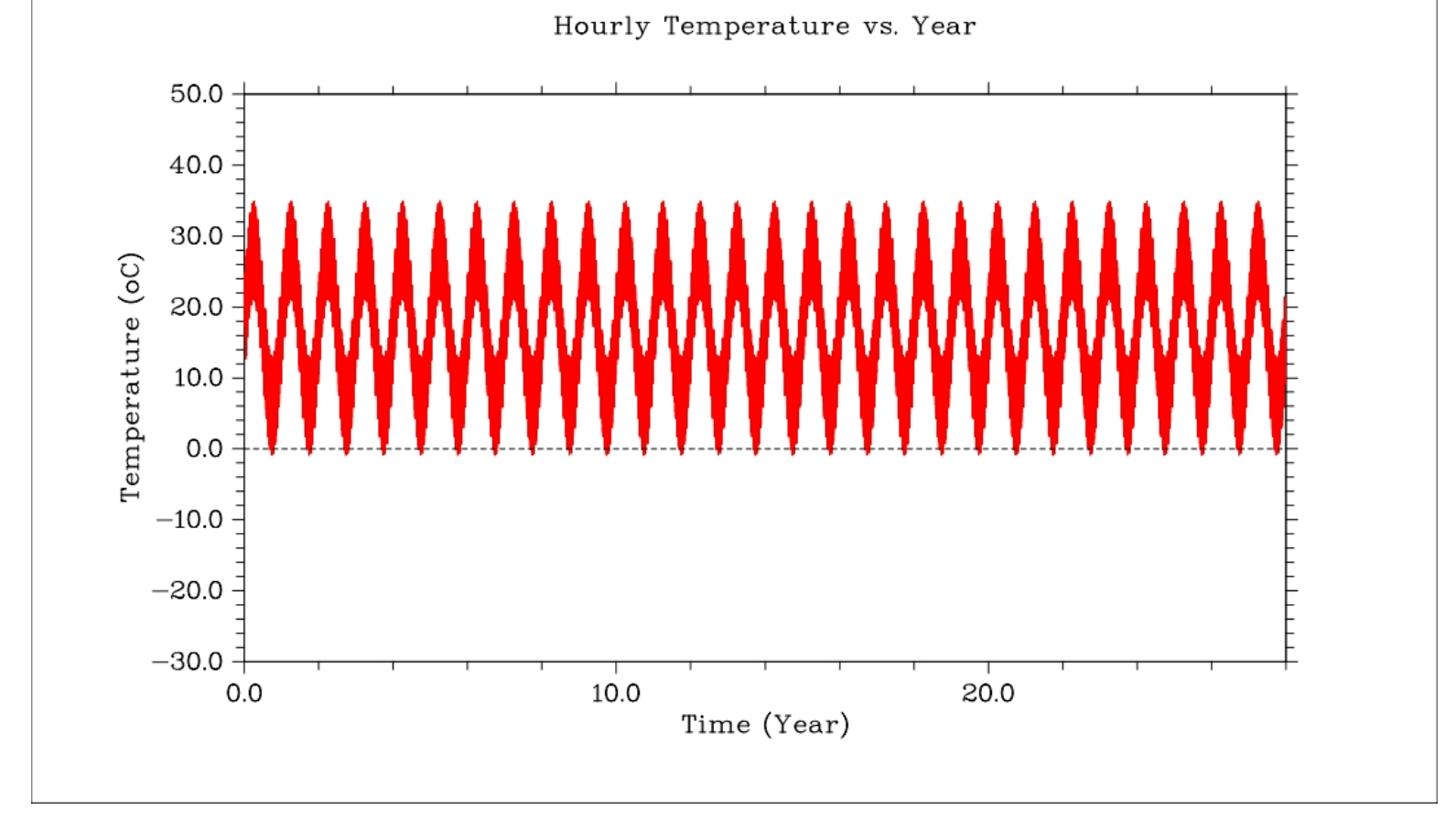

333333\_w\_four.txt

File Name:

 $y(t) = 11.0 \sin(2\pi \, 1.0 \, s^{-1} t) + 2.0 \sin(2\pi \, 365.25 \, s^{-1} t) + 5.0 \sin(2\pi \, 20.0 \, s^{-1} t) + 17$ 

### **Three Frequency Test – Power Spectrum**

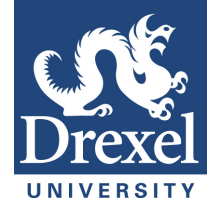

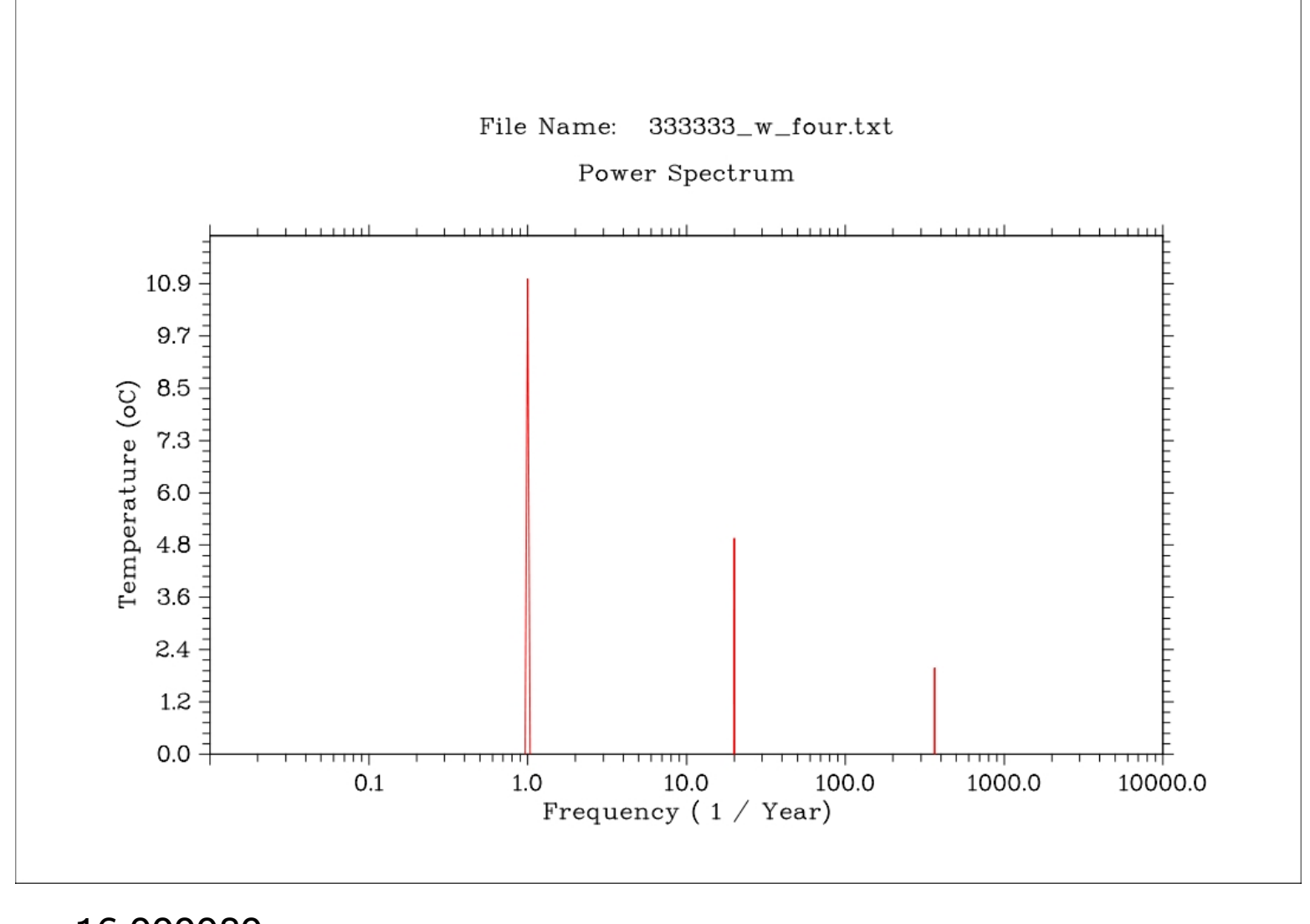

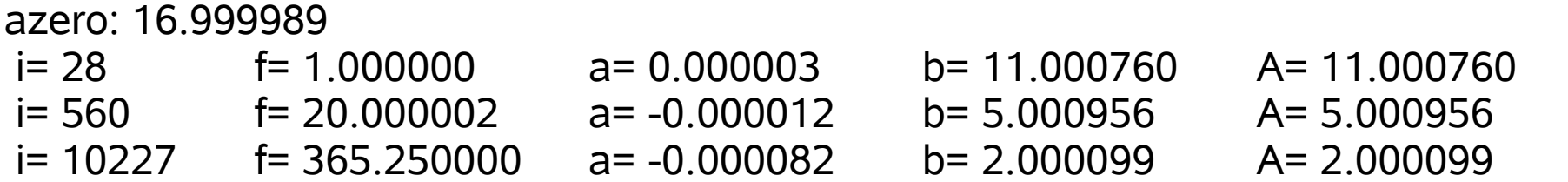

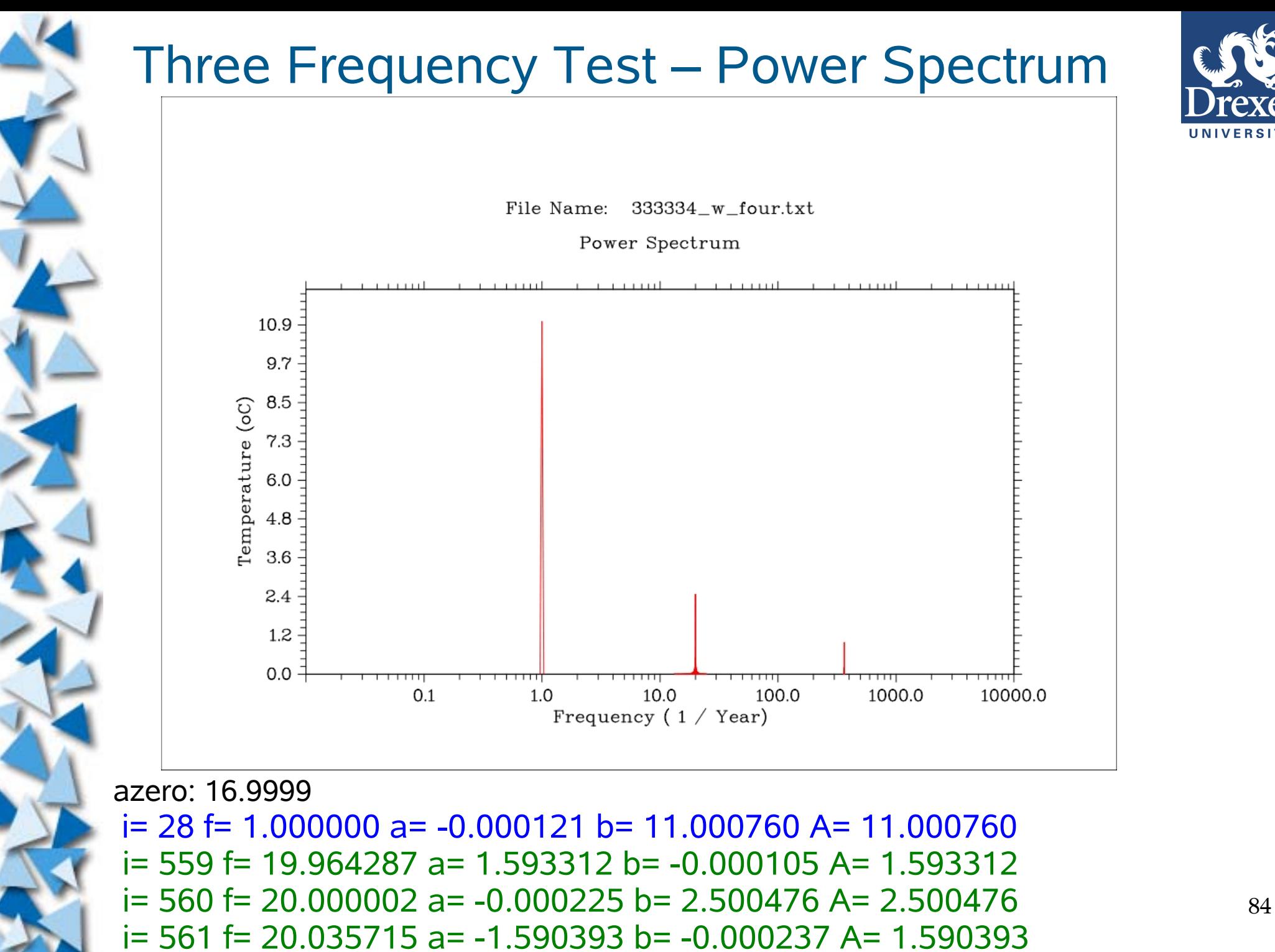

 $i= 10227$  f = 365.250000 a =  $-0.000078$  b = 1.000049 A = 1.000049

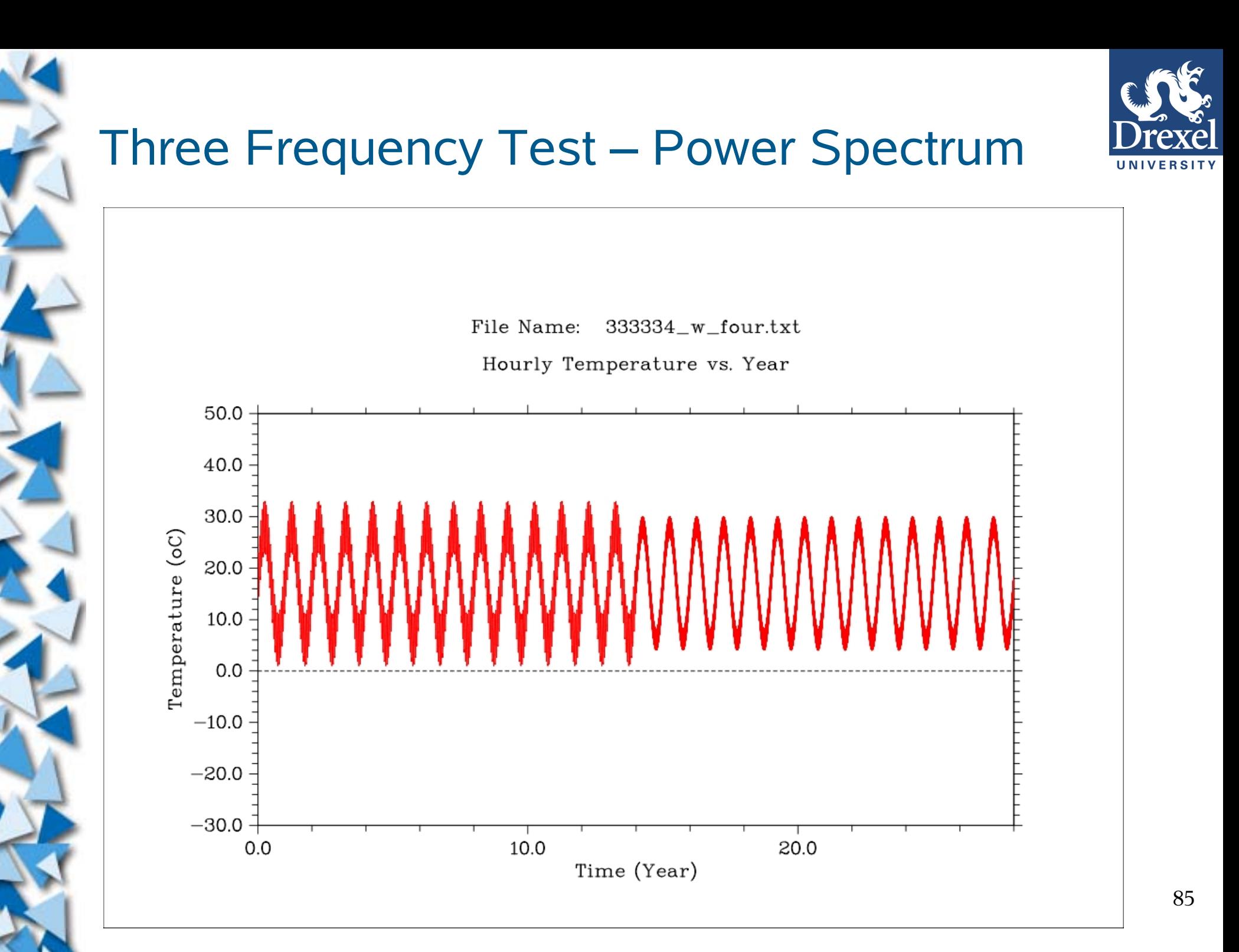

### Three Frequency Test – Problem With FFT

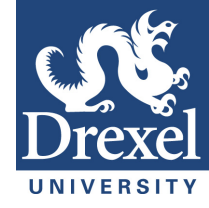

File Name: 333333\_w\_four.txt Power Spectrum 10.9 9.7 8.5 Temperature (oC)  $7.3$  $6.0$  $4.8$  $3.6$  $2.4$  $1.2$  $O.O$  $100.0$ 1000.0  $O.1$  $1.0$ 10.0 10000.0 Frequency  $(1 / \text{Year})$ File Name: 333334\_w\_four.txt Power Spectrum 10.9 9.7 8.5 Temperature (oC)  $7.3 6.0$  $4.8$  $3.6$ 2.4  $1.2 O.O$  $10.0$  $100.0$ 10000.0  $O.1$  $1.0$ 1000.0 Frequency  $(1 / \text{Year})$ 

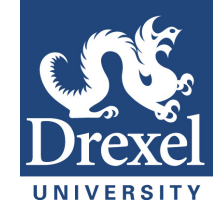

### Temperature – Power Spectrum

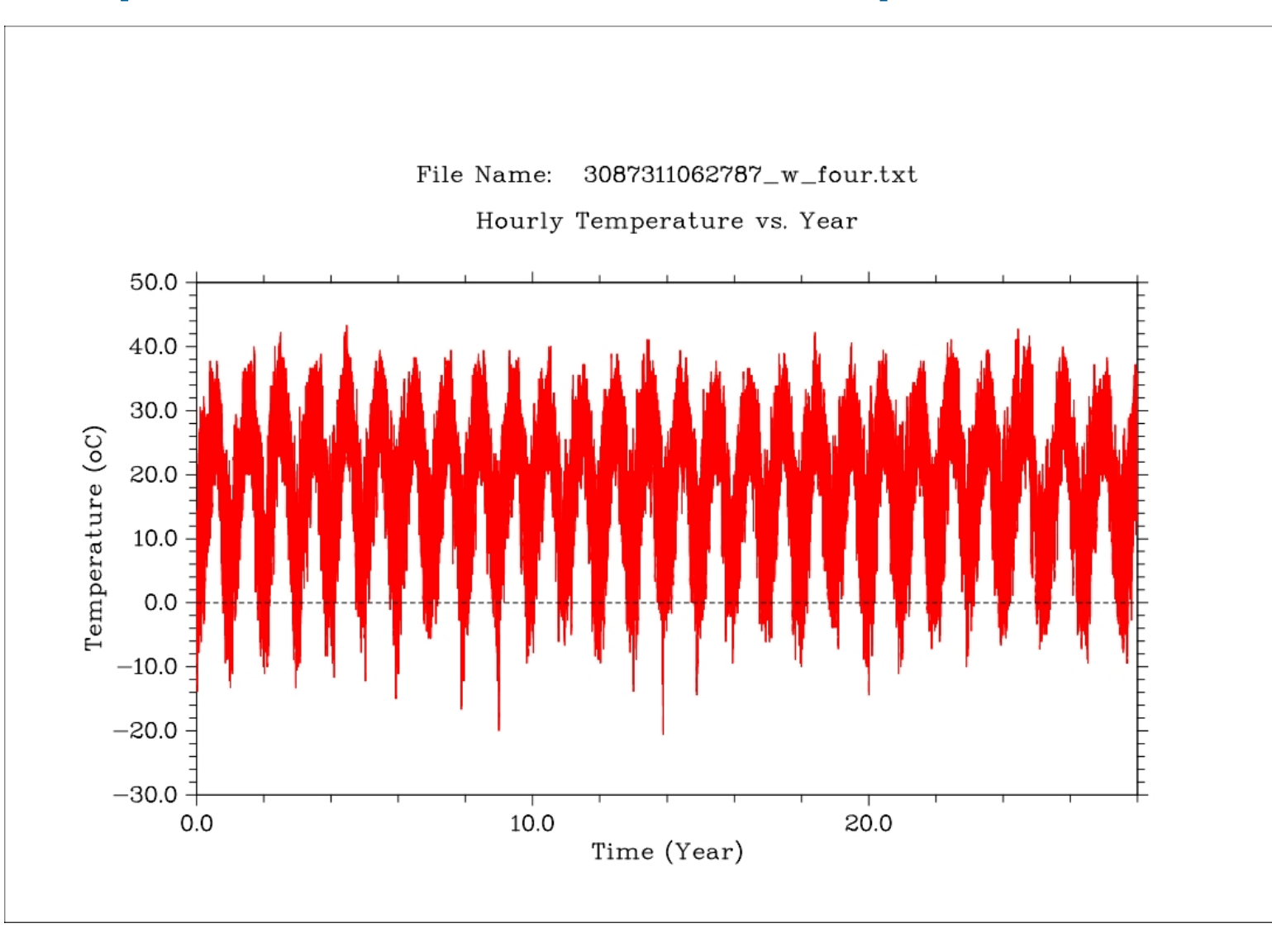

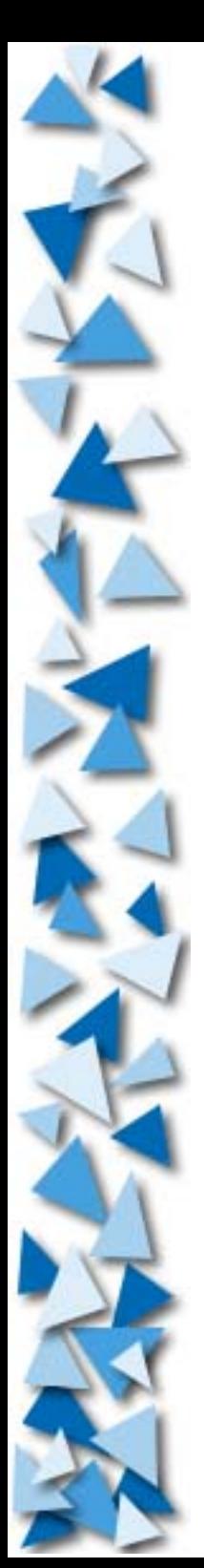

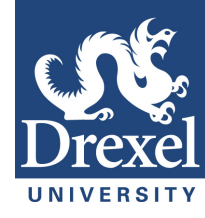

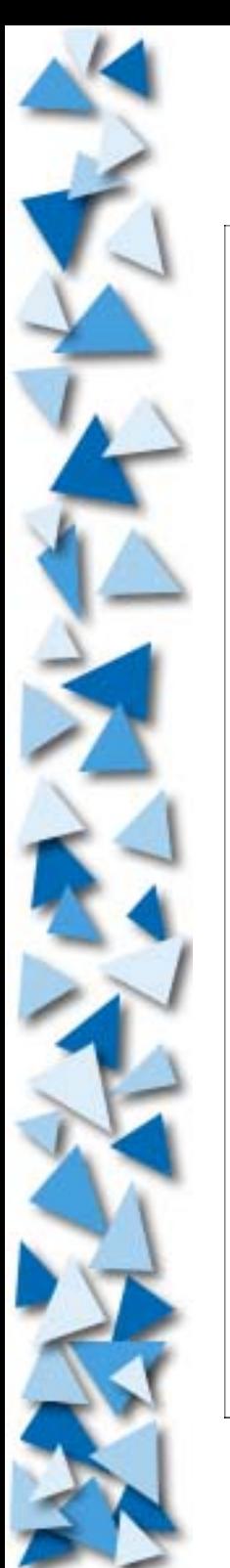

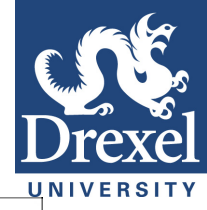

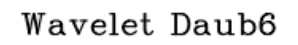

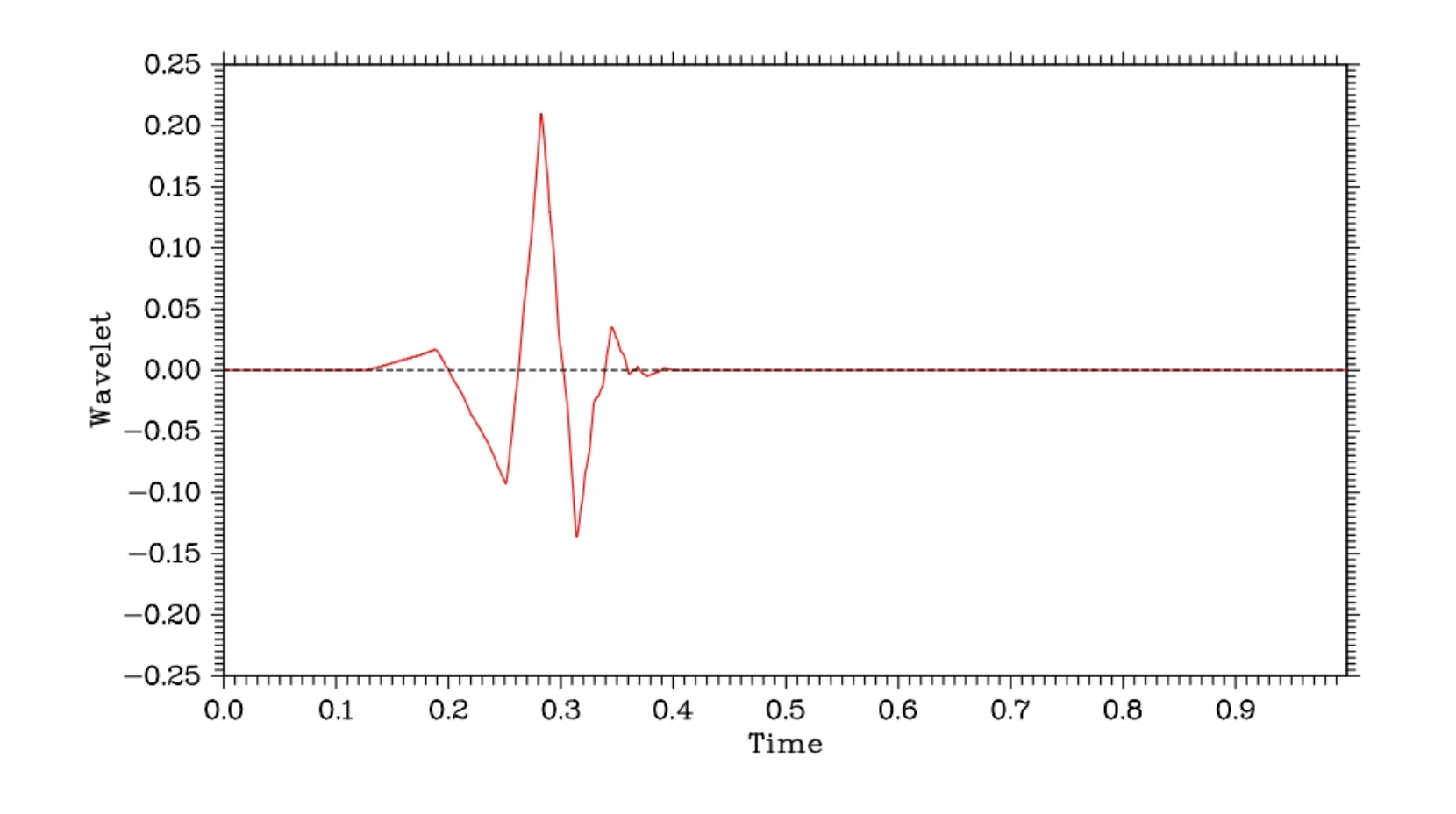

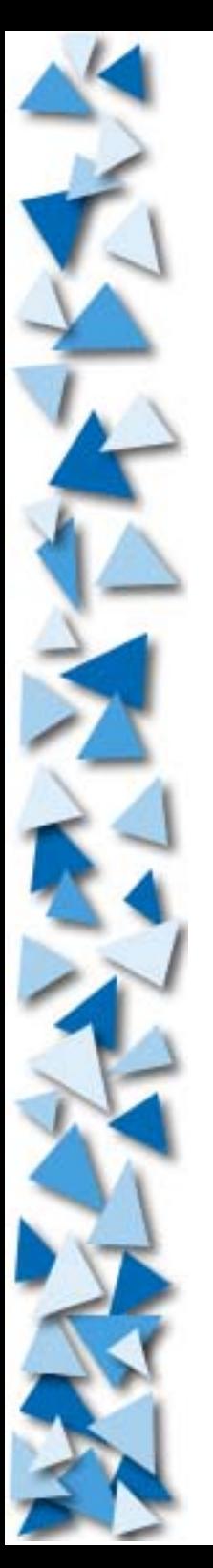

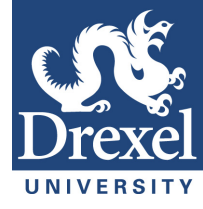

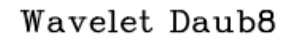

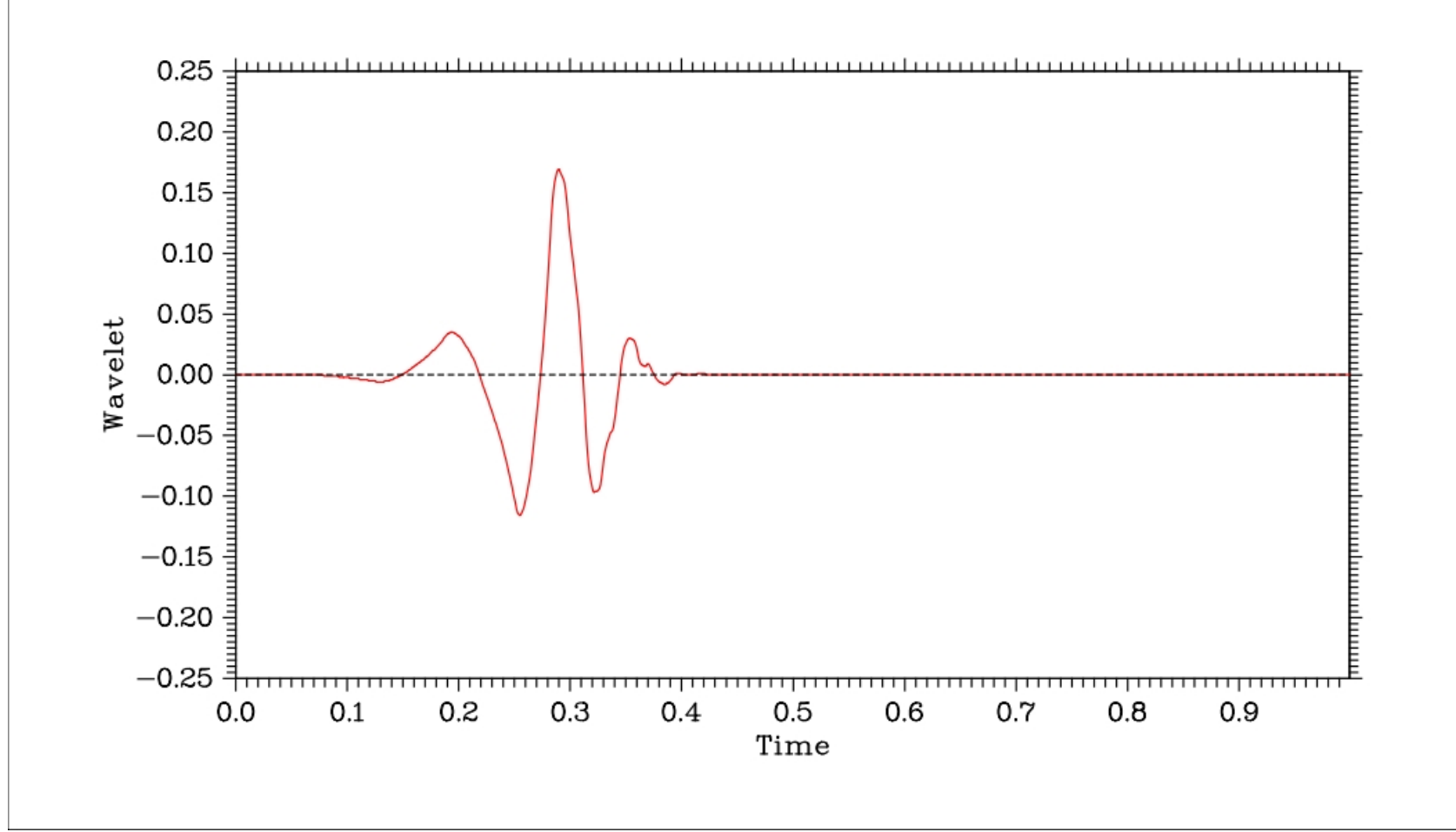

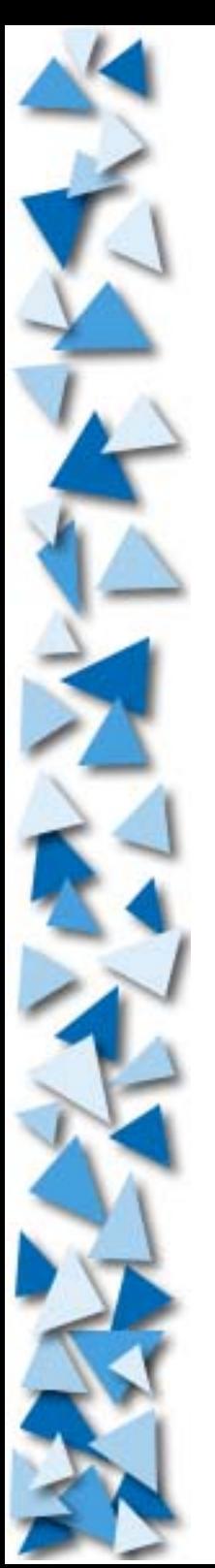

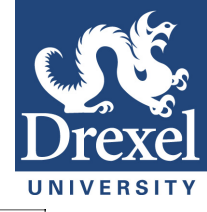

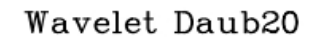

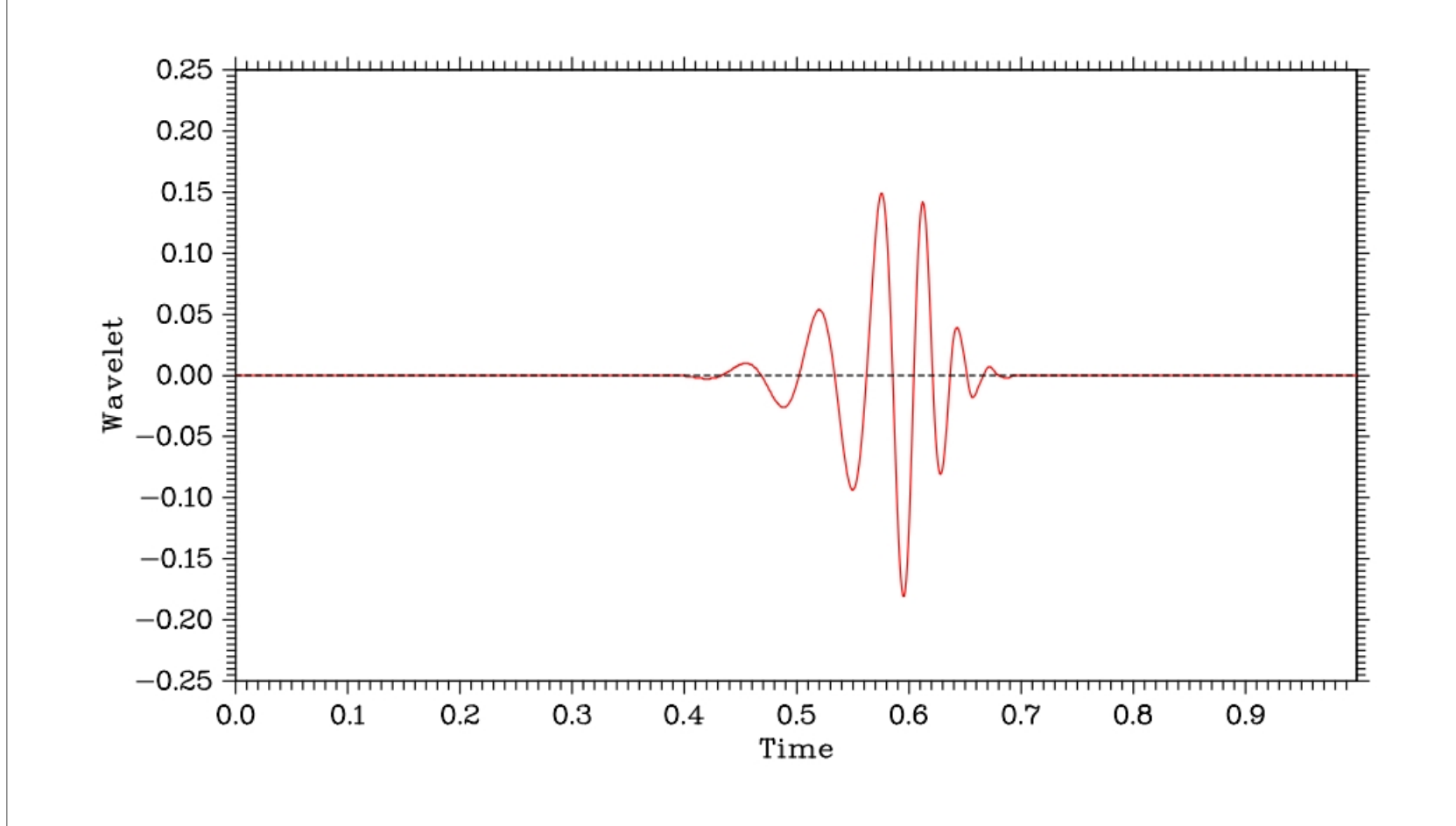

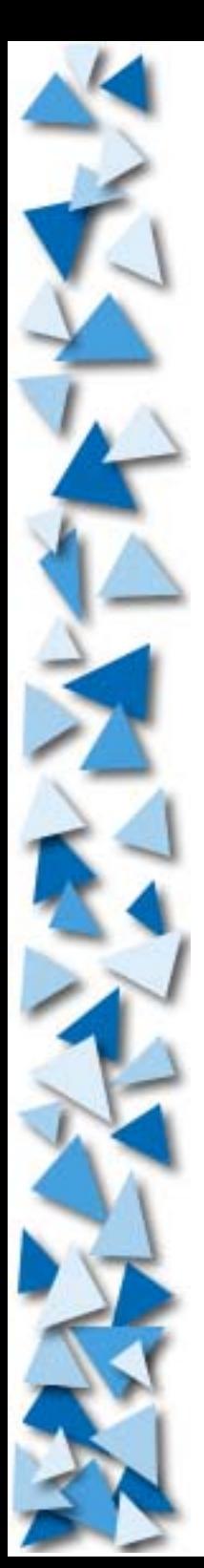

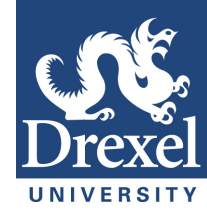

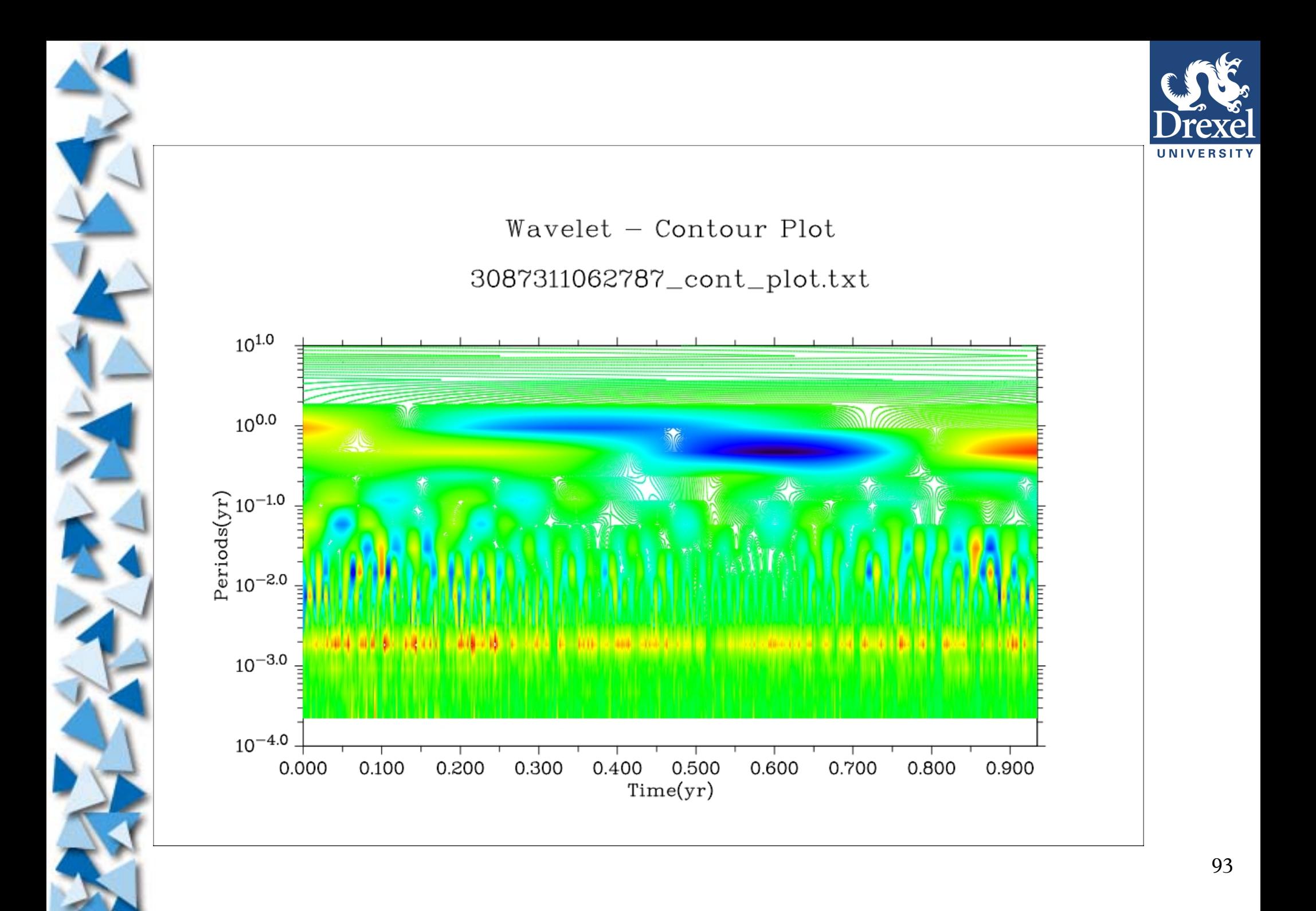

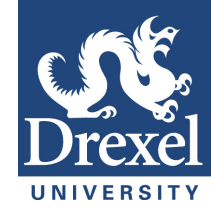

# **Discrete Wavelet Transformation (DWT)**

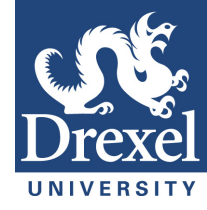

 $\overline{\mathbf{I}}$ 

[ *c* 0 *c*1 *c*2 *c*3 *c* <sup>3</sup> −*c* <sup>2</sup> *c*<sup>1</sup> −*c*<sup>0</sup> *c*0 *c*1 *c*2 *c* 3 *c*<sup>3</sup> −*c*<sup>2</sup> *c*<sup>1</sup> −*c* <sup>0</sup> .... *.* .... *.* .... *. c*0 *c*1 *c*2 *c*3 *c*<sup>3</sup> −*c*<sup>2</sup> *c*<sup>1</sup> −*c*<sup>0</sup> *c* 2 *c* 3 *c*0 *c*1 *c* <sup>1</sup> −*c* <sup>0</sup> *c*<sup>3</sup> −*c*<sup>2</sup> ]

### **Transformation matrix of Daub4.**

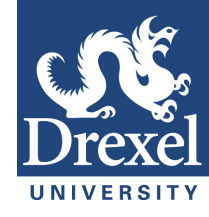

## *More Slides if Needed....*

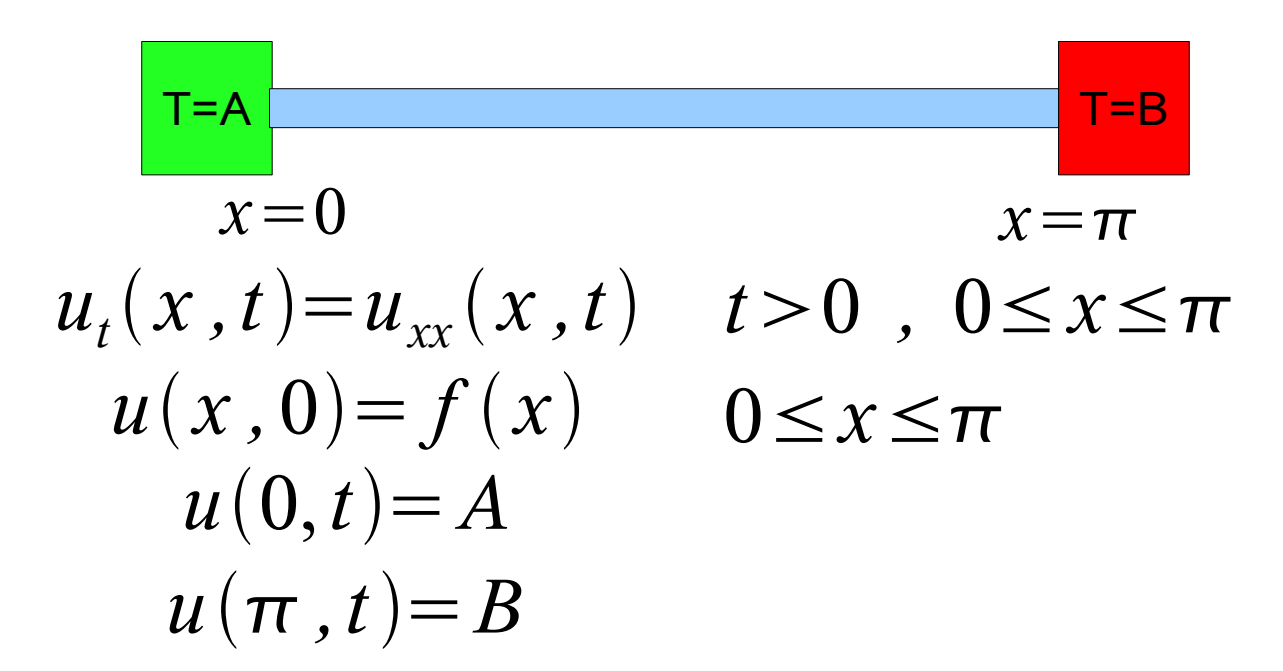

 $u(x,t)$  •Solution to differential equations represent temperature of a rod of length  $\pi$  at position x and time t with initial temperature ( at t =0) given by  $f(x)$ , where temperature at the ends of the rod, x=0 and x=p, are kept at A and B. •Consider special case where A=B=0.

Assume solution has the form:

$$
u(x, t) = X(x)T(t)
$$

Use separation of variables.

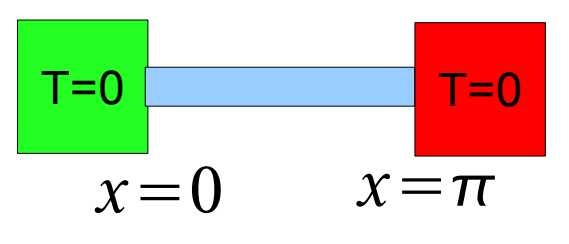

$$
\begin{array}{c|cc}\n\hline\n\text{T=0} & u_t(x,t) = u_{xx}(x,t) & t > 0, \ 0 \le x \le \pi \\
\hline\nx = 0 & x = \pi & u(0,t) = A \\
u(\pi, t) = B & u(\pi, t) = B\n\end{array}
$$

$$
u(x,t) = X(x)T(t) \quad \text{Where}
$$

$$
T(t) \t t \ge 0
$$
  
 
$$
X(x) \t 0 \le x \le \pi
$$

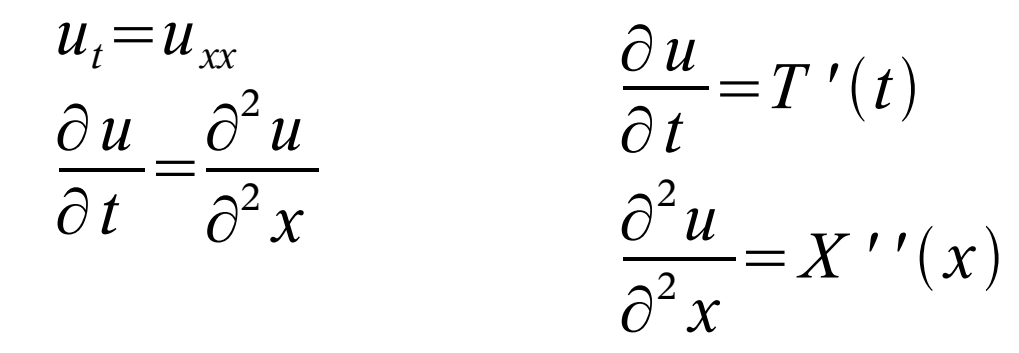

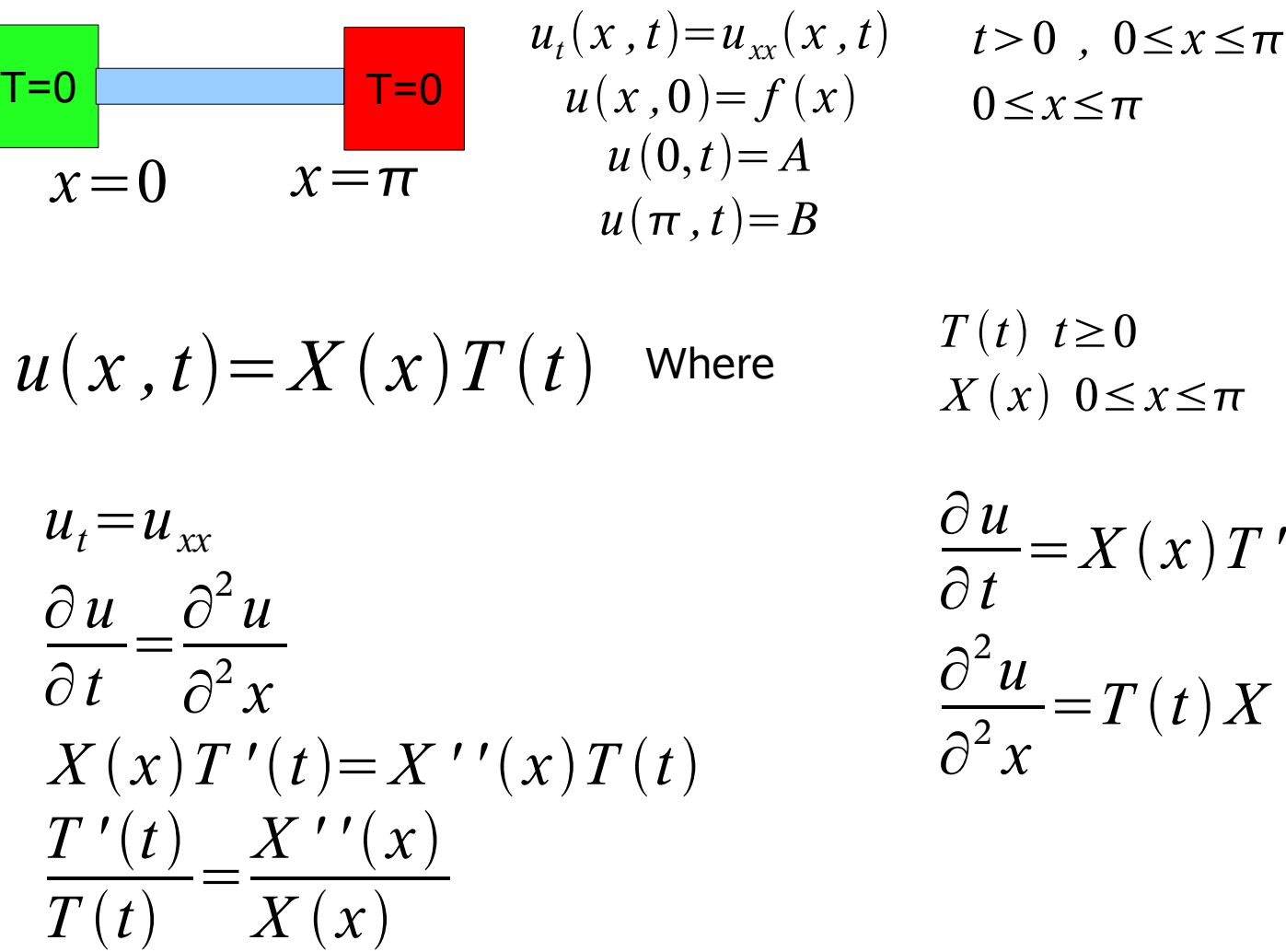

 $=X(x)T'(t)$  $=T(t)X'$  '  $(x)$ 

Since left hand side of equation depends only on t and right hand side depends only on x, then:

$$
\frac{T'(t)}{T(t)} = c \quad \frac{X''(x)}{X(x)} = c
$$

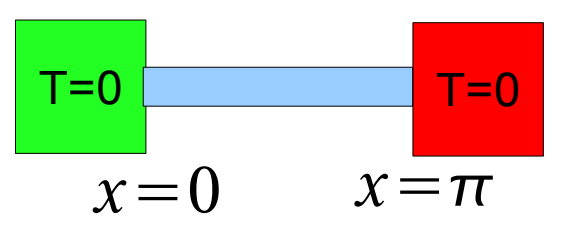

 $u_t(x, t) = u_{xx}(x, t)$   $t > 0$ ,  $0 \le x \le \pi$ **d 1** *x u*  $(u(x,0)=f(x))$  **d**  $0 \le x \le \pi$  $u(0,t)=A$  $u(\pi, t) = B$ 

$$
\frac{T'(t)}{T(t)} = c \quad \frac{X''(x)}{X(x)} = c
$$

 $T'(t) = c T(t)$  $T'(t) = Ce^{ct}$  *for some constant C* 

*c* <0 or else  $|T(t)|$  and hence  $|u(x, t)|$ , would increase as  $t \to \infty$ , let  $c = -\lambda^2 < 0$ 

*T*  $'(t) = Ce^{ct} = Ce^{-\lambda^2 t}$ 

 $X'$  ''(x)+ $\lambda^2 X(x) = 0$  0≤  $x \le \pi$   $X(0) = X(\pi) = 0$ 

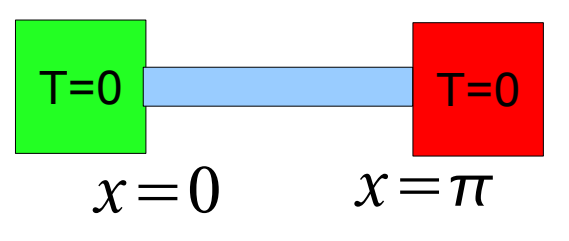

 $u_t(x, t) = u_{xx}(x, t)$   $t > 0$ ,  $0 \le x \le \pi$ **d 1** *x u*  $(u(x,0)=f(x))$  **d**  $0 \le x \le \pi$  $u(0,t) = A$  $u(\pi, t) = B$ 

$$
\frac{T'(t)}{T(t)} = c \quad \frac{X''(x)}{X(x)} = c
$$

 $T'(t) = c T(t)$  $T'(t) = Ce^{ct}$  *for some constant C* 

*c* <0 or else  $|T(t)|$  and hence  $|u(x, t)|$ , would increase as  $t \to \infty$ , let  $c = -\lambda^2 < 0$ 

*T*  $'(t) = Ce^{ct} = Ce^{-\lambda^2 t}$ 

 $X'$  ''(x)+ $\lambda^2 X(x) = 0$  0≤  $x \le \pi$   $X(0) = X(\pi) = 0$  $X(x) = a \cos(\lambda x) + b \sin(\lambda x)$ 

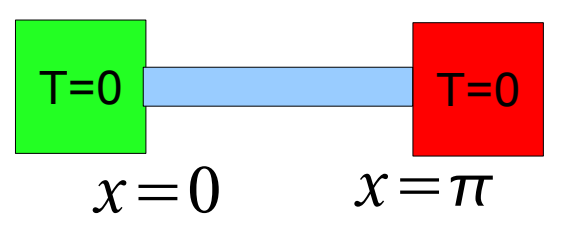

 $u_t(x, t) = u_{xx}(x, t)$   $t > 0$ ,  $0 \le x \le \pi$ **d 1** *x u*  $(u(x,0)=f(x))$  **d**  $0 \le x \le \pi$ *u*  $(0,t)=A$  $u(\pi,t)=B$ 

$$
\frac{T'(t)}{T(t)} = c \frac{X'(t)}{X(x)} = c
$$

$$
T'(t) = Ce^{ct} = Ce^{-\lambda^2 t}
$$

Using Boundary Conditions:

$$
X^{\prime\prime}(x) + \lambda^2 X(x) = 0 \quad 0 \le x \le \pi \quad X(0) = X(\pi) = 0
$$
  
 
$$
X(x) = a \cos(\lambda x) + b \sin(\lambda x)
$$

 $X(0)=0$  therefore  $a=0$  $X(0)=X(\pi)=0$  therefore b must be an integer. Let b = k so:  $u_k(x, t) = X_k(x) T_k(t) = b_k e^{-k^2 t} \sin(kx)$ 

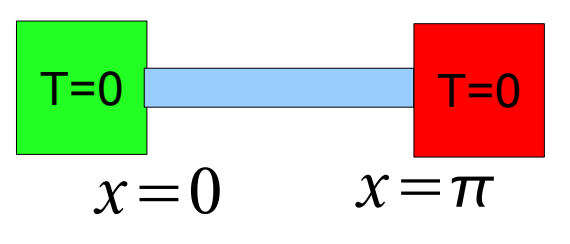

 $u_t(x, t) = u_{xx}(x, t)$   $t > 0$ ,  $0 \le x \le \pi$ **d 1** *x u*  $(u(x,0)=f(x))$  **d**  $0 \le x \le \pi$  $u(0,t)=A$  $u(\pi, t) = B$ 

$$
\frac{T'(t)}{T(t)} = c \quad \frac{X''(x)}{X(x)} = c
$$

Using Initial Conditions:  $u(x, 0) = f(x)$ 

$$
u(x, t) = \sum_{k=1}^{\infty} u_k(x, t) = \sum_{k=1}^{\infty} b_k e^{-k^2 t} \sin(kx)
$$

but 
$$
u(x, t=0)=f(x)
$$
 so

$$
f(x) = \sum_{k=1}^{\infty} b_k \sin(kx)
$$

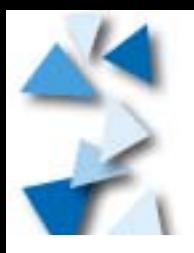

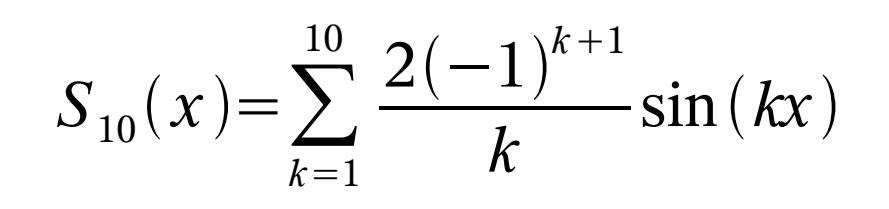

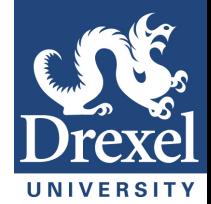

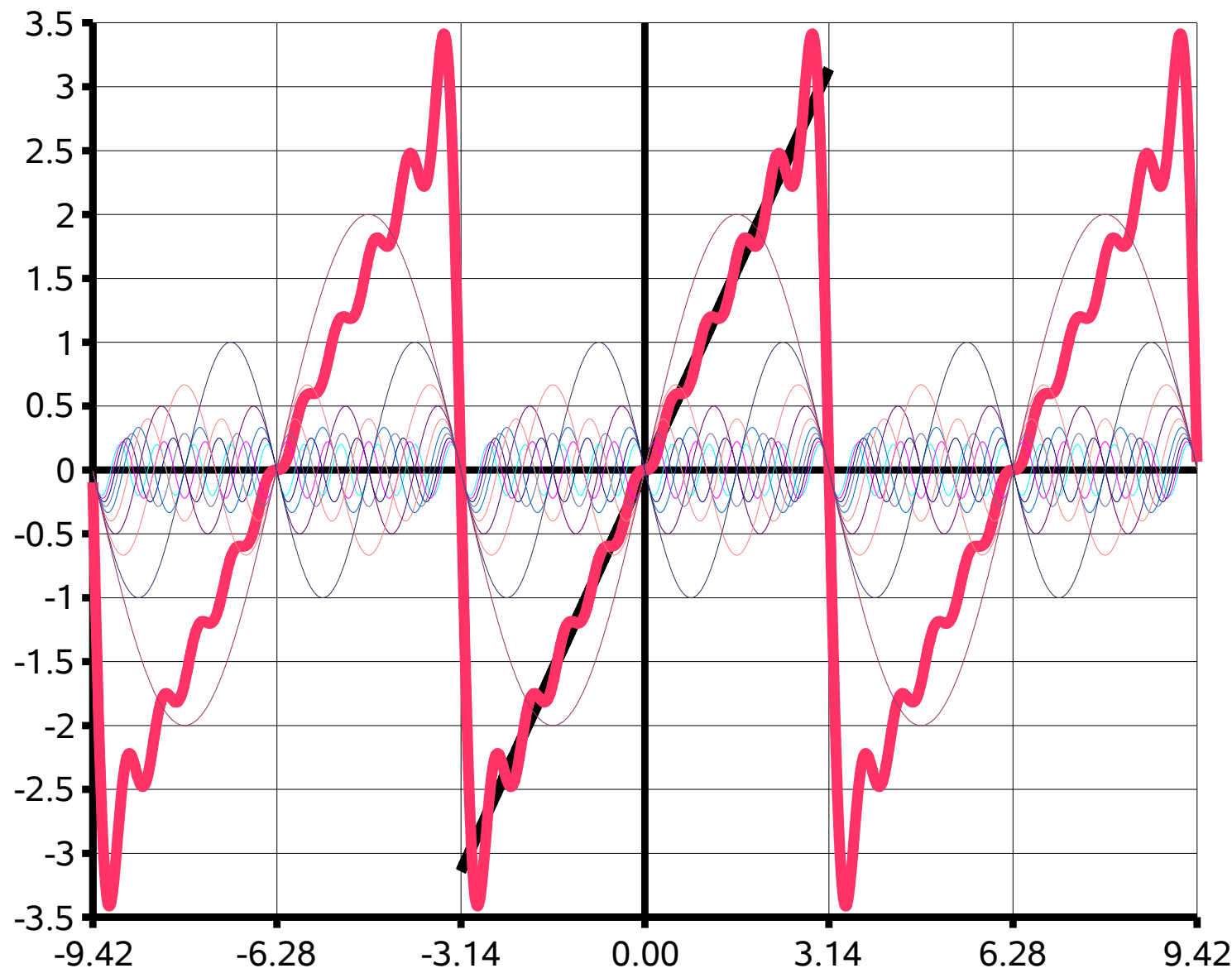

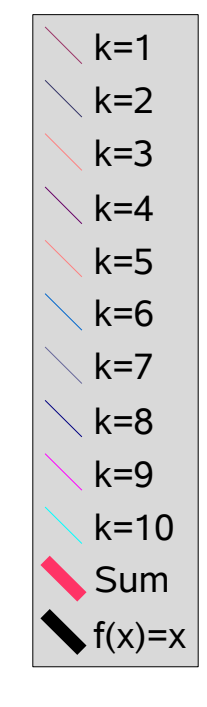

**Example: Ramp**

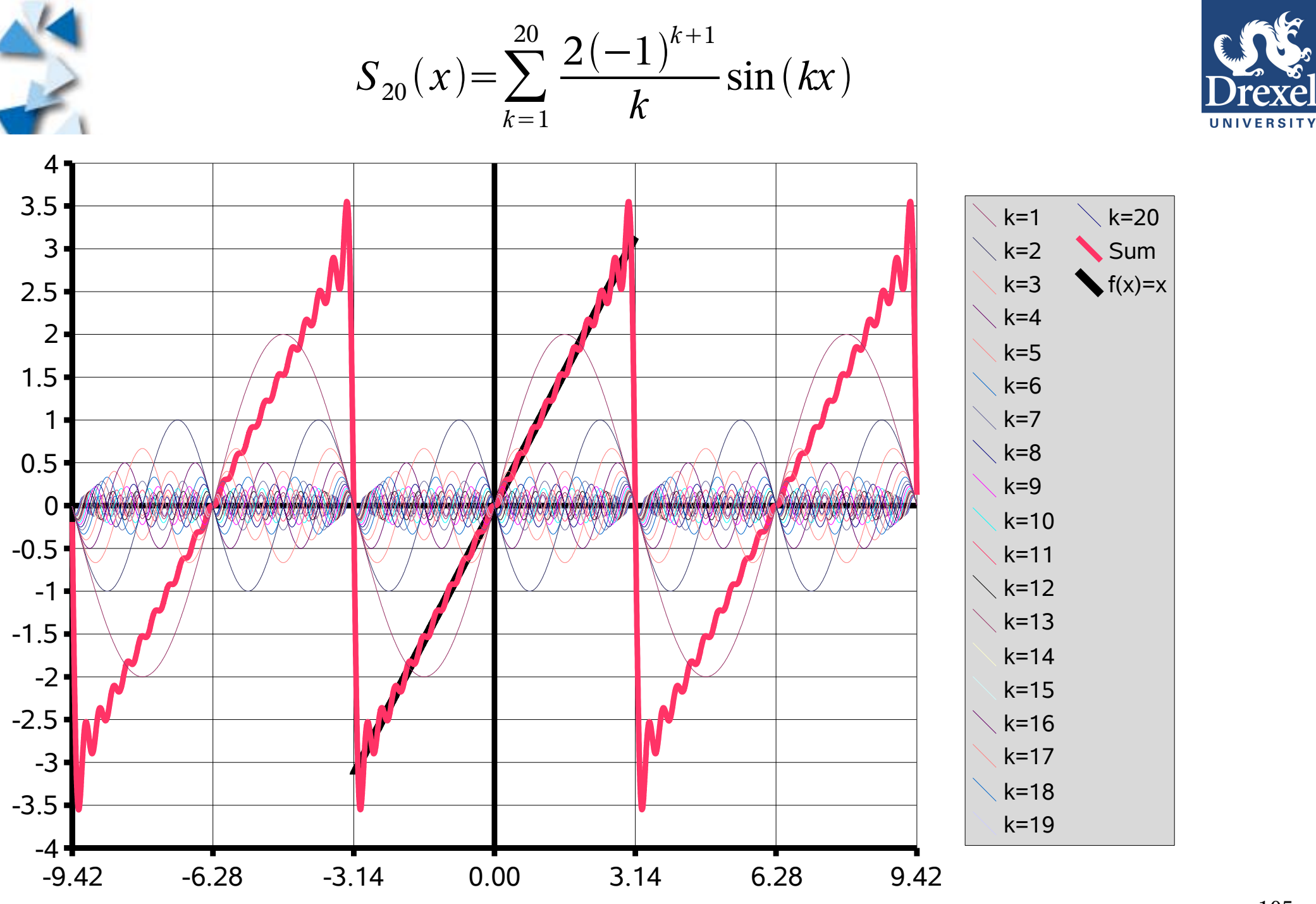

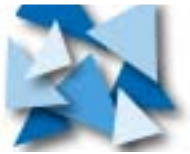

**Example: Ram p**